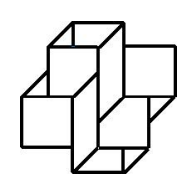

Laboratório Nacional de Computação Científica Programa de Pós-Graduação em Modelagem Computacional

# **Passeios quânticos e sua implementação eficiente nos computadores quânticos**

Frank Henry Acasiete Quispe

Petrópolis, RJ - Brasil Fevereiro de 2024

Frank Henry Acasiete Quispe

### **Passeios quânticos e sua implementação eficiente nos computadores quânticos**

Tese submetida ao corpo docente do Laboratório Nacional de Computação Científica como parte dos requisitos necessários para a obtenção do grau de Doutor em Ciências em Modelagem Computacional.

Laboratório Nacional de Computação Científica Programa de Pós-Graduação em Modelagem Computacional

Orientador: Renato Portugal

Petrópolis, RJ - Brasil Fevereiro de 2024

Ficha catalográfica elaborada por Patrícia Vieira Silva - CRB7 5822

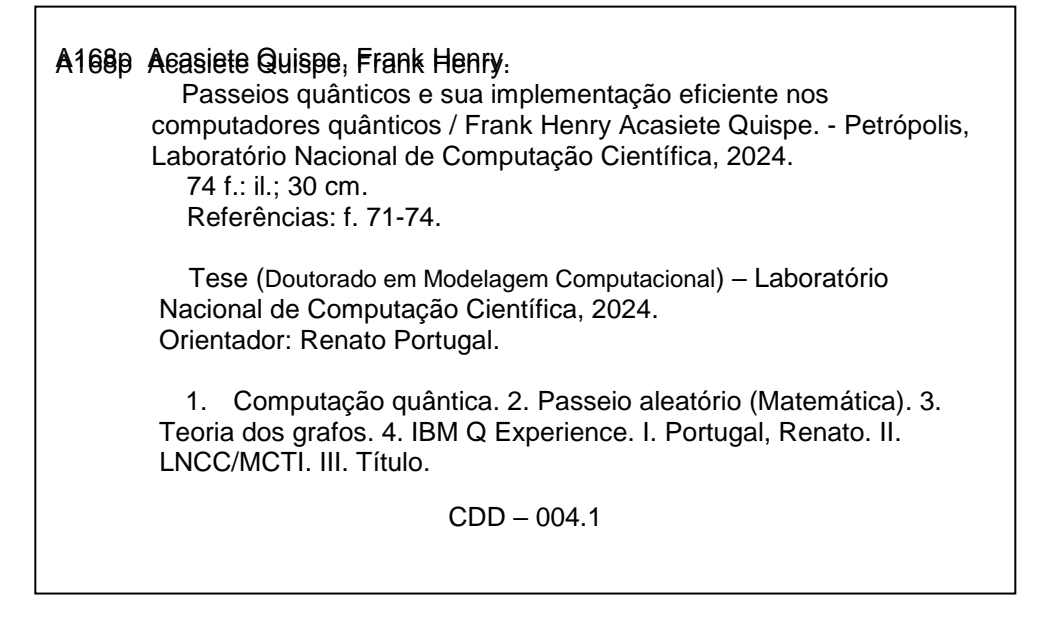

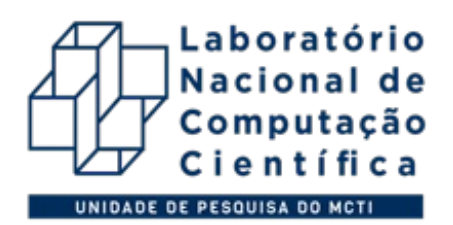

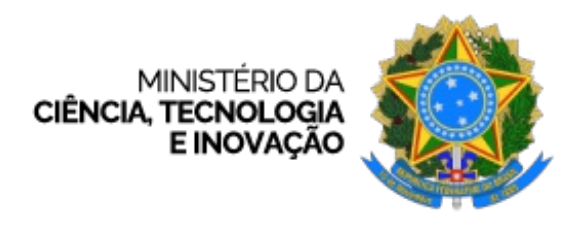

### **FRANK HENRY ACASIETE QUISPE**

#### **PASSEIOS QUÂNTICOS E SUA IMPLEMENTAÇÃO EFICIENTE NOS COMPUTADORES QUÂNTICOS**

Tese submetida ao corpo docente do Laboratório Nacional de Computação Científica como parte dos requisitos necessários para a obtenção do grau de Doutor em Ciências em Modelagem Computacional.

Aprovada por:

Prof. Renato Portugal, D.Sc (Presidente)

Prof. Fábio Borges de Oliveira, D.Sc

Prof. Carlile Campos Lavor, D.Sc

Prof. Franklin de Lima Marquezino, D.Sc

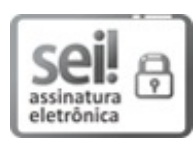

Documento assinado eletronicamente por **Renato Portugal**, **Pesquisador Titular**, em 27/02/2024, às 11:44 (horário oficial de Brasília), com [fundamento](http://www.planalto.gov.br/ccivil_03/_ato2019-2022/2020/decreto/D10543.htm) no § 3º do art. 4º do Decreto nº 10.543, de 13 de novembro de 2020.

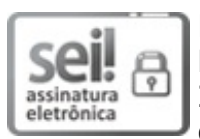

Documento assinado eletronicamente por **Fábio Borges de Oliveira**, **Diretor do Laboratório Nacional de Computação Científica**, em 27/02/2024, às 12:51 (horário oficial de Brasília), com fundamento no § 3º do art. 4º do Decreto nº 10.543, de 13 de [novembro](http://www.planalto.gov.br/ccivil_03/_ato2019-2022/2020/decreto/D10543.htm) de 2020.

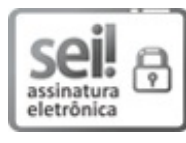

Documento assinado eletronicamente por **Franklin de Lima Marquezino (E)**, **Usuário Externo**, em 27/02/2024, às 16:05 (horário oficial de Brasília), com [fundamento](http://www.planalto.gov.br/ccivil_03/_ato2019-2022/2020/decreto/D10543.htm) no § 3º do art. 4º do Decreto nº 10.543, de 13 de novembro de 2020.

sejl a

Documento assinado eletronicamente por **Carlile campos lavor (E)**, **Usuário Externo**, em 28/02/2024, às 09:04 (horário oficial de Brasília), com

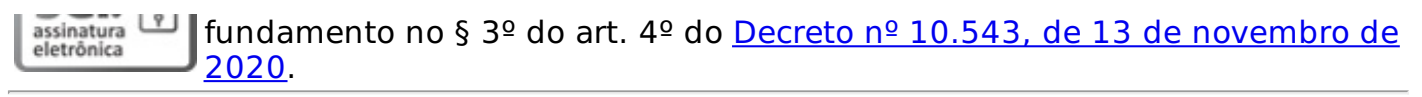

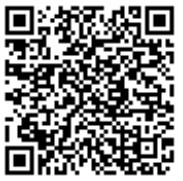

A autenticidade deste documento pode ser conferida no site [https://sei.mcti.gov.br/verifica.html](https://sei.mcti.gov.br/sei/controlador_externo.php?acao=documento_conferir&id_orgao_acesso_externo=0), informando o código verificador **11690327** e o código CRC **95B40D13**.

**Referência:** Processo nº 01209.000097/2020-39 SEI nº 11690327

#### **Dedicatória**

*Para meu pai e a minha mãe.*

## Agradecimentos

Em primeiro lugar, gostaria de expressar minha profunda gratidão a Deus, a meus pais e a minha mãe, pelo amor incondicional que me deram e por seu apoio incansável ao longo deste caminho.

Quero estender meus agradecimentos ao meu orientador, Renato Portugal, pela generosidade em compartilhar seu conhecimento e pela paciência que teve ao fazê-lo. Também não posso deixar de mencionar meus amigos do grupo de quântica do LNCC: Jalil, Gustavo, Pedro, Cauê e Bruno, com os quais compartilhei inúmeras discussões na sala de quântica.

Agradeço do fundo do coração às minhas amigas Daiana e Francielly, pela amizade sincera e pelo apoio nos momentos difíceis que enfrentei. Sou grato por tê-las conhecido e espero manter essa amizade para sempre. Elas sabem que podem contar comigo em todos os momentos.

Gostaria também de estender meus agradecimentos ao LNCC e a todos os amigos e colegas que fiz durante meu doutorado, assim como no mestrado. Agradeço a Guadalupe, Jemy, Bladimiro, Denis, Stiw, Leonardo, Andressa, Bruna e todos com quem compartilhei tanto momentos acadêmicos quanto não acadêmicos. Não posso esquecer de mencionar as secretárias Ana Neri, Marcelly, Roberta, Ana Paula e Renata, que sempre estiveram prontas para ajudar quando necessário.

Sou grato aos professores que participaram da minha qualificação, do seminário de avaliação e da defesa da tese de doutorado.

Meu reconhecimento também se estende à agência de fomento CAPES, cujo financiamento tornou este trabalho possível.

Termino meus agradecimentos expressando minha gratidão a você, caro leitor. Espero que esta tese seja uma leitura inspiradora e que ilumine o caminho de sua própria formação. Além disso, espero que este trabalho possa contribuir para futuros desenvolvimentos e sirva como uma ferramenta valiosa para estudos subsequentes.

*"Não existe um caminho para a felicidade. A felicidade é o caminho." (Mahatma Gandhi)*

## Resumo

Neste trabalho, apresentamos o uso de computadores quânticos para implementar, inicialmente, passeios quânticos em tempo discreto. Para esse propósito, empregamos o modelo de passeios quânticos escalonados (SQW, na sigla em inglês) em ciclos de 8 e 16 vértices, visando alcançar taxas com a maior fidelidade possível. Além disso, demonstramos resultados para um problema de busca espacial e para uma malha bidimensional. Exibimos resultados para passeios quânticos a tempo discreto. Ademais, a decomposição de portas multicontroladas em portas elementares de qubits demonstra uma estratégia pragmática para a mitigação de erros, contribuindo significativamente para a confiabilidade e reprodutibilidade de nossos resultados em computação quântica. Essa abordagem meticulosa é crucial, especialmente ao lidar com algoritmos quânticos complexos nos quais a precisão é fundamental.

Utilizando metodologia semelhante, também implementamos passeios quânticos em tempo contínuo para três casos: grafo completo, grafo bipartido completo e hipercubo. Além disso, realizamos uma comparação entre os resultados obtidos pelo simulador quântico e pelo computador quântico em todos os casos.

Nosso estudo não apenas contribui para o crescente corpo de pesquisa em algoritmos quânticos, mas também destaca a importância da otimização cuidadosa em nível de portas para a computação quântica prática. À medida que as tecnologias quânticas continuam a avançar, essas descobertas abrem caminho para o desenvolvimento de algoritmos quânticos mais robustos e eficientes com aplicações no mundo real.

**Palavras-chave**: Computação Quântica. Passeios quânticos. Circuitos quânticos. IBM Q Experience. Qiskit.

## Abstract

In this work, we introduce the use of quantum computers to implement discrete-time quantum walks. For this purpose, we employ the staggered quantum walk (SQW) model on cycles with 8 and 16 vertices, aiming to achieve rates with the highest possible fidelity. Additionally, we demonstrate results for a spatial search problem and a two-dimensional lattice. We present outcomes for discrete-time quantum walks. Moreover, the decomposition of multi-controlled gates into elementary qubit gates illustrates a pragmatic strategy for error mitigation, significantly contributing to the reliability and reproducibility of our quantum computing results. This meticulous approach is crucial, especially when dealing with complex quantum algorithms where precision is paramount.

Using a similar methodology, we also implement continuous-time quantum walks for three cases: complete graph, complete bipartite graph, and hypercube. Furthermore, we conduct a comparison between the results obtained from the quantum simulator and the quantum computer in all cases.

Our study not only contributes to the growing body of research in quantum algorithms but also underscores the importance of careful gate-level optimization for practical quantum computation. As quantum technologies continue to advance, these findings pave the way for the development of more robust and efficient quantum algorithms with real-world applications.

**Keywords**: Quantum Computing. Quantum Walks. Quantum Circuits. IBM Q Experience. Qiskit.

# Lista de figuras

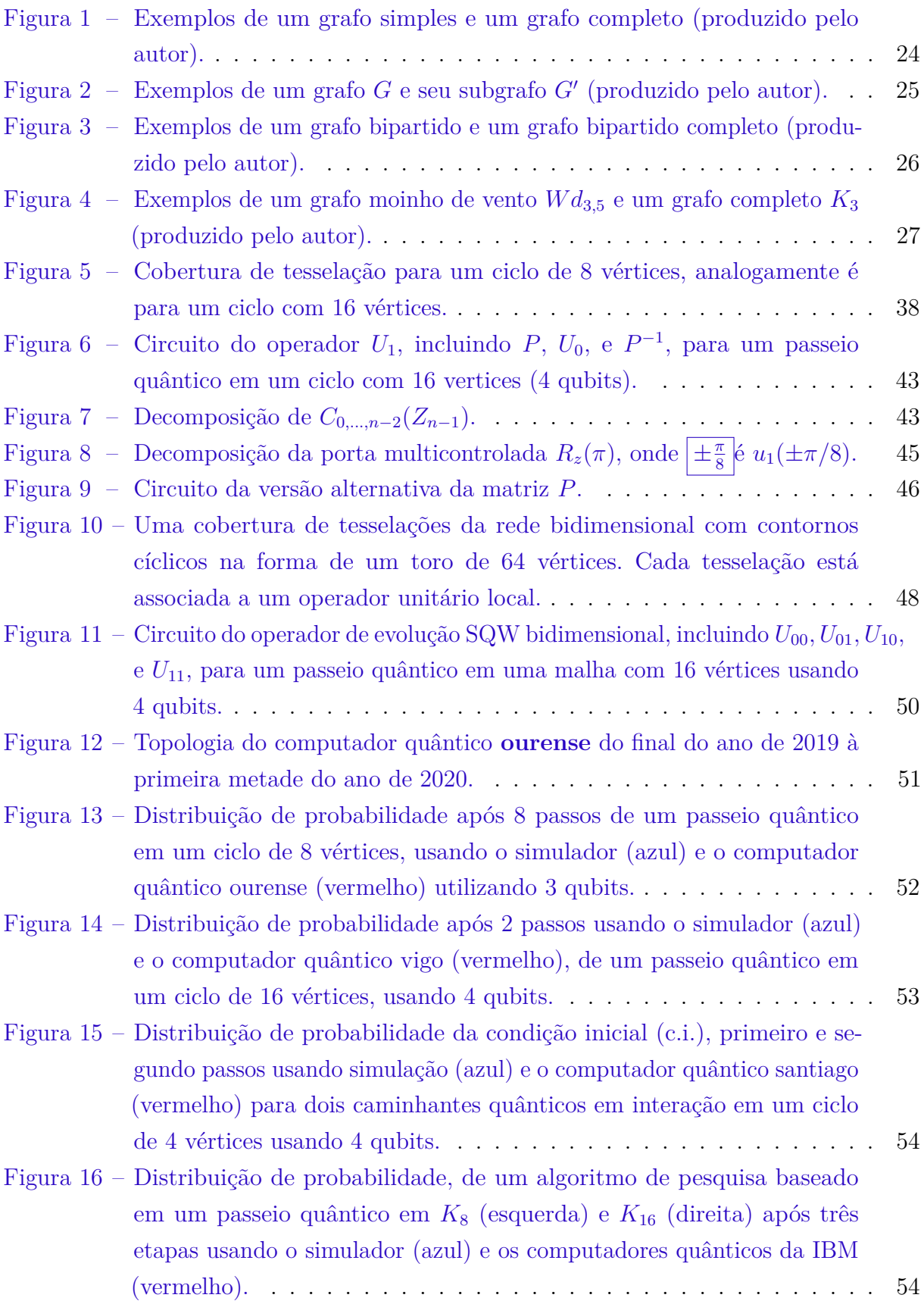

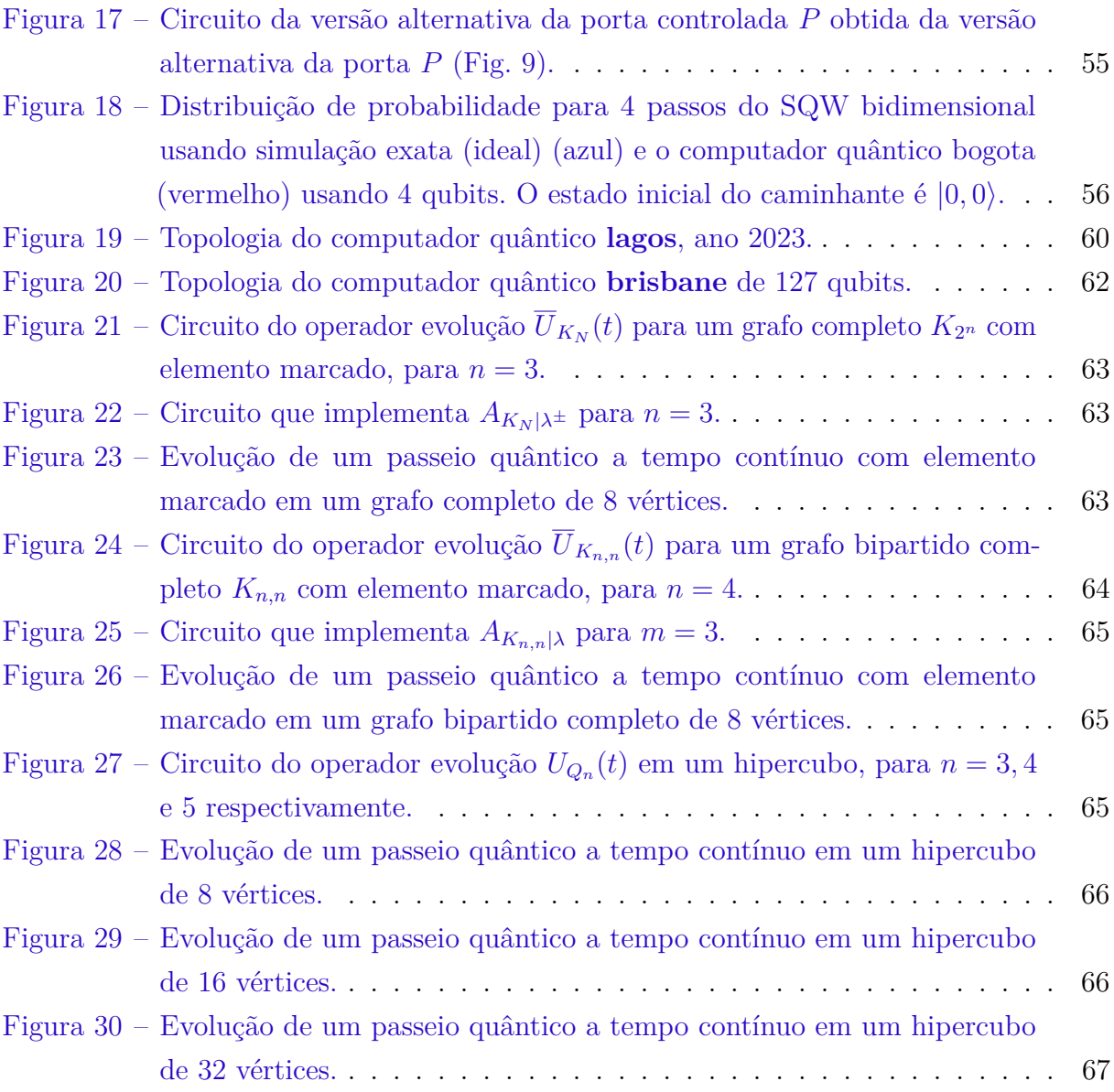

## Lista de tabelas

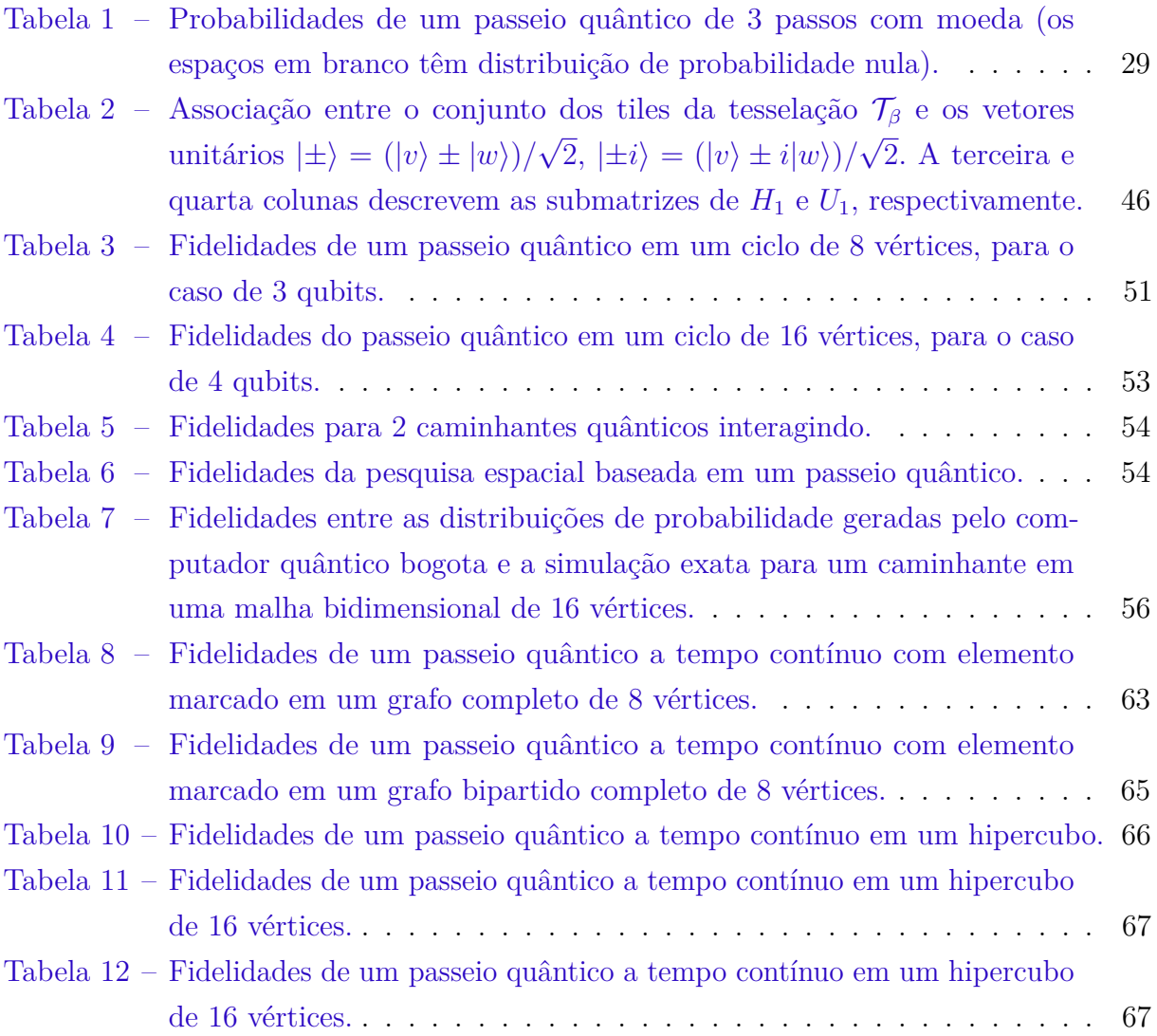

# Lista de abreviaturas e siglas

- BQP Bounded-error Quantum Polynomial
- NISQ Noise Intermediate-Scale Quantum
- IDC International Data Corporation
- DTQW Discrete Time Quantum Walks
- SQW Staggered Quantum Walks
- CTQW Continuous Time Quantum Walks
- SDK Software Development Kit

## Lista de símbolos

- $G(V, E)$  Grafo com arestas no conjunto *V* e vértices no conjunto *E*
- *A* ⊗ *B* Produto de Kroenecker de *A* e *B*
- *A*<sup>⊗</sup>*<sup>n</sup>* Produto tensorial entre *A* com *A* repetido *n* vezes
- |*v*i Vetor no espaço de Hilbert chamado "ket" na notação de Dirac
- h*v*| Vetor dual no espaço de Hilbert chamado "bra" na notação de Dirac
- $\mathcal{H}^N$  Espaço de Hilbert de dimensão  $N$
- $|\psi_i\rangle \langle \psi_j|$ | Produto externo entre  $|\psi_i\rangle$  e  $\langle \psi_j|$
- $\langle \psi_i | \psi_j \rangle$  $|\psi_j\rangle$  Produto interno entre  $\langle \psi_i | e | \psi_j \rangle$
- $\langle \psi_i | A | \psi_j \rangle$  $|A|\psi_j\rangle$  Produto interno entre  $\langle \psi_i | e A | \psi_j \rangle$

# Sumário

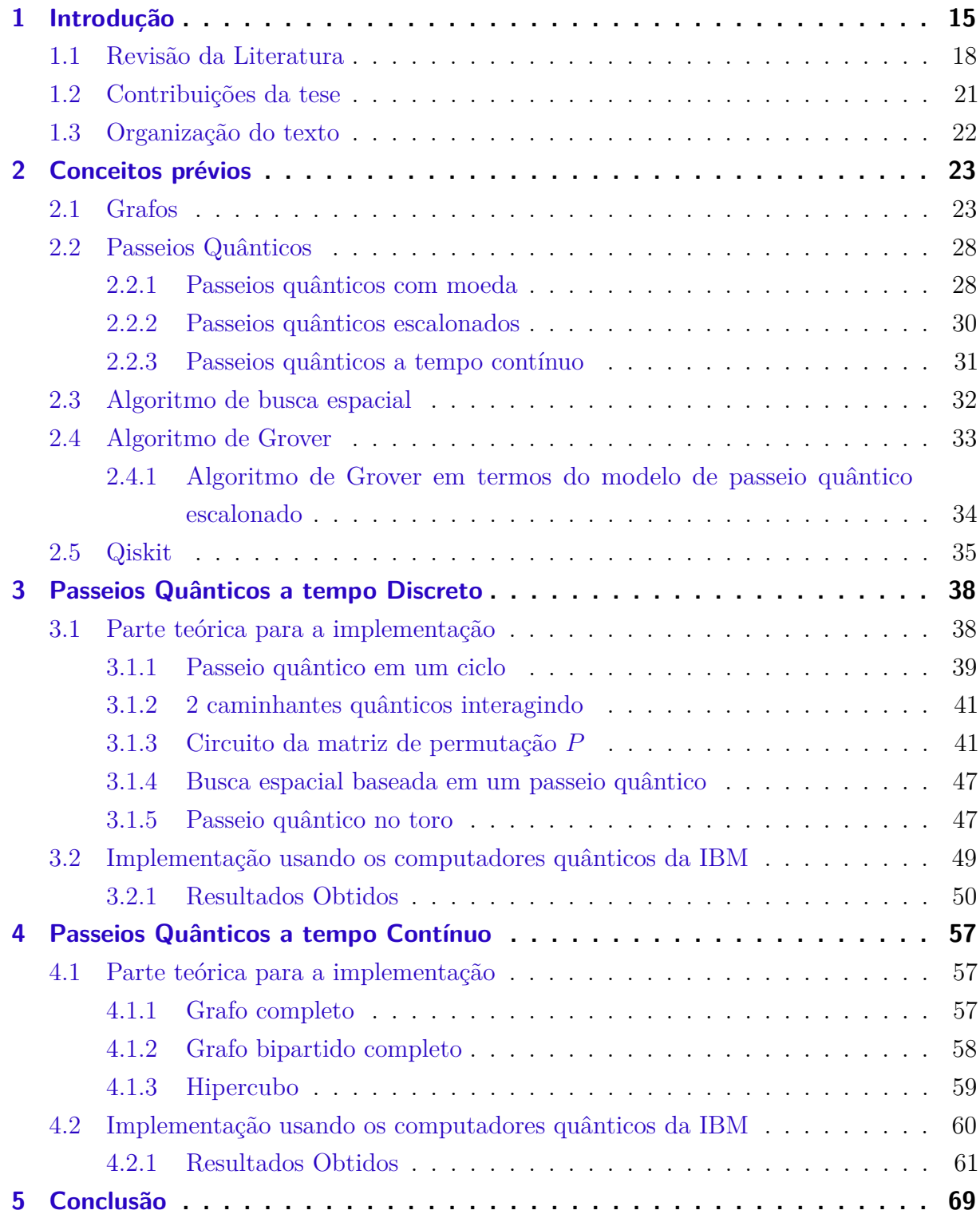

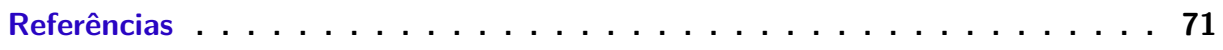

## <span id="page-16-0"></span>1 Introdução

A ideia da computação quântica surgiu em 1981, quando Paul Benioff apresentou sua teoria para aproveitar as leis quânticas na computação. Em vez de trabalhar no nível das tensões elétricas, trabalha-se no nível quântico. Na computação digital, um bit pode assumir apenas um de dois valores: 0 ou 1. Em contraste, na computação quântica, as leis da mecânica quântica intervêm e a partícula pode estar em superposição coerente: pode ser 0, 1 e pode ser 1 e 0 ao mesmo tempo (dois estados ortogonais de uma partícula subatômica). Isso permite que várias operações sejam realizadas ao mesmo tempo, dependendo do número de qubits.

A máquina de Turing [\(TURING,](#page-75-0) [1936\)](#page-75-0) é uma descrição abstrata de um modelo computacional que é útil para determinar o que um computador pode calcular. A máquina de Turing modela matematicamente uma máquina que opera mecanicamente em uma fita. Nessa fita estão os símbolos que a máquina pode ler e escrever, um de cada vez, usando um cabeçote de leitura/gravação de fita. A operação é completamente determinada por um conjunto finito de instruções elementares. Turing imagina não um mecanismo, mas uma pessoa que ele chama de "computador", que executa servilmente essas regras mecânicas determinísticas.

Na teoria da computação clássica, o número de estados possíveis é finito, e um programa é executado de forma recursiva até que uma condição de parada seja encontrada. Se a máquina de Turing clássica não parar, não haverá resultado computacional. Em contrapartida, no caso quântico, surgiu a proposta da "Máquina de Turing Quântica" por Deutsch [\(DEUTSCH,](#page-73-0) [1989\)](#page-73-0), aproveitando as propriedades da mecânica quântica. A Máquina de Turing Quântica é um modelo teórico que utiliza os princípios da superposição e da interferência quântica para realizar cálculos.

Um momento decisivo para a computação quântica foi a apresentação de [\(FEYN-](#page-73-0)[MAN,](#page-73-0) [1982\)](#page-73-0) intitulada "Simulating Physics with Computers" no MIT, na qual ele apresentou resultados da área e incentivou os pesquisadores a buscarem um computador que utilizasse os postulados da mecânica quântica para realizar cálculos, em vez dos métodos clássicos utilizados no até aquele momento.

Os computadores quânticos nos proporcionam uma vantagem exponencial, para alguns problemas, mas eles possuem ruído e por esse motivo são chamados pela sigla em inglês "NISQ" (Noise Intermediate-Scale Quantum = Escala intermediária de Ruído quântico). Ainda não estão suficientemente avançados para alcançar a supremacia quântica e serem tolerantes a erros. No entanto, pesquisadores e até mesmo estudantes estão cada vez mais utilizando os computadores quânticos disponíveis, como os da IBM. Apesar disso, essa tecnologia ainda está em desenvolvimento. Enquanto isso, existem serviços em nuvem, como o Amazon Bracket, Azure Quantum, Microsoft Quantum, D-Wave Leap e outros, que visam acelerar o desenvolvimento de aplicativos quânticos e têm sido amplamente adotados.

À medida que a tecnologia evolui e o tamanho dos transistores é reduzido para produzir microchips cada vez menores, isso se traduz em velocidades de processamento mais rápidas. No entanto, não é possível tornar os chips infinitamente pequenos, pois há um limite após o qual eles param de funcionar corretamente. Quando a escala nanométrica é atingida, os elétrons escapam dos canais pelos quais devem circular; isso é chamado de efeito túnel. O efeito túnel desempenha um papel essencial em muitos fenômenos físicos, como a fusão nuclear que ocorre em estrelas da sequência principal como o Sol [\(SERWAY,](#page-74-0) [2008\)](#page-74-0).

Uma partícula clássica, ao encontrar um obstáculo, não consegue passar por ele e salta. Mas com os elétrons, que são partículas quânticas e se comportam como ondas, há uma chance de que uma parte deles possa atravessar as paredes se forem suficientemente finas; desta forma, o sinal pode passar por canais onde não deveria circular. Portanto, o chip para de funcionar corretamente.

Existem várias maneiras de entender por que a mecânica quântica é difícil de simular. Talvez a forma mais fácil de compreender seja a interpretação da teoria quântica, que afirma que, no nível quântico, a matéria está em uma infinidade de configurações possíveis (estados). Ao contrário da teoria clássica da probabilidade, essas configurações observáveis de um estado quântico podem interferir umas nas outras, tanto positivamente quanto negativamente. Essa interferência impede o uso de amostragem estatística para obter as configurações do estado quântico.

A base fundamental da computação quântica consiste em armazenar informações nos estados quânticos da matéria e usar operações de portas quânticas para realizar processos com essas informações, aproveitando e aprendendo a "programar" a interferência quântica.

Em 1997, os primeiros experimentos práticos marcaram o início da realização de cálculos e experimentos que haviam sido descritos apenas teoricamente até então. Foi nesse ano que o primeiro experimento de comunicação segura utilizando criptografia quântica foi realizado com sucesso a uma distância de 23 km. Além disso, ocorreu o primeiro teletransporte quântico de um fóton. Pesquisadores de instituições como Los Alamos e o Instituto de Tecnologia de Massachusetts conseguiram propagar o primeiro qubit por meio de uma solução de aminoácidos, representando um passo crucial na análise das informações transportadas por qubits. No mesmo ano, a primeira máquina de 2 qubits foi apresentada na Universidade de Berkeley, Califórnia (EUA). Em 1999, nos laboratórios da IBM-Almaden, foi criada a primeira máquina de 3 qubits. Esses avanços marcaram o início

da era da computação quântica experimental e abriram caminho para desenvolvimentos posteriores nesse campo.

Em um marco posterior, a IBM, sob a liderança de Isaac Chuang, desenvolveu um computador quântico de 5 qubits capaz de executar um algoritmo de localização de ordem, que é parte do famoso algoritmo de Shor [\(SHOR,](#page-75-0) [1994\)](#page-75-0). Esse algoritmo foi executado em uma única etapa, enquanto em um computador tradicional seriam necessárias inúmeras iterações. No mesmo período, cientistas do Laboratório Nacional de Los Alamos (EUA) anunciaram o desenvolvimento de um computador quântico de 7 qubits. Eles utilizaram um ressonador magnético nuclear para aplicar pulsos eletromagnéticos, permitindo a emulação da codificação de bits dos computadores tradicionais. A IBM e a Universidade de Stanford alcançaram um feito notável ao executar o algoritmo de Shor pela primeira vez em um computador quântico de 7 qubits desenvolvido em Los Alamos. Nesse experimento, eles calcularam os fatores primos de 15, obtendo o resultado correto de 3 e 5, usando 1018 moléculas, cada uma composta por sete átomos. Esses avanços representaram passos significativos em direção ao desenvolvimento da computação quântica e demonstraram a capacidade de realizar cálculos complexos de forma mais eficiente do que os computadores clássicos em certos cenários.

Já existem computadores quânticos disponíveis para uso, e trabalhos que utilizam esses computadores estão começando a surgir em várias áreas. Por exemplo, na área da medicina [\(MORADI et al.,](#page-74-0) [2022\)](#page-74-0), na área da mecânica de fluidos [\(BUDINSKI,](#page-72-0) [2021\)](#page-72-0), na área da química [\(MIHÁLIKOVÁ et al.,](#page-73-0) [2022\)](#page-73-0), e mais recentemente, uma simulação de fluxo em redes de fraturas geológicas [\(HENDERSON et al.,](#page-73-0) [2023\)](#page-73-0). No entanto, devido às limitações dos atuais computadores quânticos do tipo NISQ, alguns desses trabalhos se limitam a utilizar os resultados do simulador quântico que fornecem soluções analíticas. Isso ocorre devido ao número de qubits necessários para esses trabalhos, os quais os computadores quânticos atuais não podem fornecer resultados satisfatórios.

Por esses motivos, os países mais desenvolvidos estão investindo cada vez mais nessa tecnologia, como a China (que é o país que mais investe no desenvolvimento da tecnologia quântica), os Estados Unidos e vários países europeus. Infelizmente, na América do Sul, há pouco investimento nessa área, o que obriga os pesquisadores dessa região a utilizar tecnologias disponíveis, como a da IBM.

Apesar do pouco investimento na região, nos últimos anos houve um grande interesse pela área por parte da comunidade científica da América do Sul. Isso é positivo, pois abre portas para mais pesquisas e investimentos nesse campo. Segundo a IDC (International Data Corporation), os recursos destinados a inovações em computação quântica alcançarão mais de 16 bilhões de dólares em 2027 a nivel mundial. Isso sugere que a indústria está continuamente atraída para promover essa tecnologia, que promete ser mais rápida e inteligente do que a computação tradicional.

<span id="page-19-0"></span>O desenvolvimento dessa tecnologia tem como objetivo alcançar o potencial da computação quântica de resolver problemas que computadores clássicos não tem a capacidade de resolver em termos práticos, o que é conhecido como supremacia quântica. Em [\(ARUTE,](#page-72-0) [2019\)](#page-72-0), é mostrado o uso de um processador com qubits supercondutores programáveis para a criação de estados quânticos com 53 qubits. Anteriormente, a Google anunciou ter alcançado esse feito, mas depois foi demonstrado o contrário.

Um computador quântico não é uma supermáquina que pode realizar qualquer tarefa mais rapidamente ou resolver qualquer problema. Os problemas que um computador quântico pode resolver com mais eficiência do que um computador clássico são chamados de problemas BQP (Bounded-error Quantum Polynomial), o que significa que um computador quântico pode resolvê-los em tempo polinomial. Alguns exemplos de problemas BQP incluem o problema de fatoração e o problema de busca.

É verdade que a computação quântica tem o potencial de realizar cálculos em uma escala que desafia a capacidade dos supercomputadores convencionais. A comparação entre um computador quântico de 30 qubits e um processador convencional de 10 teraflops é impressionante. No entanto, é importante notar que essa comparação depende do tipo de problema que está sendo resolvido.

Os computadores quânticos são especialmente poderosos para resolver certos tipos de problemas, como fatoração de números inteiros grandes (importante para criptografia) e simulações de sistemas quânticos complexos. No entanto, eles não são necessariamente mais rápidos em todos os tipos de cálculos. Além disso, é importante destacar que os computadores quânticos ainda estão em estágios iniciais de desenvolvimento, enfrentando desafios significativos, como a correção de erros quânticos e a escalabilidade. Portanto, embora um computador quântico de 30 qubits seja promissor, ele não pode ser diretamente comparado com supercomputadores convencionais como o Summit, que são projetados para uma ampla variedade de tarefas computacionais.

À medida que a tecnologia quântica continua a avançar, é possível que os computadores quânticos desempenhem um papel cada vez mais importante em certas áreas da computação, complementando os supercomputadores convencionais e permitindo avanços em problemas complexos que anteriormente eram praticamente insolúveis.

#### 1.1 Revisão da Literatura

Um fato importante na implementação de computadores quânticos foi estabelecido por Bennett [\(BENNETT,](#page-72-0) [1973\)](#page-72-0), que introduziu o conceito de computação reversível como um modelo. Além disso, Toffoli [\(TOFFOLI,](#page-75-0) [1980\)](#page-75-0) contribuiu significativamente ao desenvolver um conjunto universal de portas para esse modelo na computação clássica. Essas ideias foram posteriormente adaptadas para o contexto quântico por DiVincenzo

[\(DIVINCENZO,](#page-73-0) [1994\)](#page-73-0), inicialmente para o caso de 2 bits quânticos (qubits).

O artigo de [\(CHILDS,](#page-72-0) [2009\)](#page-72-0) demonstra que os passeios quânticos são uma forma universal de computação quântica, o que implica que qualquer algoritmo quântico pode ser expresso ou codificado em termos de um passeio quântico em algum grafo. Essa descoberta torna os passeios quânticos uma primitiva computacional universal, onde qualquer computação quântica pode ser mapeada em algum tipo de evolução de um passeio quântico. A ideia principal por trás disso é a implementação de portas quânticas, que são os blocos de construção dos algoritmos quânticos, por meio de processos de espalhamento em grafos. Isso revela a profunda conexão entre a teoria dos passeios quânticos e a computação quântica, destacando como os passeios quânticos podem ser usados como uma ferramenta poderosa para entender e projetar algoritmos quânticos. Essa descoberta tem implicações significativas na teoria da computação quântica e na pesquisa de algoritmos quânticos eficientes.

No trabalho de Grover [\(GROVER,](#page-73-0) [1997\)](#page-73-0), foi demonstrado que um computador quântico pode encontrar um elemento em um banco de dados não ordenado usando apenas *O*( √ *N*) consultas, o que é uma melhoria significativa em relação aos algoritmos clássicos. Esse resultado teve um grande impacto na pesquisa em algoritmos quânticos e mostrou o potencial das máquinas quânticas para resolver problemas de busca de forma mais eficiente.

Antes disso, o Algoritmo de Shor [\(SHOR,](#page-75-0) [1994\)](#page-75-0) atraiu interesse na comunidade acadêmica. Ele provou ser capaz de resolver eficientemente problemas desafiadores, como o Problema da Fatoração de Inteiros e o Problema do Logaritmo Discreto, quando executado em um computador quântico. Isso levou a uma reavaliação das implicações da computação quântica para a criptografia e a segurança da informação [\(SHOR,](#page-74-0) [1999\)](#page-74-0).

Em um experimento notável conduzido por [\(CHUANG; GERSHENFELD; KU-](#page-72-0)[BINEC,](#page-72-0) [1998\)](#page-72-0), o algoritmo de busca de Grover foi implementado com sucesso em um sistema quântico com quatro estados. Isso representou um passo importante na demonstração prática da eficiência dos algoritmos quânticos em comparação com seus equivalentes clássicos.

Os passeios quânticos podem ser classificados a tempo discreto [\(AHARONOV;](#page-72-0) [DAVIDOVICH; ZAGURY,](#page-72-0) [1993\)](#page-72-0) ou a tempo contínuo [\(FARHI; GUTMANN,](#page-73-0) [1998\)](#page-73-0), dependendo de sua evolução ao longo do tempo. Além disso, na literatura, encontramos outros tipos de estruturas espaciais que podem ser usadas em passeios quânticos, cada uma com suas próprias características. Em [\(HIGUCHI et al.,](#page-73-0) [2014\)](#page-73-0), os pesquisadores utilizam arcos como elementos fundamentais para o passeio quântico com moeda. Isso representa uma abordagem única que utiliza uma estrutura baseada em arcos para modelar o movimento quântico. Em [\(SZEGEDY,](#page-75-0) [2004\)](#page-75-0), é apresentado o modelo de passeio quântico Szegedy, onde o conjunto de arestas desempenha um papel crucial. Esse modelo se destaca por sua abordagem em relação às arestas do grafo. Em [\(MATSUE; OGURISU; SEGAWA,](#page-73-0)

[2016\)](#page-73-0), são propostos passeios quânticos com características de espalhamento e localização linear. Esse tipo de passeio quântico é exemplificado no caso do passeio de Grover na malha. Ele combina elementos de espalhamento e movimento linear em sua evolução. Essas diferentes abordagens mostram a diversidade de modelos e estruturas que podem ser usados em passeios quânticos, cada um com seu próprio conjunto de propriedades e aplicações específicas.

Os modelos de passeios quânticos a tempo contínuo foram pioneiramente introduzidos por [\(CHILDS; GOLDSTONE,](#page-72-0) [2004\)](#page-72-0). Desde então, houve várias implementações e estudos relevantes nesta área. Em [\(WANG et al.,](#page-75-0) [2020\)](#page-75-0), foram apresentadas implementações de passeios quânticos contínuos. Este trabalho explorou a aplicação desses passeios quânticos em contextos específicos. [\(DELVECCHIO et al.,](#page-72-0) [2020\)](#page-72-0) implementaram um passeio quântico a tempo contínuo (CTQW) e um protocolo de busca quântica usando um conjunto base discreto. Isso representa uma contribuição importante para o campo da busca quântica. Em [\(BENEDETTI et al.,](#page-72-0) [2021\)](#page-72-0), foi realizada uma busca espacial usando CTQW em uma rede triangular plana por meio de simulações numéricas e experimentos. Esse estudo examinou a aplicação prática de CTQW em uma configuração de rede triangular, mostrando a viabilidade e as características desse tipo de passeio quântico em um cenário real. Esses trabalhos e implementações contribuem para o avanço da compreensão e aplicação dos passeios quânticos a tempo contínuo em diversas áreas, incluindo a busca quântica e a exploração de redes espaciais.

Outros trabalhos, como [\(BENIOFF,](#page-72-0) [1980\)](#page-72-0) e [\(DOUGLAS.; WANG.,](#page-73-0) [2009\)](#page-73-0), exploram propriedades dos Hamiltonianos e discutem a aceleração exponencial que os algoritmos de passeio quântico podem oferecer em relação aos algoritmos clássicos. A definição geral de um passeio quântico em um grafo requer que sua evolução no tempo obedeça às leis da mecânica quântica e seja restringida pela estrutura do grafo, conforme definido em [\(PORTUGAL,](#page-74-0) [2018\)](#page-74-0).

Além disso, existem extensões do modelo de passeio quântico, como o uso de Hamiltonianos em [\(PORTUGAL; OLIVEIRA; MOQADAM,](#page-74-0) [2017\)](#page-74-0), que ajustam o modelo para implementações físicas usando hamiltonianos independentes do tempo. Essa classe de passeios quânticos inclui a classe de modelo de passeio quântico escalonado. Em [\(PORTUGAL; FERNANDES,](#page-74-0) [2017\)](#page-74-0), é mostrado que o modelo com Hamiltonianos tem vantagens em relação à versão clássica, enquanto em [\(ABREU et al.,](#page-72-0) [2020b\)](#page-72-0), é introduzido o conceito de tesselação total, que descreve o movimento do caminhante pulando tanto para vértices quanto para arestas do grafo.

Também há estudos sobre passeios quânticos em redes bidimensionais, como é mencionado em [\(SCHREIBER et al.,](#page-74-0) [2012\)](#page-74-0), onde é apresentado um modelo de passeio quântico bidimensional em uma estrutura de grafo não trivial. Esses estudos demonstram o potencial dos passeios quânticos como uma ferramenta para simular e compreender <span id="page-22-0"></span>sistemas quânticos complexos.

Antes do surgimento dos computadores quânticos reais, muitos laboratórios realizavam simulações do comportamento desses computadores usando métodos diferentes, como mencionado em [\(MATJESCHK et al.,](#page-73-0) [2012;](#page-73-0) [FLURIN et al.,](#page-73-0) [2017;](#page-73-0) [DADRAS et al.,](#page-72-0) [2019\)](#page-72-0), que exploram diferentes implementações experimentais de passeios quânticos a tempo discreto.

No entanto, é importante mencionar que os computadores quânticos atuais, conhecidos como NISQ (Noise Intermediate-Scale Quantum), possuem ruído e estão sujeitos a erros, o que limita sua capacidade de implementar algoritmos quânticos com correção de erros [\(PRESKILL,](#page-74-0) [2018\)](#page-74-0).

#### 1.2 Contribuições da tese

Uma das maiores e inovadoras contribuições do nosso trabalho reside na implementação de passeios quânticos em tempo discreto utilizando computadores quânticos reais, especialmente aqueles fornecidos pela IBM. Utilizamos o modelo de Passeios Quânticos Escalonados (SQW) para atingir esses resultados, os quais foram cuidadosamente documentados e publicados no artigo [\(ACASIETE et al.,](#page-72-0) [2020\)](#page-72-0), disponível na prestigiada revista *Quantum Information Processing*.

Além disso, ampliamos nossa pesquisa para abranger a implementação de passeios quânticos a tempo contínuo, seguindo uma metodologia semelhante à utilizada para passeios quânticos a tempo discreto. Neste estudo de caso, focalizamos na resolução do problema de busca de um elemento marcado em diferentes tipos de grafos, incluindo grafos completos [\(ACASIETE; PORTUGAL,](#page-72-0) [2023\)](#page-72-0) e grafos bipartidos. Este estudo também foi realizado em hipercubos sem elementos marcados. Essa pesquisa expande ainda mais nossa compreensão e exploração dos passeios quânticos em ambientes computacionais reais.

Cabe ressaltar que nossa abordagem não se limitou apenas à implementação técnica. Realizamos análises detalhadas dos resultados obtidos, proporcionando insights valiosos para a compreensão mais aprofundada dos passeios quânticos. Isso incluiu a investigação de fenômenos quânticos, como entrelaçamento e superposição, que desempenham um papel crucial no desempenho desses algoritmos em ambientes reais.

Assim, nossa pesquisa não apenas contribui para o avanço prático da computação quântica, mas também oferece uma perspectiva teórica e analítica que enriquece o entendimento da física quântica aplicada à computação. Essa abordagem reforça a relevância e a amplitude das implicações de nosso trabalho no campo da computação quântica.

#### <span id="page-23-0"></span>1.3 Organização do texto

A estrutura desta tese é a seguinte, no Capítulo [2](#page-24-0) são apresentados conceitos básicos para fornecer uma compreensão ao leitor. Isso inclui uma discussão sobre grafos, apresentando definições que serão úteis ao longo da tese. Além disso, são abordados os conceitos de passeios quânticos, incluindo passeios quânticos em tempo discreto e contínuo, passeios com moeda e passeios escalonados. O objetivo desse capítulo é estabelecer as bases teóricas necessárias para a compreensão dos capítulos subsequentes.

No Capítulo [3,](#page-39-0) aprofundamos na teoria relacionada à implementação de passeios quânticos a tempo discreto em computadores quânticos. Além disso, apresentamos os resultados concretos derivados da execução prática desses passeios quânticos na plataforma IBM Q Experience. Este capítulo desempenha um papel crucial na análise e compreensão das características específicas dos passeios quânticos em ambientes computacionais quânticos reais.

No Capítulo [4,](#page-58-0) exploramos a teoria por trás da implementação de passeios quânticos a tempo contínuo em computadores quânticos. Detalhamos os resultados que foram obtidos por meio de implementações na plataforma IBM Q Experience. Isso abrange uma variedade de casos, incluindo grafos completos, grafos bipartidos com um elemento marcado e em hipercubos. Finalmente, no Capítulo [5,](#page-70-0) apresentamos nossas conclusões finais e considerações sobre o trabalho realizado.

### <span id="page-24-0"></span>2 Conceitos prévios

Neste capítulo, apresentaremos um marco teórico com definições para melhor compreensão deste trabalho. Para uma revisão dos conceitos básicos, como o uso da notação de Dirac com álgebra linear e portas lógicas quânticas, consulte os conteúdos de [\(NIELSEN; CHUANG,](#page-74-0) [2011;](#page-74-0) [PORTUGAL; MARQUEZINO,](#page-74-0) [2019\)](#page-74-0).

Primeiramente, abordaremos grafos e passeios quânticos, incluindo passeios quânticos com moeda, a tempo discretos, a tempo contínuo e escalonados. Em seguida, discutiremos algoritmos de busca e, por último, o Qiskit, que é o software utilizado na implementação computacional.

#### 2.1 Grafos

Nesta seção, apresentamos algumas definições da teoria de grafos para melhor compreensão do tema. Para outras definições, você pode consultar [\(TRUDEAU,](#page-75-0) [1994;](#page-75-0) [WEST,](#page-75-0) [2001\)](#page-75-0).

**Definição 2.1** (Grafo). Um **grafo** é representado pelo par ordenado  $G = (V, E)$ , onde:

- *V* é o conjunto não vazio de objetos chamados vértices.
- $E \subseteq \{\{x, y\} \mid x, y \in V, x \neq y\}$  é o conjunto de arestas.

**Definição 2.2** (Grafo simples)**.** Um grafo é **simples** se ele não possui loops e/ou arestas paralelas ligando dois vértices. —

Dependendo da aplicação, as arestas podem ter direção ou não, e também podem ter um peso associado (valor numérico). Quando as arestas possuem uma direção (que pode ser representada por uma seta), temos um **dígrafo** (grafo orientado). Os vértices que pertecem a uma aresta são chamados de extremidades da aresta. Um exemplo de um grafo simples é mostrado na Fig. [1a.](#page-25-0)

**Definição 2.3** (Grafo completo)**.** Um **grafo completo** é um grafo não direcionado simples no qual cada par de vértices distintos é conectado por uma única aresta. —

Isso significa que, para um grafo completo com *n* vértices, cada vértice está ligado diretamente a todos os outros *n* − 1 vértices. Um grafo completo possui um total de

<span id="page-25-0"></span>*n* · (*n* − 1)*/*2. O grafo completo com *n* vértices é denotado por *Kn*. Um exemplo de grafo completo se pode ver na Fig. 1b.

**Definição 2.4** (Subgrafo). Seja  $G = (V, E)$ .  $G' = (V', E')$  é subgrafo de *G* se:

- $V' \subseteq V$
- $E' \subseteq E$
- $\bullet$   $(V', E')$  é um grafo

**Definição 2.5** (Subgrafo induzido)**.** Um subgrafo *G*<sup>0</sup> é um **subgrafo induzido** de *G* se, para qualquer par de vértices  $x_1$  e  $x_2$  de  $G'$ , a aresta  $x_1x_2$  está presente em  $G'$  se e somente se  $x_1x_2$  é uma aresta de *G*.

Na Fig. [2b](#page-26-0) temos um subgrafo da Fig. [2a.](#page-26-0)

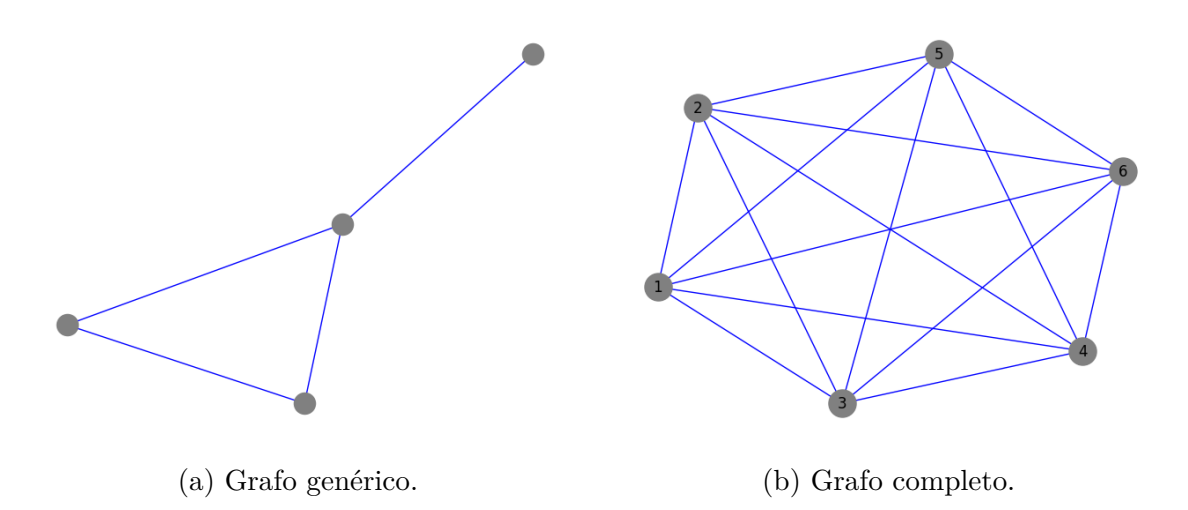

Figura 1 – Exemplos de um grafo simples e um grafo completo (produzido pelo autor).

**Definição 2.6** (Grafo bipartido). Um grafo  $G = (N, E)$  é **bipartido** se o conjunto de vértices *N* pode ser separado em dois conjuntos *U* e *V* tais que

- $\bullet$   $U \cup V = N$ ,
- $U \cap V = \emptyset$ .

de modo que as arestas só podem conectar vértices de um conjunto com vértices do outro; quer dizer:

<span id="page-26-0"></span>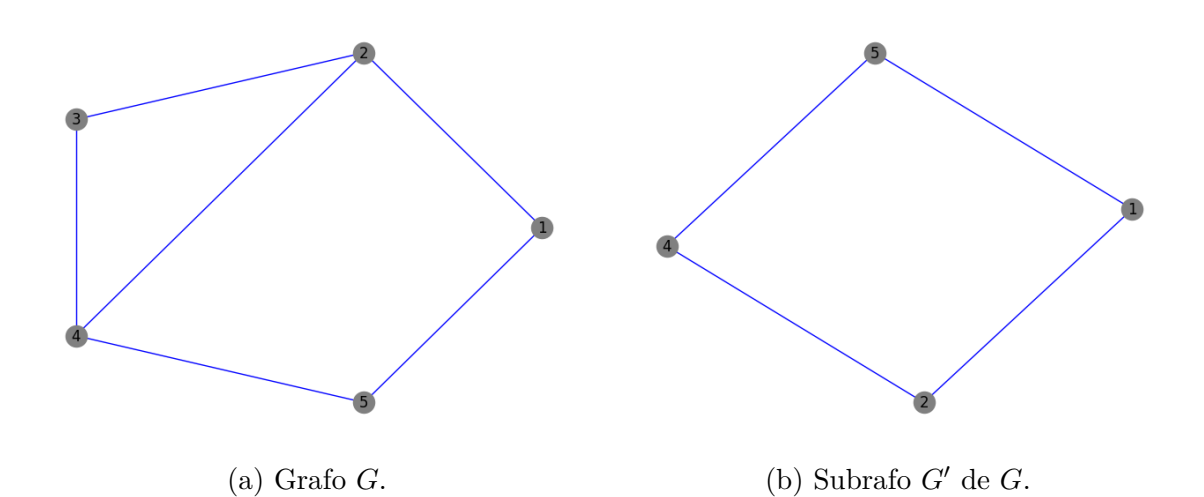

Figura  $2$  – Exemplos de um grafo  $G$  e seu subgrafo  $G'$  (produzido pelo autor).

• Além disso, em um grafo bipartido, as arestas só podem conectar vértices de um conjunto com vértices do outro conjunto. Isso significa que, para todo *u*1, *u*<sup>2</sup> em *U* e  $v_1, v_2$  em *V*, não existem arestas  $(u_1, u_2)$  ou  $(v_1, v_2)$  no grafo *G*.

**Definição 2.7** (Grafo bipartido completo). Um **grafo bipartido completo**  $G = (V_1 \cup$ *V*<sub>2</sub>*, E*) é um grafo bipartido tal que ∀ *v*<sub>1</sub> ∈ *V*<sub>1</sub>*,* ∀ *v*<sub>2</sub> ∈ *V*<sub>2</sub> → *v*<sub>1</sub>*v*<sub>2</sub> é uma aresta em *G*. Em outras palavras, um grafo bipartido completo é formado por dois conjuntos disjuntos de vértices, e todas as arestas possíveis que conectam esses vértices estão presentes no grafo. Este grafo com as partições de tamanho  $|V_1| = m$  e  $|V_2| = n$ , é denotado  $K_{m,n}$ .

Na Fig [3a](#page-27-0) teriamos que o conjunto *U* seríam os vértices rotulados por A, B, C, *V* os vértices 1, 2, 3 e 4. Por outo lado na Fig. [3b](#page-27-0) o grafo é bipartido completo e o conjunto *U* sería 1, 2, 3, 4, 5 e *V* é formado por A, B, C e D.

**Definição 2.8** (Matriz de adjacência)**.** A **matriz de adjacência** *A*(*G*) de um grafo  $G = (V, E)$  com *n* vértices é uma matriz  $n \times n$  definida da seguinte forma:

$$
A(G)_{ij} = \begin{cases} 1 & \text{se } v_i v_j \in E, \\ 0 & \text{caso contrário.} \end{cases} \tag{2.1}
$$

Uma matriz de adjacência é uma das formas de representar um grafo. Dado um grafo *G* com *n* vértices, podemos representá-lo em uma matriz *n* × *n*, denotada por  $A(G) = [a_{ij}]$  ou simplesmente A. A definição precisa das entradas da matriz varia de acordo com as propriedades do grafo que se deseja representar. Em geral, o valor *aij* contém informações sobre como os vértices *v<sup>i</sup>* e *v<sup>j</sup>* estão relacionados, ou seja, informações

—

<span id="page-27-0"></span>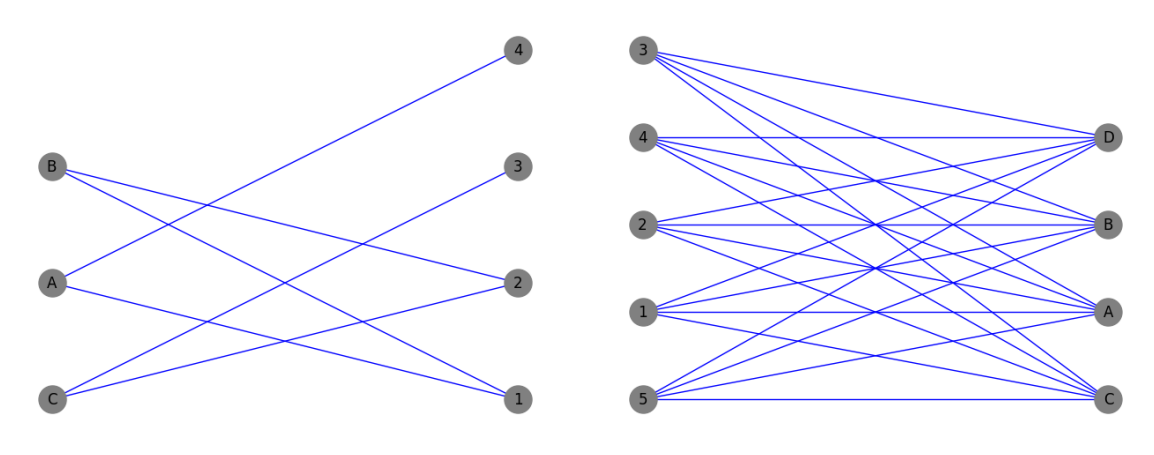

(a) Grafo bipartido. (b) Grafo bipartido completo.

Figura 3 – Exemplos de um grafo bipartido e um grafo bipartido completo (produzido pelo autor).

sobre a adjacência entre *v<sup>i</sup>* e *v<sup>j</sup>* . Por exemplo, a matriz de adjacência do grafo da Fig. [1a](#page-25-0) é a seguinte:

$$
A(G) = \begin{bmatrix} 0 & 1 & 0 & 0 \\ 1 & 0 & 1 & 1 \\ 0 & 1 & 0 & 1 \\ 0 & 1 & 1 & 0 \end{bmatrix}.
$$
 (2.2)

**Definição 2.9** (Hipercubo)**.** Em geometria, um **hipercubo** é um elemento *n*-dimensional análogo a um quadrado (*n* = 2) ou um cubo (*n* = 3). É uma figura fechada, compacta e convexa, cujo esqueleto 1 consiste em grupos de segmentos retos paralelos opostos alinhados em cada uma das dimensões, perpendiculares entre si e de mesmo comprimento. A diagonal mais longa de um hipercubo unitário em n dimensões é igual a <sup>√</sup> *n*. —

**Definição 2.10** (Grafo hipercubo)**.** Na teoria dos grafos, o **grafo hipercubo** *Q<sup>n</sup>* é um grafo com 2*n* vértices, que correspondem aos subconjuntos de um conjunto de *n* elementos. Dois vértices etiquetados pelos subconjuntos *W* e *B* são unidos por uma aresta se e somente se *W* puder ser obtido de *B* adicionando ou removendo um único elemento deste último.

**Definição 2.11** (Clique)**.** Uma **clique** é um subconjunto de vértices de um grafo no qual o subgrafo induzido formado por esses vértices é um grafo completo. —

Em outras palavras, uma clique é um conjunto de vértices onde cada par de vértices é adjacente, ou seja, estão conectados por uma aresta. Em uma partição do grafo em cliques, cada elemento da partição é uma clique e dois elementos da partição não podem ter um vértice em comum. Uma clique de tamanho *d* é chamada de *d*-clique.

Um elemento da tesselação é chamado de polígono (ou *tile*). O tamanho de uma tile  $\mathcal T$  é o número de polígonos em  $\mathcal T$ . Uma cobertura por tesselação  $\mathcal T$  é uma partição do

<span id="page-28-0"></span>conjunto de vértices em cliques. Uma aresta pertence ao polígono  $\mathcal T$  se e somente se suas extremidades pertencem ao mesmo clique em  $\mathcal T$ . O conjunto de arestas pertencentes a  $\mathcal T$  é denotado por  $\mathcal{E}(\mathcal{T})$ .

Seja um grafo não direcionado  $G = (V, E)$ . Uma tesselação  $\mathcal{T} = {\tau_j}$  de tamanho *k*, onde  $\tau_j \subset V$ , deve cumprir as seguintes condições:

- $\bigcup_{j=1}^{k} \tau_j = V,$
- $\tau_j \cap \tau_i = \emptyset, \forall j \neq i$ ,
- $\tau_j$  é uma clique de  $G, \forall j$ .

Os subconjuntos  $\tau_j$  são os polígonos (ou tiles) da tesselação  $\mathcal{T}_k$ . Uma cobertura de um grafo por uma tesselação é uma família de tesselações  $\mathcal{T}_1, \mathcal{T}_2, \ldots, \mathcal{T}_k$ , onde todas as arestas do grafo pertencem a alguma clique em alguma tesselação

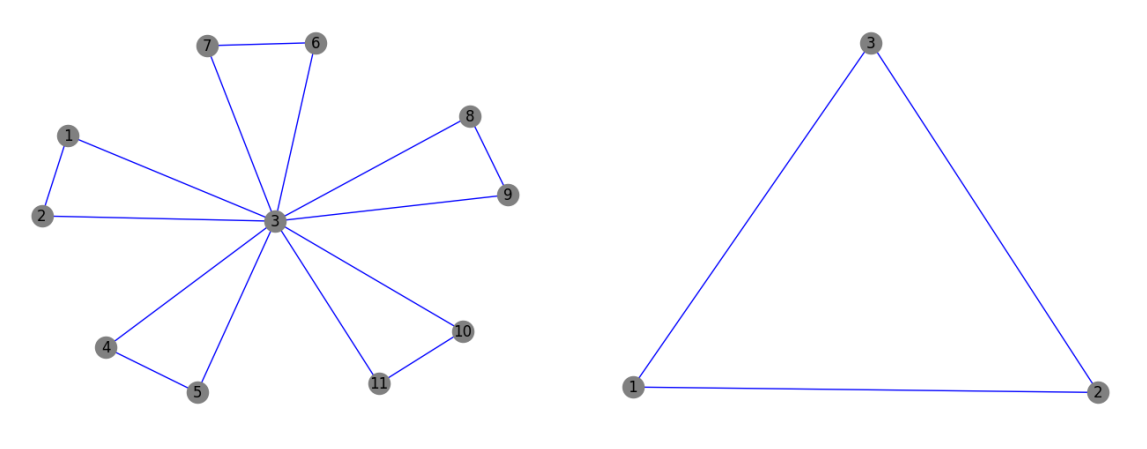

(a) Grafo moinho de vento *W d*3*,*5. (b) Grafo completo *K*3.

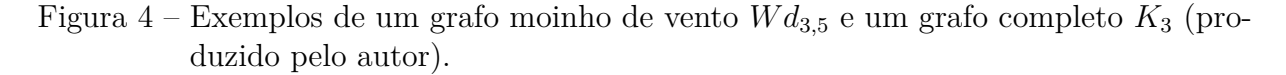

Um tipo de grafo chamado moinho de vento *W dp,q* é obtido pela identificação de *q* cópias do grafo completo  $K_p$  em um vértice universal. Na Fig. 4a, temos o caso  $Wd_{3,5}$ . A partir dessa figura, podemos obter as seguintes tesselações, omitindo os polígonos (tiles) triviais:

$$
\mathcal{T}_1 = \{ \{1\}, \{2\}, \{3\} \},\tag{2.3}
$$

$$
\mathcal{T}_2 = \{\{3\}, \{4\}, \{5\}\},\tag{2.4}
$$

$$
\mathcal{T}_3 = \{ \{3\}, \{6\}, \{7\} \},\tag{2.5}
$$

$$
\mathcal{T}_4 = \{ \{3\}, \{8\}, \{9\} \},\tag{2.6}
$$

$$
\mathcal{T}_5 = \{\{3\}, \{10\}, \{11\}\}. \tag{2.7}
$$

<span id="page-29-0"></span>Um grafo *G* é chamado *k*-tesselável se houver uma cobertura de tesselação de tamanho máximo *k*. O tamanho da menor cobertura de tesselação de *G* é chamado de número de cobertura de tesselação e é denotado por *T*(*G*).

### 2.2 Passeios Quânticos

Na computação quântica, um **passeio quântico** ou **caminhada quântica** é a versão quântica de um passeio aleatório clássico. Assim como no passeio aleatório clássico, que é um processo estocástico que descreve um caminho composto por uma sequência de passos aleatórios em um espaço matemático, um passeio quântico é um processo unitário que descreve a evolução de uma função de onda inicialmente localizada. Para uma compreensão mais aprofundada, é possível consultar as definições de passeios quânticos em [\(PORTUGAL,](#page-74-0) [2018\)](#page-74-0). Um passeio quântico pode ser a tempo discreto ou a tempo contínuo no tempo, conforme definido em [\(AHARONOV; DAVIDOVICH; ZAGURY,](#page-72-0) [1993;](#page-72-0) [FARHI;](#page-73-0) [GUTMANN,](#page-73-0) [1998\)](#page-73-0), para o caso contínuo a estrutura espacial também deve ser discreta.

Um modelo de passeio aleatório descreve o movimento de uma partícula que se desloca por meio de passos aleatórios sucessivos. Em geral, um passeio aleatório é descrito por um grafo, uma matriz estocástica e um vértice inicial. O grafo representa as possíveis posições que a partícula pode ocupar, a matriz estocástica descreve as probabilidades de transição entre vértices vizinhos, e o vértice inicial é o ponto de partida do caminhante.

#### 2.2.1 Passeios quânticos com moeda

Apresentamos o modelo de passeios quânticos com moeda, veremos a definição da moeda na reta unidimensional. Na reta unidimensional, o modelo de passeio aleatório com moeda é comumente estudado. Nesse modelo, consideramos o movimento de uma partícula que se desloca aleatoriamente em uma reta discreta infinita. Em cada passo, uma moeda é lançada, e de acordo com o resultado do lançamento, a partícula se move para a direita ou para a esquerda. No caso quântico, cada posição que a partícula pode ocupar é associada a um vetor da base computacional.

Um passeio quântico a **tempo discreto** (DTQW - Discrete-Time Quantum Walk) é especificado por um "operador moeda e deslocamento" que é aplicado repetidamente. O estado quântico do passeio quântico pode ser descrito como o produto tensorial de um estado em um Espaço de Hilbert de spin  $1/2$ ,  $|s\rangle \in \mathcal{H}_C$  que é dado por  $|\uparrow\rangle, |\downarrow\rangle$ , onde  $|\uparrow\rangle$  e  $|\downarrow\rangle$  são os estados próprios da componente *z* do operador de spin com autovalores  $+\frac{1}{2}$  $rac{1}{2}$  e  $-\frac{1}{2}$  $\frac{1}{2}$ , respectivamente, e um estado do espaço de posição  $|i\rangle \in \mathcal{H}_p$  que é dado por  $|n\rangle : n \in \mathbb{Z}$ . O espaço total do sistema quântico é dado por  $\mathcal{H} = \mathcal{H}_C \otimes \mathcal{H}_P$ , onde  $\mathcal{H}_C$  é o espaço de moeda e H*<sup>P</sup>* é o espaço de posição. No passeio quântico, o espaço de moeda é frequentemente chamado de "espaço de moeda" e cada spin é comumente referido como uma "moeda". Um

<span id="page-30-0"></span>salto condicional da partícula no espaço unidimensional é dado pelo operador

$$
S = |\uparrow\rangle\langle\uparrow|\otimes\sum_{i=-\infty}^{\infty}|i+1\rangle\langle i| + |\downarrow\rangle\langle\downarrow|\otimes\sum_{i=-\infty}^{\infty}|i-1\rangle\langle i|,\tag{2.8}
$$

isto é, a partícula pula para a direita se tiver spin para cima  $(| \uparrow \rangle)$  e pula para a esquerda  $(|\downarrow\rangle)$  se tiver spin para baixo. A moeda mais comumente utilizada é o operador Hadamard.

A dinâmica do passeio quântico é descrita pelo operador unitário sem medições, conforme a equação:

$$
U = S(H \otimes \mathbb{I}),\tag{2.9}
$$

onde *S* é o operador de deslocamento. Um passo consiste em aplicar *U* uma vez, o que equivale a aplicar o operador moeda seguido do operador de deslocamento. No próximo passo, aplicamos *U* novamente sem realizar medições. Após *k* passos, o estado do passeio quântico é dado pela seguinte equação:

$$
|\psi(k)\rangle = U^k |\psi(0)\rangle. \tag{2.10}
$$

onde  $|\psi(0)\rangle$  é o estado inicial.

Podemos exemplificar um passeio quântico considerando o seguinte estado inicial:

$$
|\psi(0)\rangle = |0\rangle|0\rangle, \tag{2.11}
$$

e utilizando o operador Hadamard,  $H = \frac{1}{\sqrt{2}}$  $\frac{1}{2}$  ( $\frac{1}{1}$  −1), como o operador moeda. Dessa forma, podemos observar os resultados dos três primeiros passos desse passeio quântico:

$$
|\psi(1)\rangle = \frac{1}{\sqrt{2}}(|1\rangle| - 1\rangle + |0\rangle|1\rangle),\tag{2.12}
$$

$$
|\psi(2)\rangle = \frac{1}{2}(|1\rangle| - 2\rangle + (|0\rangle + |0\rangle)|0\rangle + |0\rangle|2\rangle),\tag{2.13}
$$

$$
|\psi(2)\rangle = \frac{1}{2\sqrt{2}}(|1\rangle| - 3\rangle - |0\rangle| - 1\rangle + (2|0\rangle + |1\rangle)|1\rangle + |0\rangle|3\rangle). \tag{2.14}
$$

Se fizermos a medição na base computacional, os valores das probabilidades em cada vértice da reta para o caminhante são conforme os valores apresentados na Tabela 1.

| Temp/Pos | $-3$ |  |  |  |
|----------|------|--|--|--|
|          |      |  |  |  |
|          |      |  |  |  |
|          |      |  |  |  |
|          |      |  |  |  |

Tabela 1 – Probabilidades de um passeio quântico de 3 passos com moeda (os espaços em branco têm distribuição de probabilidade nula).

De fato, observa-se que essa distribuição começa a diferir da distribuição clássica a partir do tempo *t* = 3. Isso ocorre devido à natureza quântica do passeio, que permite <span id="page-31-0"></span>que o caminhante se comporte de maneira diferente do que seria esperado em um passeio aleatório clássico.

Além disso, é importante notar que o passeio aleatório quântico é assimétrico. Isso significa que a probabilidade de o caminhante se mover para a direita e para a esquerda não é a mesma, mesmo que o estado inicial seja simétrico. Essa assimetria é uma característica distintiva dos passeios quânticos e resulta da interação entre o operador moeda e o operador de deslocamento, é possível obter simetria, mas mesmo nesse caso o passeio possui propriedades diferentes do passeio clássico, como, por exemplo, um maior desvio padrão.

#### 2.2.2 Passeios quânticos escalonados

As tesselações são componentes essenciais na construção do modelo de passeio quântico escalonado. No artigo [\(ABREU et al.,](#page-72-0) [2020a\)](#page-72-0), discute-se sobre as tesselações para grafos, enquanto o modelo em si foi desenvolvido em [\(PORTUGAL et al.,](#page-74-0) [2016\)](#page-74-0).

Um passeio quântico escalonado começa com um grafo simples e conectado *G* =  $(V, E)$ , onde  $|V| = N$ . Considera-se um espaço de Hilbert  $\mathcal{H}^N$ , de dimensão *N*, gerado pela base computacional  $|u\rangle, u \in V$ . O objetivo é distribuir as probabilidades do cálculo para os vértices vizinhos neste espaço, onde o grafo está representado. Utilizando cliques, podemos alcançar a vizinhança, já que todos os vértices são vizinhos entre si. Neste modelo, há uma correspondência um-para-um entre os rótulos dos vértices e os estados da base computacional.

A família de tesselações  $\mathcal{T}_1, \mathcal{T}_2, \ldots, \mathcal{T}_k$  é utilizada para cobrir o grafo, e a partir delas são induzidos os operadores *H*1*, H*2*, . . . , Hk*. Para cada tile, é criado um estado associado, chamado de  $\left|\alpha_j^k\right\rangle$ , onde  $k$  e *j* são índices que percorrem as tesselações e os tiles, respectivamente. O estado associado a cada tile é

$$
\left|u_j^k\right\rangle = \frac{1}{\sqrt{|\alpha_j^k|}} \sum_{l \in \alpha_j^k} |l\rangle. \tag{2.15}
$$

Vamos agora criar um operador de reflexão para cada tesselação, pois temos um espaço associado a cada uma delas. Cada tesselação irá induzir um operador local e Hermitiano na forma:

$$
H_k = 2\sum_{j=1}^p \left| u_j^k \right\rangle \left\langle u_j^k \right| - \mathbb{I},\tag{2.16}
$$

onde *H<sup>k</sup>* distribui localmente as probabilidades em cada polígono da tesselação. Por outro lado, podemos generalizar esse modelo de passeio quântico colocando-o na forma de hamiltonianos, como foi feito em [\(PORTUGAL; OLIVEIRA; MOQADAM,](#page-74-0) [2017\)](#page-74-0):

$$
U = e^{i\theta_k H_k} \cdots e^{i\theta_2 H_2} e^{i\theta_1 H_1}, \tag{2.17}
$$

<span id="page-32-0"></span>onde  $\theta_j$ , para  $1 \leq j \leq k$ , são ângulos e  $H_j$  está associado à tesselação  $H_j$  para cada *j*. Cada operador *e iθjH<sup>j</sup>* é unitário, já que *H<sup>j</sup>* é Hermitiano. Cada operador *e iθjH<sup>j</sup>* pode ser representado como

$$
e^{i\theta_j H_j} = \cos(\theta_j)I + i\sin(\theta_j)H_j.
$$
\n(2.18)

O operador de evolução de qualquer passeio quântico em um grafo *G* é o produto dos operadores locais em relação a *G*. A evolução do estado até um tempo *k* é dada por:

$$
|\psi(k)\rangle = U^k |\psi_0\rangle,\tag{2.19}
$$

onde  $|\psi_0\rangle$  é o estado inicial e *U* é o operador de evolução definido anteriormente. Em seguida, realizamos uma medição na base computacional no estado final  $|\psi(k)\rangle$ . A distribuição de probabilidade após *k* passos de tempo é dada por:

$$
p(x,k) = |\langle x|\psi(t)\rangle|^2, \tag{2.20}
$$

onde  $\langle x | \phi$  o vetor *bra* que representa o vértice  $x \phi | \psi(t) \rangle$  é o estado final do passeio quântico após *k* passos de tempo.

Com isso, temos um modelo de passeio quântico que preserva a localidade dos operadores. A generalização desse modelo utilizando hamiltonianos permite a criação de algoritmos quânticos mais eficientes do que seus equivalentes clássicos. Esse modelo é usado nas implementações do Capítulo [3.](#page-39-0)

#### 2.2.3 Passeios quânticos a tempo contínuo

De fato, acredita-se que o conceito de passeio quântico a tempo contínuo tenha sido considerado pela primeira vez para computação quântica em [\(FARHI; GUTMANN,](#page-73-0) [1998\)](#page-73-0). Um passeio quântico a tempo contínuo, também conhecido como CTQW (Continuous-time quantum walk), é um passeio em um grafo conexo que é ditado por uma matriz unitária que varia no tempo, baseada no Hamiltoniano do sistema quântico e na matriz de adjacência.

Seja *D* a matriz diagonal de dimensão |*V* | × |*V* | de *G*, em que a entrada diagonal correspondente ao vértice *v* é o grau do vértice *v*. Seja *L* = *D* − *A* a matriz laplaciana correspondente, que é semidefinida positiva. O passeio quântico a tempo contínuo no grafo *G* é então definido pelo operador de evolução:

$$
U(t) = e^{-i\gamma tL}, \quad t \in \mathbb{R}_0^+, \tag{2.21}
$$

onde *i* é a unidade imaginária e *γ* é a taxa de transição. A probabilidade de um passeio começar no vértice *u* e terminar no vértice *v* no instante de tempo *t* é dada por  $|\langle v|U(t)|u\rangle|^2$ . Consequentemente, a partir do estado quântico inicial  $|\psi_0\rangle$  e realizando um passeio quântico por um tempo *t*, o novo estado será  $|\psi_t\rangle = U(t)|\psi_0\rangle$ , e uma medição irá localizar o passeio no vértice *v* com a probabilidade  $|\langle v|U(t)|\psi_0\rangle|^2$ .

<span id="page-33-0"></span>Nessa definição, a matriz laplaciana *L* é uma medida da conectividade do grafo *G*. Ela é obtida subtraindo a matriz de adjacência *A* do grau de cada vértice, representado pela matriz diagonal *D*. Essa exponenciação representa a evolução do estado quântico ao longo do tempo.

No CTQW, o comportamento quântico é descrito pela evolução contínua do estado quântico do sistema ao longo do tempo. Essa evolução é governada pelo Hamiltoniano, que é um operador que representa a energia do sistema quântico. A matriz de adjacência do grafo é usada para determinar a conectividade entre os vértices do grafo e, consequentemente, a evolução do passeio quântico.

A matriz unitária variável no tempo descreve a evolução do estado quântico do sistema ao longo do tempo de forma contínua. Ela é determinada pela combinação do Hamiltoniano com a matriz de adjacência. Essa matriz unitária é aplicada ao estado inicial do sistema para calcular o estado quântico do sistema em momentos futuros.

#### 2.3 Algoritmo de busca espacial

Na rede bidimensional com *N* vértices e condições de contorno cíclicas, quando há apenas um vértice marcado, o tempo de acerto clássico é *O*(*N* ln *N*). Isso significa que, em média, um caminhante aleatório partindo de um vértice aleatório levará *O*(*N* ln *N*) passos para chegar ao vértice marcado.

No entanto, no caso quântico, é possível encontrar o vértice marcado mais rapidamente do que no caso clássico. De fato, usando um passeio quântico, podemos encontrar √ o vértice marcado em apenas  $O(\sqrt{N \ln N})$  passos. Além de calcular o número de passos, também precisamos levar em consideração a probabilidade de sucesso, que geralmente diminui à medida que o tamanho do sistema aumenta. No entanto, com a abordagem quântica, a probabilidade de sucesso pode ser maior em comparação com o caso clássico, permitindo uma busca mais eficiente no grafo

No caso discreto, o algoritmo de busca espacial em um grafo utiliza um operador de evolução modificado  $U' = UR$ , onde  $U$  é o operador de evolução padrão de um passeio quântico no grafo sem vértice marcado, e *R* é o operador unitário que inverte o sinal do vértice marcado. Uma variação desse método emprega o operador de evolução modificado  $U = U^a R$ , em que *a* é um número inteiro que pode depender de *N*. A maioria dos algoritmos de busca espacial pode ser descrita de forma assintótica (para *N* grande) usando apenas dois autovetores do operador de evolução modificado U'.

A análise da complexidade do algoritmo de busca espacial é baseada em duas quantidades: o tempo de execução e a probabilidade de sucesso. A expressão da probabilidade

<span id="page-34-0"></span>de encontrar o vértice marcado 0 após *t* passos é dada por:

$$
p(t) = |\langle 0|\psi(t)\rangle|^2, \qquad (2.22)
$$

em que *ψ*(*t*) é o estado do algoritmo após *t* passos. A probabilidade de sucesso é determinada pela magnitude do coeficiente correspondente ao vértice marcado no estado *ψ*(*t*).

#### 2.4 Algoritmo de Grover

O algoritmo de Grover é um exemplo significativo de como a computação quântica pode superar a eficiência dos algoritmos clássicos em certos tipos de problemas. Especificamente, o algoritmo de Grover é projetado para acelerar a busca não estruturada, onde é necessário encontrar uma entrada específica que produza um valor de saída desejado em uma função de caixa preta. Foi apresentado em [\(GROVER,](#page-73-0) [1996\)](#page-73-0).

Enquanto os algoritmos clássicos requerem uma busca linear, verificando cada entrada separadamente, o algoritmo de Grover usa princípios da mecânica quântica para realizar a busca de forma mais eficiente. Em vez de avaliar todas as entradas individualmente, o algoritmo de Grover realiza uma busca quântica sobre todas as entradas simultaneamente, aproveitando propriedades como a superposição e a interferência quântica.

O resultado é que o algoritmo de Grover pode encontrar a entrada desejada com alta probabilidade usando apenas *O*( √ *N*) avaliações da função, em comparação com a busca clássica que exigiria *O*(*N*) avaliações. Embora a aceleração seja quadrática em vez de exponencial, essa diferença pode ser significativa em problemas com um grande espaço de busca.

Além disso, o algoritmo de Grover pode ser aplicado em uma variedade de contextos, permitindo acelerar amplas classes de algoritmos. Isso torna o algoritmo de Grover uma ferramenta poderosa na computação quântica, especialmente em problemas de busca e otimização, onde a eficiência é fundamental.

A principal barreira para instanciar uma aceleração do algoritmo de Grover é que a aceleração quadrática alcançada é muito modesta para superar a grande sobrecarga de computadores quânticos de curto prazo. No entanto, gerações posteriores de computadores quânticos tolerantes a falhas com melhor desempenho de hardware podem realizar esses aumentos de velocidade para instâncias práticas de dados.

No algoritmo de Grover, consideramos uma função  $f: \{0, 1, \ldots, N-1\} \rightarrow \{0, 1\}$ como entrada. Na analogia do "banco de dados não estruturado", o domínio da função representa os índices de um banco de dados, e *f*(*x*) = 1 se e somente se os dados apontados pelo índice *x* satisfazem os critérios de busca. Supomos que apenas um índice, chamado de  $\omega$ , satisfaz  $f(x) = 1$ , e nosso objetivo é identificar esse índice.

<span id="page-35-0"></span>Para acessar a função *f*, utilizamos uma sub-rotina, também conhecida como oráculo, na forma de um operador unitário *Uω*, que atua da seguinte maneira:

$$
\begin{cases}\nU_{\omega}|x\rangle = -|x\rangle & \text{para } x = \omega, \text{ isto é, } f(x) = 1, \\
U_{\omega}|x\rangle = |x\rangle & \text{ para } x \neq \omega, \text{ isto é, } f(x) = 0.\n\end{cases}
$$
\n(2.23)

usa o espaço do estado *N*-dimensional  $H$ , que é fornecido por um registrador com  $n =$  $\lceil \log_2 N \rceil$  qubits, isso é frequentemente escrito como

$$
U_{\omega}|x\rangle = (-1)^{f(x)}|x\rangle \tag{2.24}
$$

Nesse algoritmo, usamos um espaço de estado *N*-dimensional  $H$ , que é fornecido por um registrador com  $n = \lceil \log_2 N \rceil$  qubits. Dessa forma, o operador  $U_\omega$  age nos estados quânticos representados pelos qubits, aplicando um sinal negativo  $(-1)$  no estado  $|x\rangle$  se  $f(x) = 1$ , e mantendo o estado  $|x\rangle$  inalterado se  $f(x) = 0$ .

O oráculo *U<sup>ω</sup>* tem seu comportamento definido pela equação

$$
U_{\omega}: |x\rangle|a\rangle = |x\rangle|a \oplus f(x)\rangle, \qquad (2.25)
$$

onde  $|x\rangle \in \mathcal{H}^N$ ,  $|a\rangle \in \mathcal{H}^2$ , e ⊕ representa a operação XOR.

O algoritmo de Grover produz o valor *ω* com probabilidade pelo menos 1*/*2 usando *O*( √ *N*) aplicações de *Uω*. A matriz de Grover, representada por *G*, é definida por

$$
G|x\rangle = \left(\frac{2}{N} - 1\right)|x\rangle + \frac{2}{N} \sum_{i \neq x} |i\rangle. \tag{2.26}
$$

O operador de evolução de Grover, *UG*, é dado por

$$
U_G = G U_\omega. \tag{2.27}
$$

A condição inicial do algoritmo é

$$
|\psi_0\rangle = |G\rangle |-\rangle, \tag{2.28}
$$

onde  $|-\rangle = (|0\rangle - |1\rangle)/$ √ 2. O algoritmo de Grover instrui a aplicação iterativa de *U<sup>G</sup>* aproximadamente <sup>j</sup> *π* 4 √  $\overline{N}$  vezes. Em seguida, medimos o primeiro registrador na base computacional, e o resultado é *x* com probabilidade maior ou igual a  $1 - \frac{1}{\lambda}$  $\frac{1}{N}$ .

### 2.4.1 Algoritmo de Grover em termos do modelo de passeio quântico escalonado

O algoritmo de Grover pode também ser visto como uma pesquisa quântica espacial usando o modelo do passeio quântico escalonado (SQW) no grafo completo. Para mostrar isto usamos um procedimento em duas etapas. Primeiro, encontramos o operador de
evolução do SQW no grafo completo com *N* vértices. O grafo completo tem a propiedade que é o único grafo conexo que é 1-tesselável. A cobertura de tesselação tem apenas uma tesselação, que tem apenas uma tile contendo todos os vértices. O vetor associado a esta tile é

$$
|G\rangle = \frac{1}{\sqrt{N}} \sum_{u=0}^{N-1} |u\rangle, \qquad (2.29)
$$

que pertence a um espaço de Hilbert  $\mathcal{H}^N$ , e é o estado diagonal da base computacional  $\{|u\rangle: 0 \le u \le N-1\}$ . A base computacional tem uma correspondência um-para-um com o conjunto dos rótulos dos vértices. Escolhendo  $\theta = \frac{\pi}{2}$  $\frac{\pi}{2}$ . O operador de evolução é o seguinte

$$
U = 2|G\rangle\langle G| - \text{I}.\tag{2.30}
$$

Em segundo lugar, multiplicamos *U* pelo oráculo *U<sup>ω</sup>* obtendo um operador de evolução modificado

$$
U' = U U_{\omega},\tag{2.31}
$$

onde

$$
U_{\omega} = \mathbb{I}_N - 2|0\rangle\langle 0|.\tag{2.32}
$$

Temos que o operador *U* e o estado inicial |*G*i são o operador de evolução e o estado inicial do algoritmo de Grover. Podemos obter o mesmo resultado que do Algoritmo de Grover tomando  $t = \frac{\pi}{4}$ 4 √  $\overline{N}$ <sup>l</sup>, aplicando  $(U')^t$  ao estado inicial e por último fazendo a medição à posição do caminhante.

## 2.5 Qiskit

O Qiskit é de fato um kit de desenvolvimento de software de código aberto para computação quântica. Ele foi criado pela IBM Research e é projetado para facilitar o desenvolvimento e a execução de programas quânticos em dispositivos quânticos reais ou simuladores.

O Qiskit é principalmente baseado na linguagem de programação Python, o que o torna acessível para muitos desenvolvedores e cientistas de dados que já estão familiarizados com Python. Ele fornece uma ampla gama de ferramentas e recursos, incluindo a capacidade de construir circuitos quânticos, executar algoritmos quânticos, simular o comportamento de sistemas quânticos e até mesmo se conectar a dispositivos quânticos reais por meio do IBM Quantum Experience.

Embora tenha sido explorada a possibilidade de versões do Qiskit para Swift e JavaScript, o desenvolvimento dessas versões foi interrompido. Em vez disso, foi criada uma versão chamada MicroQiskit, que é uma reimplementação mínima do Qiskit, destinada a ser fácil de portar para plataformas alternativas.

O Qiskit tem desempenhado um papel importante no avanço da computação quântica e na democratização do acesso a essa tecnologia. Sua natureza de código aberto e comunidade ativa de desenvolvedores tornam-no uma ferramenta poderosa para explorar e experimentar com algoritmos e aplicações quânticas.

O objetivo central do Qiskit é tornar a computação quântica acessível a qualquer pessoa, independentemente de sua experiência ou área de interesse. Ele fornece uma pilha de software abrangente e modular, composta por vários componentes, para facilitar o projeto, a simulação e a execução de experimentos e aplicativos quânticos.

Os principais componentes do Qiskit são:

- *Qiskit Terra:* É a base da pilha do Qiskit e fornece ferramentas para criar circuitos quânticos, manipular portas quânticas, otimizar circuitos e executar simulações em simuladores clássicos.
- *Qiskit Aer:* É um pacote de simulação de alto desempenho que permite simular o comportamento de sistemas quânticos em diferentes níveis de detalhes, incluindo simulações de ruído e de erros.
- *Qiskit Ignis:* É voltado para a caracterização e mitigação de erros em sistemas quânticos reais. Ele fornece ferramentas para calibrar, caracterizar e corrigir erros em circuitos quânticos.
- *Qiskit Aqua:* É um módulo voltado para aplicações de computação quântica em ciência e negócios. Ele oferece algoritmos e ferramentas para problemas como otimização, aprendizado de máquina, química quântica e finanças quânticas.

Esses componentes serão removidos. A seguir estão novos orientados para diferentes áreas da ciência

- *Operadores Quânticos (Qiskit-Operator):* Este componente permite a representação e manipulação de operadores quânticos, que são fundamentais na computação quântica. Facilita a criação e análise de Hamiltonianos, matrizes densas e operadores de superposição.
- *IBMQ:* é um componente que fornece acesso aos computadores quânticos reais da IBM na nuvem. Os usuários podem carregar seus programas quânticos e executá-los em hardware real. Também fornece informações sobre a disponibilidade e métricas de desempenho dos sistemas quânticos da IBM.
- *Química Quântica (Qiskit-Chemistry):* Este componente é projetado para abordar problemas de química quântica. Ele fornece ferramentas para simular sistemas moleculares em computadores quânticos e analisar propriedades químicas.

• *Qiskit Optimization*, *Qiskit Finance*, *Qiskit Machine Learning* e *Qiskit Nature:* São componentes adicionais que foram adicionados ao Qiskit para fornecer funcionalidades mais específicas em suas respectivas áreas.

Esses componentes trabalham juntos para fornecer uma plataforma completa para programação, simulação e execução de algoritmos quânticos. Cada um deles tem seu próprio foco e propósito dentro do ecossistema Qiskit, permitindo que os usuários lidem com uma ampla variedade de tarefas no campo da computação quântica.

O Qiskit pode ser obtido gratuitamente no site oficial do projeto e é compatível com Linux, MacOS e Windows. A instalação requer ter o Python 3.5 ou posterior. Além disso, é necessário criar uma conta na IBM Quantum Experience para obter um API Token, que é usado para executar programas em Qiskit nos computadores quânticos da IBM.

Recomenda-se o uso do *Jupyter Notebook* para uma experiência prática mais conveniente. O Jupyter Notebook é uma interface interativa que permite ao usuário trabalhar com código, visualizações e texto em um ambiente integrado. Ele é amplamente utilizado na comunidade de computação científica, incluindo computação quântica, e é compatível com várias linguagens de programação, incluindo Julia, Python e R.

# <span id="page-39-0"></span>3 Passeios Quânticos a tempo Discreto

Os passeios quânticos são motivados pelo desejo de melhorar a eficiência e o desempenho no projeto de algoritmos aleatórios, baseados nos passeios aleatórios clássicos comumente usados. Eles também servem como base para vários algoritmos quânticos. Em alguns problemas de oráculo (ou seja, problemas de caixa preta), os passeios quânticos proporcionam uma aceleração exponencial em relação a alguns algoritmos clássicos [\(DEUTSCH; JOZSA,](#page-73-0) [1992\)](#page-73-0).

Neste capítulo, utilizaremos o conteúdo presente em [\(ACASIETE et al.,](#page-72-0) [2020\)](#page-72-0) como referência, para mostrar as etapas de como foi a implementação teórica, primeiro mostrando a decomposição de portas multicontroladas em portas lógicas de 1 qubit. Depois virá a parte prática onde utilizamos a plataforma IBM Q para a implementação e por fim apresentamos os resultados obtidos.

## 3.1 Parte teórica para a implementação

Primeiramente, foram feitas as tesselações para o caso de 8 vértices, que serviriam como base para o caso de 16 ciclos, para os passeios quânticos de 3 e 4 qubits, respectivamente. Conforme mostrado na Fig. 5.

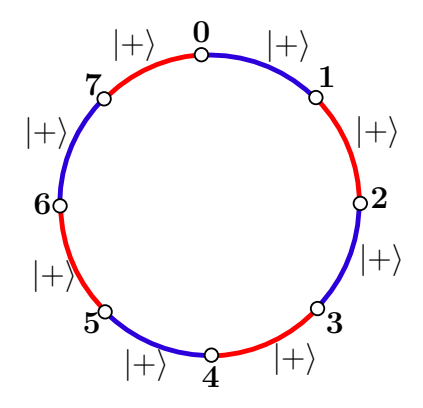

Figura 5 – Cobertura de tesselação para um ciclo de 8 vértices, analogamente é para um ciclo com 16 vértices.

A etapa seguinte envolveu a implementação de circuitos quânticos para posterior uso em computadores quânticos utilizando portas lógicas de 1 qubit, como as portas *H*, *X*, *Z* e a porta CNOT de 2 qubits. O caso de 2 qubits foi utilizado como um estágio de teste para verificar se o operador de evolução estava funcionando corretamente o que aconteceu como era o esperado.

<span id="page-40-0"></span>No caso do circuito de 3 qubits, além das portas mencionadas, foi necessário o uso da porta Toffoli, que é uma porta lógica de 3 qubits. Naquele ano, a IBM havia implementado a porta Toffoli em fase beta, portanto, para evitar possíveis erros gerados, ela foi decomposta em portas lógicas mais simples, nesse caso, em portas CNOT. Assim, fizemos a decomposição nos computadores quânticos da porta Toffoli multicontrolada, a porta *Z* multicontrolada e a matriz de permutação *P* para 3 qubits ou mais. Para os casos em que seriam necessários 4 qubits, como é o caso deste trabalho, esse método foi utilizado para a implementação do circuito quântico.

#### 3.1.1 Passeio quântico em um ciclo

Consideramos um ciclo com *N* vértices, os quais estão marcados de 0 a *N* −1. Uma cobertura de tesselação {T*α,* T*β*} para este grafo é apresentada na Fig. [5,](#page-39-0) onde

$$
\mathcal{T}_{\alpha} = \{ \alpha_x : 0 \le x \le N/2 - 1 \},
$$
  
\n
$$
\mathcal{T}_{\beta} = \{ \beta_x : 0 \le x \le N/2 - 1 \},
$$
  
\n
$$
\alpha_x = \{ 2x, 2x + 1 \},
$$
  
\n
$$
\beta_x = \{ 2x + 1, 2x + 2 \}.
$$

A aritmética é realizada módulo *N*. Cada vetor *v* é associado a um vetor da base canônica  $|v\rangle$  em um espaço de Hilbert  $\mathcal{H}^N$ , cuja base computacional é { $|x\rangle$  : *x* = 0, . . . , *N* − 1}.

Cada tile  $\alpha_x$ ,  $\beta_x$  da tesselação  $\mathcal{T}_\alpha$ ,  $\mathcal{T}_\beta$ , é associado com um vetor unitário  $|\alpha_x\rangle$ ,  $|\beta_x\rangle$ em  $\mathscr{H}^N$  da seguinte forma

$$
|\alpha_x\rangle = \frac{|2x\rangle + |2x+1\rangle}{\sqrt{2}},\tag{3.1}
$$

$$
|\beta_x\rangle = \frac{|2x+1\rangle + |2x+2\rangle}{\sqrt{2}}.
$$
\n(3.2)

Usando esses vetores, definimos os projetores

$$
\sum_{x} |\alpha_{x}\rangle\langle\alpha_{x}|,
$$

$$
\sum_{x} |\beta_{x}\rangle\langle\beta_{x}|,
$$

que nos permitem definir os seguintes operadores hermitianos e unitários  $H_0$  e  $H_1$ , na forma de matriz os operadores são dados por

$$
H_0 = \mathbb{I} \otimes X,\tag{3.3}
$$

$$
H_1 = \begin{bmatrix} 0 & 1 \\ 1 & \otimes X \\ 1 & 0 \end{bmatrix}, \tag{3.4}
$$

<span id="page-41-0"></span>onde  $X = \left(\begin{smallmatrix} 0 & 1 \\ 1 & 0 \end{smallmatrix}\right)$  e as outras entradas são 0. Usando isso

$$
R_x(\theta) = \exp(-i\theta X/2) = \begin{bmatrix} \cos\frac{\theta}{2} & -i\sin\frac{\theta}{2} \\ -i\sin\frac{\theta}{2} & \cos\frac{\theta}{2} \end{bmatrix},
$$
(3.5)

obtemos a evolução gerada por *H*<sup>0</sup> e *H*1, respectivamente, como

$$
U_0 = \mathbb{I} \otimes R_x(2\theta), \tag{3.6}
$$

que é uma matriz diagonal por blocos, e

$$
U_1 = \begin{bmatrix} \cos \theta & -i \sin \theta \\ I \otimes R_x(2\theta) & 0 \\ -i \sin \theta & \cos \theta \end{bmatrix},
$$
 (3.7)

a qual é uma permutação das linhas e colunas de *U*0. De fato, a matriz de permutação é

$$
P = \sum_{x} |x+1\rangle\langle x| = \begin{bmatrix} 0 & 1 \\ 1 & 0 \\ 1 & 0 \\ \vdots & \ddots & \ddots \\ 0 & 1 & 0 \end{bmatrix},
$$
(3.8)

transforma  $U_0$  a  $U_1$  via a transformação de similaridade  $U_1 = P^{-1}U_0P$ .

Com as tesselações, foram obtidos primeiramente os operadores unitários e hermitianos  $H_0$  e  $H_1$ . Utilizando esses operadores, o operador de evolução  $U = e^{-i\theta H_1} e^{-i\theta H_0}$  foi obtido, onde *θ* é um ângulo [\(PORTUGAL; OLIVEIRA; MOQADAM,](#page-74-0) [2017\)](#page-74-0). Para obter o outro operador de evolução *U*1, foi utilizada uma matriz de permutação *P*. A matriz *P* transforma *U*<sup>0</sup> em *U*<sup>1</sup> através da transformação de semelhança  $U_1 = P^{-1}U_0P$ . Dessa forma, o operador de evolução do tipo SQW pode ser escrito como  $U = P^{-1}U_0PU_0$ .

No modelo escalonado, os vetores unitários associados aos blocos podem ser diferentes dos mencionados nas equações [\(3.1\)](#page-40-0) e [\(3.2\)](#page-40-0). Nesse caso, os novos operadores de evolução local *U*<sup>0</sup> e *U*<sup>1</sup> seguem a mesma estrutura apresentada nas equações (3.6) e (3.7), mas utilizam novas matrizes  $2 \times 2$  no lugar de  $R_x(2\theta)$ . Por exemplo, se o vetor unitário associado ao primeiro bloco do mosaico  $\mathcal{T}_{\beta}$  para  $(|1\rangle \pm i|2\rangle)/\sqrt{2}$ , o bloco correspondente *Rx*(2*θ*) na expressão de *U*<sup>1</sup> é substituído por

$$
\pm R_y(2\theta) = \pm \begin{pmatrix} \cos \theta & -\sin \theta \\ \sin \theta & \cos \theta \end{pmatrix}.
$$

Esses blocos são usados para simplificar a decomposição de *U*<sup>1</sup> em termos de portas básicas. Na verdade se forneceu uma decomposição alternativa da matriz *P*, que é utilizada de forma sistemática em suas implementações.

#### <span id="page-42-0"></span>3.1.2 2 caminhantes quânticos interagindo

Agora vamos mostrar a dinâmica de um passeio quântico de 2 partículas em um ciclo com um tipo especial de interação entre os caminhantes. O operador de evolução para 2 passeios quânticos independentes em um ciclo é o seguinte produto tensorial:

$$
U_{\text{free}} = \left( U_1^{(1)} U_0^{(1)} \right) \otimes \left( U_1^{(2)} U_0^{(2)} \right)
$$

dos dois operadores de evolução de uma partícula em um passeio quântico. O operador resultante pertence ao espaço de Hilbert  $\mathscr{H}^N \otimes \mathscr{H}^N$ .

Agora, vamos supor que os caminhantes interajam quando estão simultaneamente no mesmo vértice do ciclo, e considere a interação descrita por uma mudança de fase *φ* no operador de evolução **free**. O operador de evolução modificado é dado por:

$$
U = U_{\text{free}} R,\tag{3.9}
$$

onde

$$
R|x_1\rangle|x_2\rangle = \begin{cases} e^{i\phi}|x_1\rangle|x_2\rangle, & \text{se} \quad x_1 = x_2, \\ |x_1\rangle|x_2\rangle, & \text{outro caso.} \end{cases}
$$
(3.10)

*R* é uma matriz diagonal, onde as entradas são 1 ou *e iφ* .

Um modelo de interação alternativo, semelhante ao usado nos algoritmos de busca quântica em grafos, é

$$
R|x_1\rangle|x_2\rangle = \begin{cases} e^{i\phi}|x_1\rangle|x_2\rangle, & \text{se} \quad x_1 = x_2 = x^0, \\ |x_1\rangle|x_2\rangle, & \text{outro caso,} \end{cases}
$$
(3.11)

onde *x* 0 é um vértice marcado. A decomposição do operador *R* no modelo alternativo em termos de portas básicas é menor que a original.

#### 3.1.3 Circuito da matriz de permutação *P*

O operador de evolução *U*<sup>0</sup> tem uma representação matricial dada na Eq. [\(3.6\)](#page-41-0), onde a decomposição é dada por:

$$
\mathbb{I}^{\otimes n-1} \otimes R_x(2\theta),\tag{3.12}
$$

ou seja, temos (*n* − 1) operadores identidade de tamanho 2 × 2 atuando nos primeiros *n* − 1 qubits e a rotação *Rx*(2*θ*) atuando no último qubit.

A decomposição da matriz *P* utiliza portas Toffoli multicontroladas, que são definidas da seguinte maneira: Suponha que  $C_{i_1,i_2,...}(X_i)$  representa uma porta Toffoli multicontrolada com os qubits de controle  $q_{i_1}, q_{i_2}, \ldots,$  e o qubit alvo  $q_j$ . A ação de  $C_{i_1,i_2,...}(X_j)$  é não trivial apenas no qubit *q<sup>j</sup>* e é dada por:

$$
C_{i_1, i_2, \dots}(X_j)|q_{i_1}, q_{i_2}...\rangle|q_j\rangle = |q_{i_1}, q_{i_2}...\rangle X^{q_{i_1} \cdot q_{i_2} \cdots} |q_j\rangle
$$
  
=  $|q_{i_1}, q_{i_2}...\rangle|q_j \oplus (q_{i_1} \cdot q_{i_2} \cdots)\rangle,$  (3.13)

ou seja, o estado do qubit  $q_j$  muda apenas se os qubits  $q_{i_1}, q_{i_2}, \ldots$  estiverem todos definidos como 1.

A demonstração da igualdade apresentada na Eq. (3.13) é a seguinte

**Proposição 1.** *A decomposição de P é dada pela Eq.* [\(3.8\)](#page-41-0) *em termos de portas Toffoli multi-controladas é*

$$
P = X_{k-1} C_{k-1}(X_{k-2}) C_{k-2,k-1}(X_{k-3}) \cdots C_{1,\ldots,k-1} (X_0),
$$

*onde k é o número de qubits.* —

*Demonstração.* Da Eq. [\(3.8\)](#page-41-0), temos

$$
P|q\rangle = \begin{cases} |q+1\rangle, & \text{se } q < N-1\\ |0\rangle, & \text{se } q = N-1, \end{cases} \tag{3.14}
$$

onde |*q*i é um estado genérico da base computacional em notação decimal. A notação binaria de *q* é  $(q_0 \ldots q_{k-1})_2$ . No caso  $q = N - 1$ , a representação binaria do estado é  $|(1 \dots 1)_2\rangle$  e é simples verificar que o circuito de *P* na Fig. [6](#page-44-0) gera o estado de saída desejado  $|(0 \dots 0)_2\rangle$ . Suponha que  $q < N - 1$ . A ação de P em um estado genérico de um qubit é

$$
P|q_0\cdots q_{k-1}\rangle = C_{1,\ldots,k-1}(X_0)|q_0\rangle\cdots C_{k-2,k-1}(X_{k-3})|q_{k-3}\rangle C_{k-1}(X_{k-2})|q_{k-2}\rangle X_{k-1}|q_{k-1}\rangle.
$$

Simplificando o lado direito e usando a Eq. (3.13) temos

$$
|q_0 \oplus (q_1 \cdots q_{k-1})\rangle \ldots |q_{k-3} \oplus (q_{k-2} \cdot q_{k-1})\rangle |q_{k-2} \oplus q_{k-1}\rangle |q_{k-1} \oplus 1\rangle.
$$

Por outro lado, a soma de  $q + 1$  na representação binaria,  $(q_0 \cdots q_{k-1})_2 \oplus 1$  produz

$$
q_1 \cdots q_{k-1} \qquad q_{k-2} \cdot q_{k-1} \qquad q_{k-1}
$$
\n
$$
q_0 \qquad \ldots \qquad q_{k-3} \qquad q_{k-2} \qquad q_{k-1}
$$
\n
$$
q_0 \oplus (q_1 \cdots q_{k-1}) \qquad \ldots \qquad q_{k-3} \oplus (q_{k-2} \cdot q_{k-1}) \qquad q_{k-2} \oplus q_{k-1} \qquad q_{k-1} \oplus 1
$$

onde os bits em cinza na primeira linha representam os carregamentos. O resultado (mostrado na quarta linha da tabela) é obtido adicionando os bits mais à direita da tabela, ou seja, somando os bits *qk*−<sup>1</sup> e 1. O resultado é *qk*−<sup>1</sup> ⊕ 1, e o transporte é *qk*−1, que é representado como um bit cinza sobre *qk*−2. Em seguida, os bits *qk*−<sup>1</sup> e *qk*−<sup>2</sup> são adicionados, o que resulta em *qk*−<sup>2</sup> ⊕*qk*−1, e o transporte é *qk*−<sup>2</sup> · *qk*−1, colocado sobre *qk*−3. Esse processo de adição continua até que o bit mais à esquerda seja alcançado. O resultado final na tabela coincide com a ação de *P* sobre o estado  $|q_0 \dots q_{k-1}\rangle$ , o que prova a proposição. □

<span id="page-44-0"></span>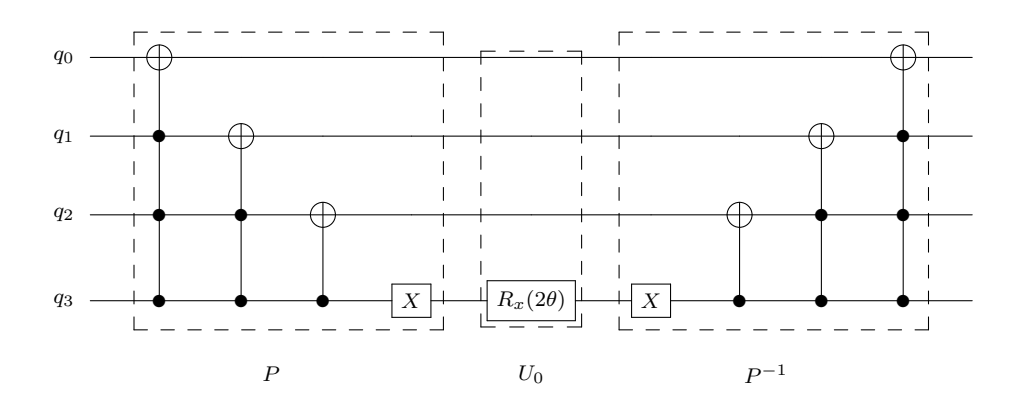

Figura 6 – Circuito do operador *U*1, incluindo *P*, *U*0, e *P* −1 , para um passeio quântico em um ciclo com 16 vertices (4 qubits).

#### Decomposição da porta Toffoli multicontrolada

Para decompor a porta Toffoli multicontrolada *C*0*,...,n*−2(*Xn*−1), que possui *n* − 1 qubits de controle *q*0, ..., *qn*−<sup>2</sup> e um qubit alvo *qn*−1, usamos inicialmente a identidade

$$
C_{0,\ldots,n-2}(X_{n-1}) = H_{n-1}C_{0,\ldots,n-2}(Z_{n-1})H_{n-1},
$$

onde *Hn*−<sup>1</sup> é a porta Hadamard atuando no qubit *qn*−1, Em seguida, nos concentramos no método para decompor *C*0*,...,n*−2(*Zn*−1). A Fig. 7 mostra como decompor *C*0*,...,n*−2(*Zn*−1) em termos de uma sequência de portas multicontroladas  $R_z(\theta)$ ,

$$
R_z(\theta) = \exp(-i\theta Z/2) = \begin{bmatrix} e^{-i\theta/2} & 0\\ 0 & e^{i\theta/2} \end{bmatrix},
$$
\n(3.15)

onde  $\theta = \pi/2^{n-j}$ ,  $j = 1, ..., n$ .

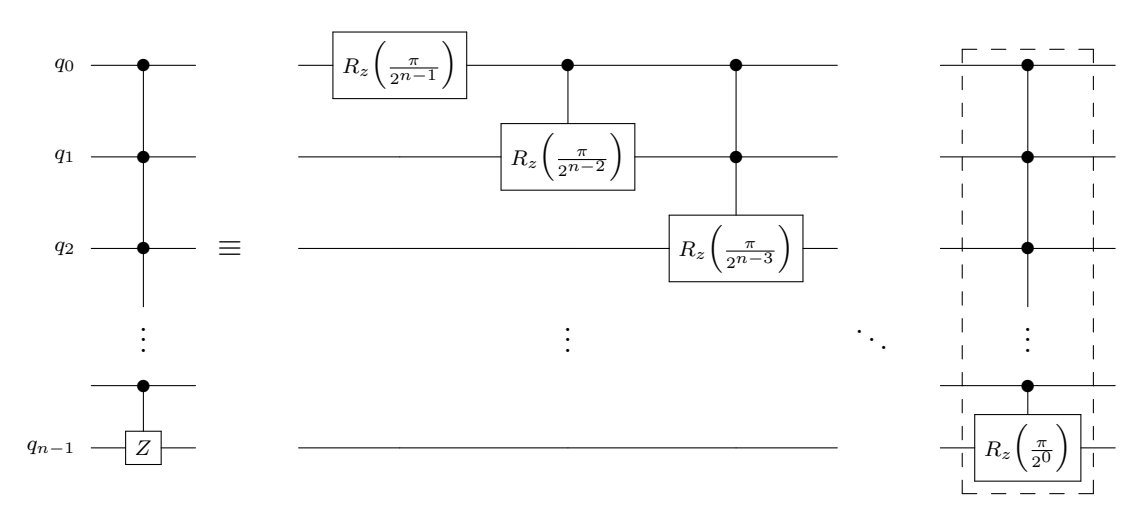

Figura 7 – Decomposição de *C*0*,...,n*−2(*Zn*−1).

Um exemplo da decomposição da porta multicontrolada *Rz*(*π*) para *n* = 4 é mostrada na Fig. [8.](#page-46-0) Esta é a última porta multicontrolada na decomposição da porta CCCZ.

A decomposição genérica da porta multicontrolada  $R_z(\pi/2^j)$  é dada em termos de uma sequência alternada de portas CNOT e a porta *u*1(±*π/*2 *j*−*n* ) é conforme descrito pela função new\_mcrz. O código fonte da implementação é o seguinte:

```
from qiskit import *
from math import pi,log
q =QuantumRegister(4)
qc = QuantumCircuit(q)
def new mcrz(qc,theta,q controls,q target):
    n = len(q \text{ controls})newtheta = -theta/2**na = lambda n: log(n-(nk(n-1)), 2)qc.cx(q_controls[n-1],q_target)
    qc.u1(newtheta,q_target)
    for i in range(1,2**(n)):
        qc.cx(q<sub>controls</sub>[int(a(i))],q<sub>target</sub>)qc.u1((-1)**i*newtheta,q_target)
QuantumCircuit.new_mcrz = new_mcrz
qc.new_mcrz(pi,[q[0],q[1],q[2]],q[3])
print(qc.draw())
qc = QuantumCircuit(q)
def new_mcz(qc,q_controls,q_target):
    L = q_{\text{controls}} + [q_{\text{target}}]n = len(L)qc.u1(pi/2**(n-1),L[0])
    for i in range(2,n+1):
        qc.new_mcrz(pi/2**(n-i),L[0:i-1],L[i-1])
QuantumCircuit.new_mcz = new_mcz
qc.new mcz([q[0],q[1],q[2]],q[3])print(qc.draw())
```
onde

$$
u_1(\theta) = \begin{bmatrix} 1 & 0 \\ 0 & e^{i\theta} \end{bmatrix}.
$$
 (3.16)

<span id="page-46-0"></span>Temos que  $R_z(\theta)$  e  $u_1(\theta)$  diferem por uma fase global e às vezes podem ser trocados. As posições dos controles CNOT (exceto para o primeiro CNOT) na decomposição da porta multicontrolada  $R_z(\pi/2^j)$  são dadas pela função  $a(k)$ :

$$
a(k) = \log_2[k - k\&(k - 1)], \tag{3.17}
$$

onde & é o operador AND bit a bit. Por exemplo, as posições dos controles dos CNOT na Fig. 8 a partir do segundo qubit são 0, 1, 0, 2, 0, 1, 0, que correspondem a *a*(1), ..., *a*(7). A decomposição utilizada é útil apenas quando o número de qubits é pequeno, pois o tamanho da decomposição aumenta de forma exponencial em função do número de qubits. Quando o número de qubits é grande, recomenda-se usar qubits ancilla.

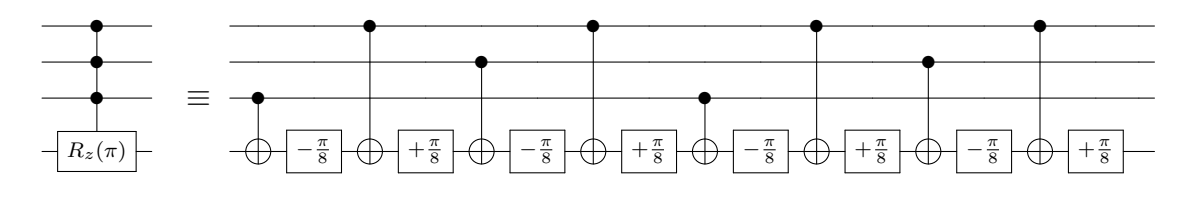

Figura 8 – Decomposição da porta multicontrolada  $R_z(\pi)$ , onde  $\pm \frac{\pi}{8}$  $\frac{\pi}{8}$  | é  $u_1(\pm \pi/8)$ .

A decomposição da porta multicontrolada  $R_z(\pi)$ , onde  $\pm \frac{\pi}{8}$  $\frac{\pi}{8}$  é  $u_1(\pm \pi/8)$ , pode ser realizada utilizando a seguinte sequência de portas:

- Aplicar  $u_1(\frac{\pi}{8})$  $\frac{\pi}{8}$ ) no qubit alvo.
- Aplicar CNOT com controles nos qubits de controle e alvo sendo o qubit alvo afetado pelo controle.
- Aplicar  $u_1(-\frac{\pi}{8})$  $\frac{\pi}{8}$ ) no qubit alvo.
- Aplicar CNOT novamente com os mesmos controles e alvo como antes.
- Aplicar  $u_1(\frac{\pi}{8})$  $\frac{\pi}{8}$ ) no qubit alvo novamente.

Essa sequência de portas reproduz a ação da porta multicontrolada *Rz*(*π*), realizando a decomposição desejada.

#### Versão alternativa da matriz *P*

Esta versão consiste em uma decomposição em termos de portas básicas mais curta que a versão original. Utilizamos a seguinte estratégia: usamos uma sequência de vetores  $|\pm\rangle = (|v\rangle \pm |w\rangle)/$ √  $(2 \text{ assim como } | \pm i \rangle = (|v \rangle \pm i |w \rangle)/$ √ 2 como vetores unitários associados aos tiles da tesselação T*β*, onde *v* e *w* são os vértices do tile. A sequência é descrita pela

<span id="page-47-0"></span>

| mod 4<br>a(k) | vetor   Hamiltoniano | evolução       |
|---------------|----------------------|----------------|
|               |                      | $R_x(2\theta)$ |
|               |                      |                |
|               |                      |                |
|               |                      |                |

Tabela 2 – Associação entre o conjunto dos tiles da tesselação T*<sup>β</sup>* e os vetores unitários √ √  $|\pm\rangle = (|v\rangle \pm |w\rangle)/\sqrt{2}, |\pm i\rangle = (|v\rangle \pm i|w\rangle)/\sqrt{2}$ . A terceira e quarta colunas descrevem as submatrizes de  $H_1$  e  $U_1$ , respectivamente.

função *a*(*k*) modulo 4 começando com *k* = 1, onde *a*(*k*) é dado por [\(3.17\)](#page-46-0), e pela Tabela 2, que é associa cada valor  $a(k) \mod 4$  a um vetor unitário do conjunto  $\{\ket{\pm}, \ket{\pm i}\}.$ 

Na nova versão, para obter o novo operador local *U*<sup>1</sup> que utiliza os novos vetores unitários, substituímos todas as portas Toffoli multicontroladas (com 2 ou mais controles) por portas multicontroladas *C*(*Rx*(*π*)). A Fig. 9 descreve o circuito da nova versão para 4 qubits. É importante observar que a porta multicontrolada *C*(*Rx*(*π*)) pode ser expressa como  $HC(R_z(\theta))H$ , onde *H* é a porta Hadamard.

A decomposição da nova versão em termos de portas básicas pode ser realizada utilizando a técnica mostrada na Fig. [8.](#page-46-0)

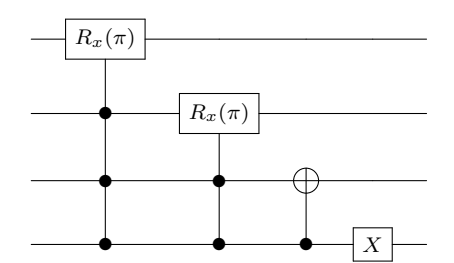

Figura 9 – Circuito da versão alternativa da matriz *P*.

No caso unidimensional, há uma equivalência direta entre o modelo SQW e os passeios quânticos com moeda. A versão alternativa para *P* em *U*<sup>1</sup> representa uma moeda não homogênea, ou seja, uma moeda diferente é associada a cada vértice.

Essa abordagem permite a introdução de uma variabilidade na dinâmica do passeio quântico, onde cada moeda representa um operador local aplicado em um determinado vértice. Isso pode levar a comportamentos distintos durante o passeio, dependendo da moeda atribuída a cada vértice específico.

Essa variação nas moedas usadas no passeio quântico com moeda permite explorar diferentes propriedades e características do passeio quântico em comparação com uma moeda homogênea, levando a resultados potencialmente diferentes e interessantes.

#### <span id="page-48-0"></span>3.1.4 Busca espacial baseada em um passeio quântico

Mostramos a implementação de um algoritmo de pesquisa espacial baseado em um passeio quântico para grafos completos com 8 (*K*8) e 16 (*K*16) vértices. Se o grafo completo *K<sup>N</sup>* é 1-tesselável, temos que o operador evolução deste SQW para *K<sup>N</sup>* é o operador de Grover *G*, sendo  $G = -H^{\otimes n}RH^{\otimes n}$ , onde  $n = \log_2 N$  e

$$
R = \mathbb{I} - 2|0\rangle\langle 0|.\tag{3.18}
$$

Este modelo usa o seguinte operador modoficado U',

$$
U' = G R,\tag{3.19}
$$

o vértice marcado tem a etiqueta 0. O estado inicial  $|\psi_0\rangle$  é a superposição uniforme dos estados da base computacional  $|\psi_0\rangle = (1/$ √  $\overline{N}$ )  $\sum_{j=0}^{N-1}$  |*j*), e o número ótimo de passos é o inteiro mais próximo do valor (*π/*4)<sup>√</sup> *N*.

Seja  $U' = -(H^{\otimes n}R)^2$ , como foi discutido na Seção [3.1.3,](#page-42-0) onde precisamos encontrar a decomposição de *R*. Obtemos o seguinte.

$$
R = X^{\otimes n} C_{0,\dots,n-2}(Z_{n-1}) X^{\otimes n}.
$$
\n(3.20)

A decomposição de *C*0*,...,n*−2(*Zn*−1) é dada na Fig. [7.](#page-44-0) O número de portas básicas reduz se substituirmos *Z* por  $R_z(\pi)$  em  $C_{0,\dots,n-2}(Z_{n-1})$ . Então, ao invés de usar *R* em nossa implementação, usamos  $R'$ , a qual é dada por

$$
R' = X^{\otimes n} C_{0,\dots,n-2}(R_z(\pi)) X^{\otimes n}.
$$
\n(3.21)

A probabilidade de sucesso usando *R*<sup>0</sup> não será tão alta como o algoritmo original, mas é o suficiente para grafos completos de até 16 vértices.

#### 3.1.5 Passeio quântico no toro

No contexto de uma rede quadrada bidimensional com condições de contorno  $\frac{1}{\sqrt{N}}$  × cíclicas e  $\sqrt{N}$  × √ *N* vértices numerados de 0 a *N* − 1, onde *N* é um número inteiro, são necessárias pelo menos quatro tesselações para definir o operador de evolução de um SQW na rede. Existem infinitas maneiras de tesselar a malha para esse propósito.

Uma das maneiras mais simples de realizar a tesselação, sem ser trivial, é retratada na Fig. [10.](#page-49-0) Essa tesselação divide a rede quadrada em regiões que podem ser usadas para definir a dinâmica do passeio quântico. Essa representação visual fornece um exemplo de como a rede é dividida em regiões para construir o operador de evolução do SQW.

É importante destacar que a escolha da tesselação afeta a estrutura do operador de evolução e, consequentemente, a dinâmica do passeio quântico na rede. Diferentes tesselações podem levar a comportamentos distintos e interessantes durante o passeio

<span id="page-49-0"></span>

|                                                                                     | $\circ$ $\circ$<br>$\sim$                   |                          |            |         |            | olo olo olo                   |                            |                    | 16                            | $\circ$ 16 |                    | olo olo | $\Omega$ |
|-------------------------------------------------------------------------------------|---------------------------------------------|--------------------------|------------|---------|------------|-------------------------------|----------------------------|--------------------|-------------------------------|------------|--------------------|---------|----------|
| $\leftarrow\leftarrow\leftarrow\leftarrow\leftarrow$<br>-0-1-0-1-0-1-0-1-0-1-0-1-0- | $\sim$<br>$\sim$                            |                          |            |         |            | $\sqrt{2}$                    | 0 <sub>10</sub>            |                    | $\sqrt{2}$<br>I o             |            | $\sim$             |         |          |
| لمعلما                                                                              | $\sim$ $\sim$ $\sim$ $\sim$<br>$\sim$       |                          |            |         |            |                               |                            |                    | $\Omega$                      |            | $\sim$             |         |          |
|                                                                                     | $\sim$<br>$\sim$<br>– ∼<br>$\sim$<br>$\sim$ | $\sim$                   |            | $\circ$ |            |                               |                            |                    | $\circ$<br>$\sim$             |            | $\Omega$           |         |          |
| للمستطامات<br>+0+0+0+                                                               | $\sim$<br><b>C</b> 0 0 0 0 0 0 0<br>$\sim$  | $\sim$<br>$\sim$<br>$-0$ | $\circ$ 10 |         | $\circ$ 10 | $\mathsf{I} \circ$<br>$\circ$ | 0 <sup>10</sup><br>$\circ$ | $\mathsf{I} \circ$ | $\overline{10}$<br>$\sqrt{2}$ |            | $\mathsf{I} \circ$ |         |          |

Figura 10 – Uma cobertura de tesselações da rede bidimensional com contornos cíclicos na forma de um toro de 64 vértices. Cada tesselação está associada a um operador unitário local.

quântico. Cada operador unitário local atua apenas nos vértices contidos em sua tesselação correspondente. A combinação dos operadores unitários locais em todas as regiões tesseladas define o operador de evolução completo para o passeio quântico na rede bidimensional no toro.

É importante destacar que essa é apenas uma possível cobertura de tesselações, e outras configurações podem ser usadas, dependendo do contexto e dos objetivos específicos do estudo do passeio quântico no toro de 64 vértices.

Usando os operadores unidimensionais de evolução do SQW dados por [\(3.6\)](#page-41-0) e [\(3.7\)](#page-41-0), e rotulando os vértices do canto superior esquerdo para o canto inferior direito, linha por linha, obtemos a forma de matriz para os operadores SQW bidimensionais:

$$
U_{00} = \left(\mathbb{I} \otimes \begin{bmatrix} 1 & 0 \\ 0 & 0 \end{bmatrix}\right) \otimes U_0 + \left(\mathbb{I} \otimes \begin{bmatrix} 0 & 0 \\ 0 & 1 \end{bmatrix}\right) \otimes U_1, \tag{3.22}
$$

$$
U_{10} = \left(\mathbb{I} \otimes \begin{bmatrix} 1 & 0 \\ 0 & 0 \end{bmatrix}\right) \otimes U_1 + \left(\mathbb{I} \otimes \begin{bmatrix} 0 & 0 \\ 0 & 1 \end{bmatrix}\right) \otimes U_0, \tag{3.23}
$$

correspondente aos mosaicos azul e vermelho (primeiro e segundo) na Fig. 10, e

$$
U_{01} = U_0 \otimes \left(\mathbb{I} \otimes \begin{bmatrix} 1 & 0 \\ 0 & 0 \end{bmatrix}\right) + U_1 \otimes \left(\mathbb{I} \otimes \begin{bmatrix} 0 & 0 \\ 0 & 1 \end{bmatrix}\right), \tag{3.24}
$$

$$
U_{11} = U_1 \otimes \left(\mathbb{I} \otimes \begin{bmatrix} 1 & 0 \\ 0 & 0 \end{bmatrix}\right) + U_0 \otimes \left(\mathbb{I} \otimes \begin{bmatrix} 0 & 0 \\ 0 & 1 \end{bmatrix}\right), \tag{3.25}
$$

para as tesselações marrom e verde (terceiro e quarto) na Fig. 10. O operador de evolução para o SQW com hamiltonianos na rede é dado por

$$
U^{\rm 2D} = U_{11} U_{10} U_{01} U_{00}.
$$
\n(3.26)

## Decomposição do operador evolução em 2D usando o modelo SQW

Se <sup>√</sup> *N* é uma potência de dois, a representação matricial dos operadores dados pelas Eqs. [\(3.22\)](#page-49-0) e [\(3.23\)](#page-49-0) pode ser decomposta da seguinte forma:

$$
U_{00} = \mathbb{I} \otimes |0\rangle\langle 0| \otimes U_0 + \mathbb{I} \otimes |1\rangle\langle 1| \otimes P^{-1}U_0P
$$
  
\n
$$
= Q_x^{-1}(\mathbb{I} \otimes U_0)Q_x,
$$
  
\n
$$
U_{10} = \mathbb{I} \otimes |1\rangle\langle 1| \otimes U_0 + \mathbb{I} \otimes |0\rangle\langle 0| \otimes P^{-1}U_0P
$$
  
\n
$$
= (\mathbb{I} \otimes X \otimes \mathbb{I}) U_{00} (\mathbb{I} \otimes X \otimes \mathbb{I}),
$$
  
\n(3.28)

onde  $|0\rangle\langle 0| = \begin{pmatrix} 1 & 0 \\ 0 & 0 \end{pmatrix}$ ,  $|1\rangle\langle 1| = \begin{pmatrix} 0 & 0 \\ 0 & 1 \end{pmatrix}$ ,  $|0\rangle, |1\rangle$  é a base computacional para o espaço de Hilbert correspondente a um único qubit, e *Q<sup>x</sup>* é dado por

$$
Q_x = \mathbb{I} \otimes |0\rangle\langle 0| \otimes \mathbb{I} + \mathbb{I} \otimes |1\rangle\langle 1| \otimes P, \tag{3.29}
$$

o operador  $Q_x$  é a porta controlada *P* com o qubit controle  $|q_{n/2-1}\rangle$  e qubits alvo *q*<sub>*n*/2</sub> *. . . q*<sub>*n*−1</sub></sub>  $\Big)$ . A inversa de *Q<sub><i>x*</sub></sub> é obtida substituindo *P* por *P*<sup>−1</sup> na Eq. (3.29).

Da mesma forma, podemos encontrar

$$
U_{01} = U_0 \otimes \mathbb{I} \otimes |0\rangle\langle 0| + P^{-1}U_0 P \otimes \mathbb{I} \otimes |1\rangle\langle 1|
$$
  
=  $Q_y^{-1} (U_0 \otimes \mathbb{I}) Q_y$ , (3.30)

$$
U_{11} = P^{-1}U_0 P \otimes \mathbb{I} \otimes |0\rangle\langle 0| + U_0 \otimes \mathbb{I} \otimes |1\rangle\langle 1|
$$
  
=  $(\mathbb{I} \otimes X) U_{01} (\mathbb{I} \otimes X),$  (3.31)

correspondente aos operadores [\(3.24\)](#page-49-0) e [\(3.25\)](#page-49-0), onde

$$
Q_y = \mathbb{I} \otimes \mathbb{I} \otimes |0\rangle\langle 0| + P \otimes \mathbb{I} \otimes |1\rangle\langle 1|,\tag{3.32}
$$

que é uma porta controlada *P* com o qubit de controle  $|q_{n-1}\rangle$  e qubits alvo  $|q_0 \dots q_{n/2-1}\rangle$ . Nesse circuito, cada operador local  $U_0$  e  $U_1$  age nos respectivos qubits da malha bidimensional, de acordo com a sua posição na Fig. [11.](#page-51-0) As portas controladas *Q<sup>x</sup>* e *Q<sup>z</sup>* são utilizadas para aplicar os operadores locais *U*<sup>0</sup> e *U*<sup>1</sup> em cada qubit da malha, dependendo dos qubits de controle.

Essa representação visual do circuito oferece uma visão clara de como os operadores locais e as portas controladas são utilizados para implementar a evolução do SQW na malha bidimensional de 16 vértices.

## 3.2 Implementação usando os computadores quânticos da IBM

Nesta Seção foram realizados experimentos utilizando os computadores quânticos da IBM, por meio do Qiskit e do Jupyter Notebook, que permitiram programar na plataforma IBM Q Experience.

<span id="page-51-0"></span>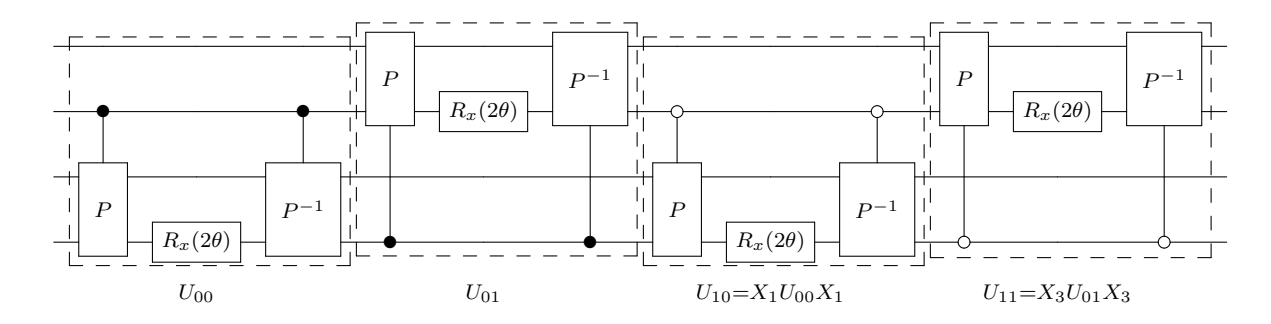

Figura 11 – Circuito do operador de evolução SQW bidimensional, incluindo  $U_{00}, U_{01}, U_{10}$ , e *U*11, para um passeio quântico em uma malha com 16 vértices usando 4 qubits.

A Fig. [12](#page-52-0) mostra o computador quântico **ourense** de 5 qubits, que era um dos melhores disponíveis na época do estudo. Foram realizadas medições das taxas de erro nas portas básicas utilizadas, como **u1**(*U*1), **u2**(*U*2), **u3**(*U*3), **cx**(CNOT) e **id**(ID). Devido a essas taxas de erro, foi necessário decompor as portas lógicas de 3 qubits e 4 qubits, utilizando a teoria apresentada na Seção [3.1](#page-39-0) e implementando a decomposição adequada.

A Fig. [12](#page-52-0) também apresenta o estado dos qubits, seus links e suas taxas de erro, indicados pelas cores que variam do verde ao roxo. Nesse período, também havia o computador quântico **melbourne** de 16 qubits, porém sua topologia não era adequada e suas altas taxas de erro o tornavam impraticável para os propósitos do estudo. Atualmente, ambos computadores foram removidos da plataforma.

Essas informações e resultados obtidos com os computadores quânticos da IBM fornecem uma visão do desempenho e das limitações dos dispositivos disponíveis naquela época, além de destacar a importância da escolha adequada do hardware quântico para cada aplicação específica.

#### 3.2.1 Resultados Obtidos

#### Passeio quântico em um ciclo

Na Fig. [13,](#page-53-0) podemos observar o caso de 3 qubits com o estado inicial  $\frac{(|3\rangle+|4\rangle)}{\sqrt{2}}$ . Nos primeiros passos, podemos ver como o operador de evolução funciona de acordo com o esperado, mostrando um comportamento ondulatório da função de onda. Os resultados apresentam alta fidelidade em relação à distribuição de probabilidade esperada.

No entanto, à medida que mais passos são executados, podemos observar uma deterioração nos resultados, especialmente nas etapas 7 e 8. Isso ocorre devido ao aumento do tamanho do circuito, o que leva ao acúmulo de erros ao longo do tempo de execução.

Esta figura também mostra as fidelidades entre a distribuição de probabilidade

<span id="page-52-0"></span>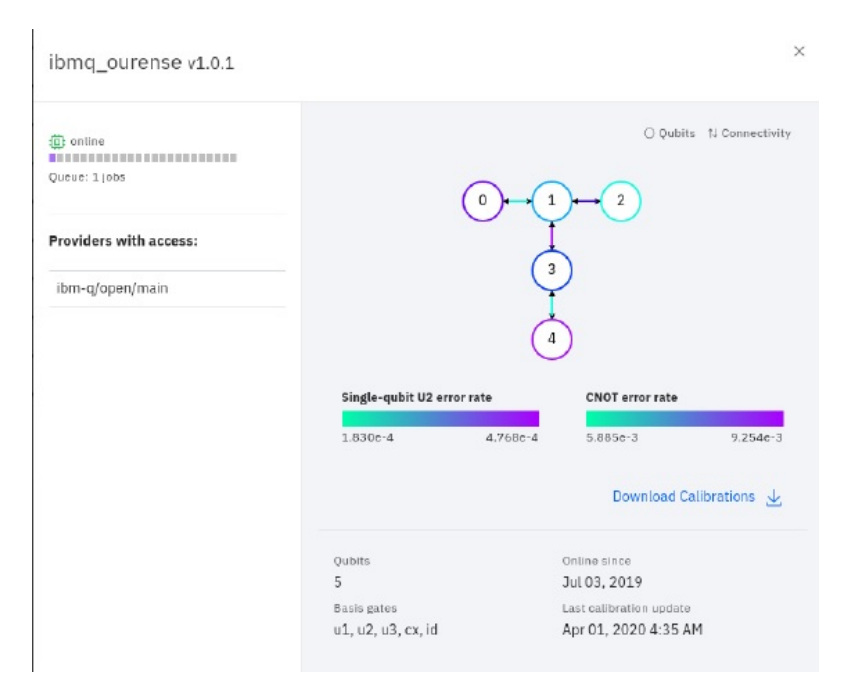

Figura 12 – Topologia do computador quântico **ourense** do final do ano de 2019 à primeira metade do ano de 2020.

gerada pelo computador quântico (*p*) e a simulação exata (*q*) para um caminhante em um ciclo de 8 vértices, com condição inicial (c.i.) dada por  $|0\rangle$ . A distância de variação total d e a distância de Hellinger *h* são dadas por  $d = \frac{1}{2}$  $\frac{1}{2}\sum_{x}|p_{x}-q_{x}|$  e  $h^{2}=\frac{1}{2}$  $\frac{1}{2}\sum_x\left(\sqrt{p_x}-\sqrt{q_x}\right)^2,$ respectivamente.

Essas medidas de fidelidade permitem avaliar a concordância entre a distribuição de probabilidade obtida experimentalmente no computador quântico e a distribuição de probabilidade exata esperada. À medida que o número de passos aumenta, a fidelidade entre as duas distribuições começa a diminuir, refletindo o acúmulo de erros e a deterioração dos resultados.

Esses resultados reforçam a importância de levar em consideração os efeitos acumulativos de erros em circuitos quânticos de tamanho maior, bem como a necessidade de estratégias para mitigar esses erros e melhorar a fidelidade dos resultados.

| Fidelidade | 0 <sup>1</sup> | Passo1 | $\mid$ Passo 2 $\mid$ |               | Passo $3$   Passo $4$   Passo $5$ |       | Passo $61$ | Passo | Passo 8 |
|------------|----------------|--------|-----------------------|---------------|-----------------------------------|-------|------------|-------|---------|
|            | 0.927          | 0.891  | 0.864                 | $0.896$ 0.823 |                                   | 0.965 | $0.956$    | 0.710 | 0.639   |
|            | 0.806          | 0.783  | 0.895                 | 0.916         | $0.850\,$                         | 0.973 | 0.973      | 0.614 | 0.736   |

Tabela 3 – Fidelidades de um passeio quântico em um ciclo de 8 vértices, para o caso de 3 qubits.

A Fig. [14](#page-54-0) descreve a distribuição de probabilidade da primeira e segunda etapas de um passeio quântico escalonado com os blocos modificados que estão associados à versão alternativa à matriz P. A posição inicial do caminhante é a origem, ou seja, o estado  $|0\rangle$ . A ação do operador de evolução espalha a posição entre os vértices 0, 1, 2, 15 na primeira

<span id="page-53-0"></span>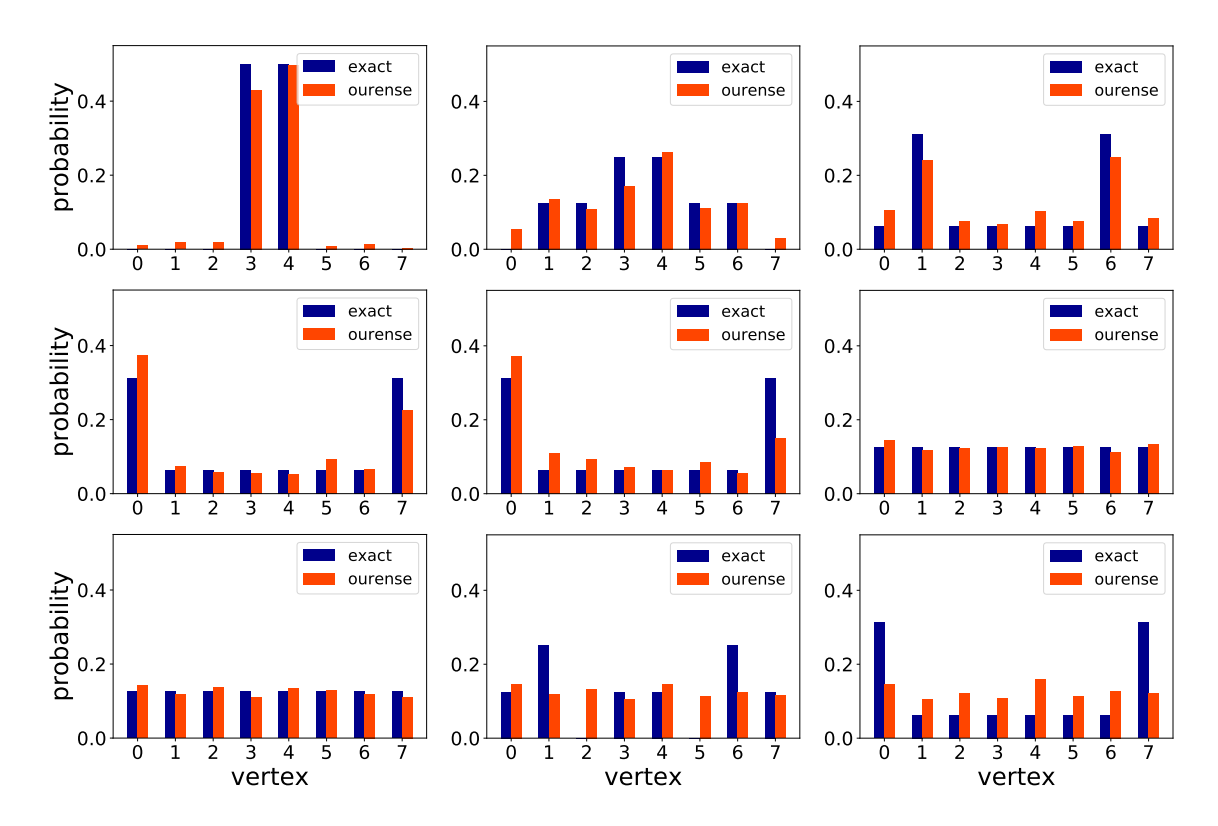

Figura 13 – Distribuição de probabilidade após 8 passos de um passeio quântico em um ciclo de 8 vértices, usando o simulador (azul) e o computador quântico ourense (vermelho) utilizando 3 qubits.

etapa e depois inclui os vértices 3, 4, 13, 14 na segunda etapa. No primeiro passo desse caso, foi obtida uma alta fidelidade em relação ao resultado esperado para os 4 qubits. Para validar o resultado, decidiu-se realizar um segundo passo e verificar se o operador de evolução estava funcionando corretamente. Esse segundo passo também foi bem-sucedido, mas levou mais tempo do que o esperado devido ao tamanho do circuito e ao acúmulo de erros ao longo do tempo. Nos passos 5 e 6, devido à distribuição uniforme dos resultados exatos, a precisão do computador melhora em relação aos passos anteriores, apesar da profundidade desses passos. Isso sugere que, em certas situações, a distribuição uniforme dos resultados pode resultar em melhorias na fidelidade da computação quântica, mesmo em estágios mais profundos do processo.

Assim como no caso dos 3 qubits, o aumento do tamanho do circuito e a acumulação de erros são fatores que podem afetar o desempenho do algoritmo de passeio quântico. O aumento do número de qubits resulta em um circuito maior e mais complexo, o que pode aumentar as chances de erros e deteriorar os resultados ao longo do tempo de execução.

É importante ter em mente que a taxa de erro acumulada ao longo dos passos pode afetar a precisão e a fidelidade dos resultados obtidos. Portanto, é necessário considerar estratégias de mitigação de erros e otimização dos circuitos para lidar com esses desafios e obter resultados mais precisos e confiáveis em algoritmos de passeio quântico de grande escala.

<span id="page-54-0"></span>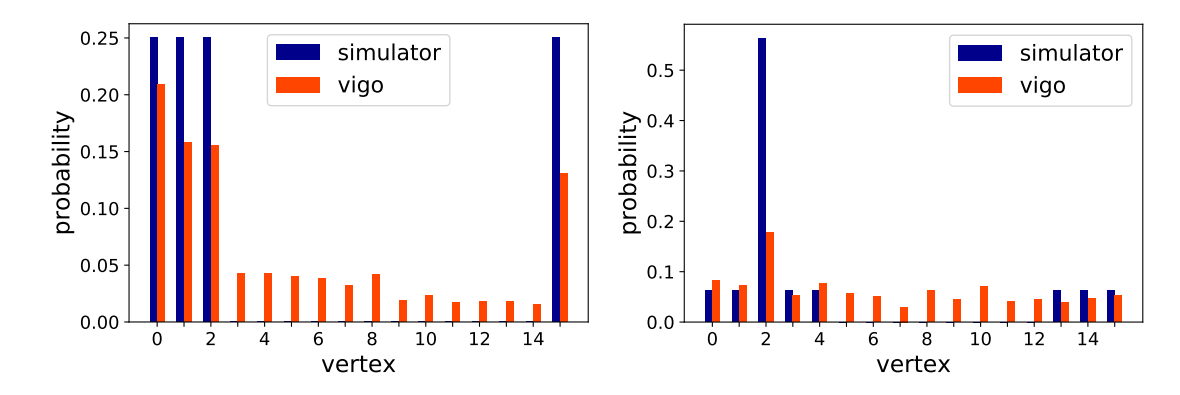

Figura 14 – Distribuição de probabilidade após 2 passos usando o simulador (azul) e o computador quântico vigo (vermelho), de um passeio quântico em um ciclo de 16 vértices, usando 4 qubits.

| Fidelidade   Passo 1   Passo 2 |       |       |
|--------------------------------|-------|-------|
|                                | 0.653 | 0.555 |
|                                | 0.558 | 0.486 |

Tabela 4 – Fidelidades do passeio quântico em um ciclo de 16 vértices, para o caso de 4 qubits.

#### 2 caminhantes quânticos interagindo

A lógica apresentada na Subseção [3.1.2](#page-42-0) foi aplicada a um problema em um grafo quadrado de 4 vértices. Os resultados obtidos foram os seguintes, para este caso o novo computador quântico **santiago** foi utilizado.

A Fig. [15](#page-55-0) descreve a distribuição de probabilidade de dois caminhantes quânticos em interação até duas etapas em um ciclo de 4 nós. Usamos a interação dada pela Eq. [\(3.11\)](#page-42-0) tomando o nó com rótulo 3 como marcado. O estado inicial é  $(x_1, x_2) = (0, 2)$ , que é obtido com alta fidelidade. Após a primeira etapa, as posições de ambos os caminhantes se espalham ao longo de todo o ciclo, e então eles interagem no nó com rótulo 3. Após a segunda etapa, temos um estado emaranhado que mostra que os caminhantes estão em  $(x_1, x_2) = (1, 3)$  com alta probabilidade (77,6%).

As fidelidades entre os cálculos exatos (azul) e os resultados gerados pelo computador quântico (vermelho) são fornecidas na Tabela [5.](#page-55-0) Embora a fidelidade da segunda etapa não seja alta, a posição do maior pico da distribuição de probabilidade obtida no computador quântico coincide com a posição correta.

#### Pesquisa espacial baseada em um passeio quântico

Para obter os resultados, foram realizados dois casos, para três e quatro qubits, utilizando a lógica da Subseção [3.1.4.](#page-48-0) Esses resultados são equivalentes ao algoritmo de Grover [\(GROVER,](#page-73-0) [1997\)](#page-73-0), onde foram obtidos resultados superiores aos alcançados pela

<span id="page-55-0"></span>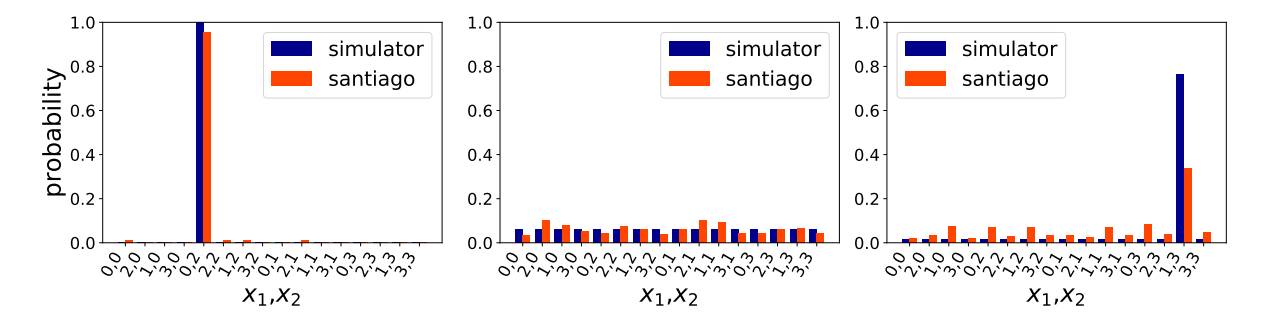

Figura 15 – Distribuição de probabilidade da condição inicial (c.i.), primeiro e segundo passos usando simulação (azul) e o computador quântico santiago (vermelho) para dois caminhantes quânticos em interação em um ciclo de 4 vértices usando 4 qubits.

| Fidelidade | C.1   | Passo 1 | Passo 2 |
|------------|-------|---------|---------|
|            | 0.954 | 0.860   | 0.579   |
|            | 0.845 | 0.878   | 0.664   |

Tabela 5 – Fidelidades para 2 caminhantes quânticos interagindo.

computação clássica, para esses casos.

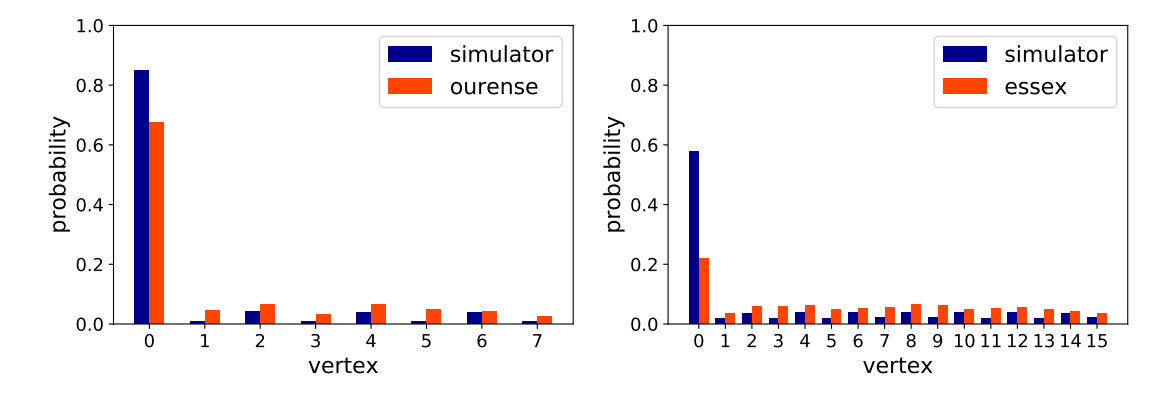

Figura 16 – Distribuição de probabilidade, de um algoritmo de pesquisa baseado em um passeio quântico em *K*<sup>8</sup> (esquerda) e *K*<sup>16</sup> (direita) após três etapas usando o simulador (azul) e os computadores quânticos da IBM (vermelho).

| Fidelidade | $K_{\rm R}$ | $K_{16}$ |
|------------|-------------|----------|
|            | 0.825       | 0.639    |
|            | 0.821       | 0.721    |

Tabela 6 – Fidelidades da pesquisa espacial baseada em um passeio quântico.

A Fig. 16 representa a distribuição de probabilidade após três etapas do algoritmo de pesquisa baseado em um passeio quântico no grafo completo *K*<sup>8</sup> (parte esquerda) e *K*<sup>16</sup> (parte direita). A probabilidade de sucesso na descoberta do vértice marcado para o caso

*K*<sup>8</sup> utilizando um computador quântico é de 0.674, enquanto para o caso *K*<sup>16</sup> é de 0.218. Esses resultados são superiores aos obtidos por uma busca aleatória de três etapas, que tem uma probabilidade de sucesso de  $3/8 = 0.375$  para 8 elementos e  $3/16 = 0.187$  para 16 elementos. Portanto, esses resultados demonstram a superioridade quântica quando se utiliza computação quântica nesse caso.

#### Passeio quântico no toro

Na construção da porta controlada *P*, utilizamos a versão alternativa de *P* (Subseção [3.1.3\)](#page-42-0) e adicionamos o qubit de controle a todos os seus componentes, conforme mostrado Fig. 17. Conforme discutido anteriormente, a versão alternativa de *P* possui uma decomposição mais curta em termos de portas básicas, embora isso modifique os vetores unitários associados aos blocos das tesselações mostrados na Fig. [10.](#page-49-0) A sequência correspondente de vetores unitários introduzidos pela porta controlada é descrita pela função  $a(k) \mod 4$  [\(3.17\)](#page-46-0), semelhante à versão alternativa para *P*, após de trocar  $|\pm\rangle \leftrightarrow |\pm i\rangle$ .

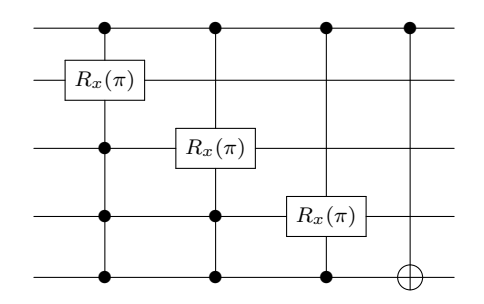

Figura 17 – Circuito da versão alternativa da porta controlada *P* obtida da versão alternativa da porta *P* (Fig. [9\)](#page-47-0).

Na Fig. [18](#page-57-0) se descreve as distribuições de probabilidade para os passos que vão de 1 até 4 do SQW bidimensional com os tiles modificados. O caminhante é inicialmente posicionado na origem, ou seja, no estado  $|0,0\rangle$ .

A Fig. [18](#page-57-0) e a Tabela [7](#page-57-0) mostram um bom resultado entre a simulação exata e a implementação real no computador quântico para o primeiro passo do passeio. No segundo passo, embora a fidelidade seja baixa, o computador quântico ainda gera a característica distintiva da distribuição de probabilidade exata, ou seja, quatro picos principais. No terceiro passo, o resultado do computador quântico é prejudicado devido à perda de coerência nos qubits e aos erros introduzidos pela implementação de um grande número de portas não ideais. No entanto, a coerência quântica ainda está presente e algumas características distintivas da distribuição de probabilidade exata são geradas pelo computador quântico. Após o quarto passo, a simulação exata mostra a reconstrução do estado inicial, enquanto o resultado do computador quântico é dominado pelos erros.

<span id="page-57-0"></span>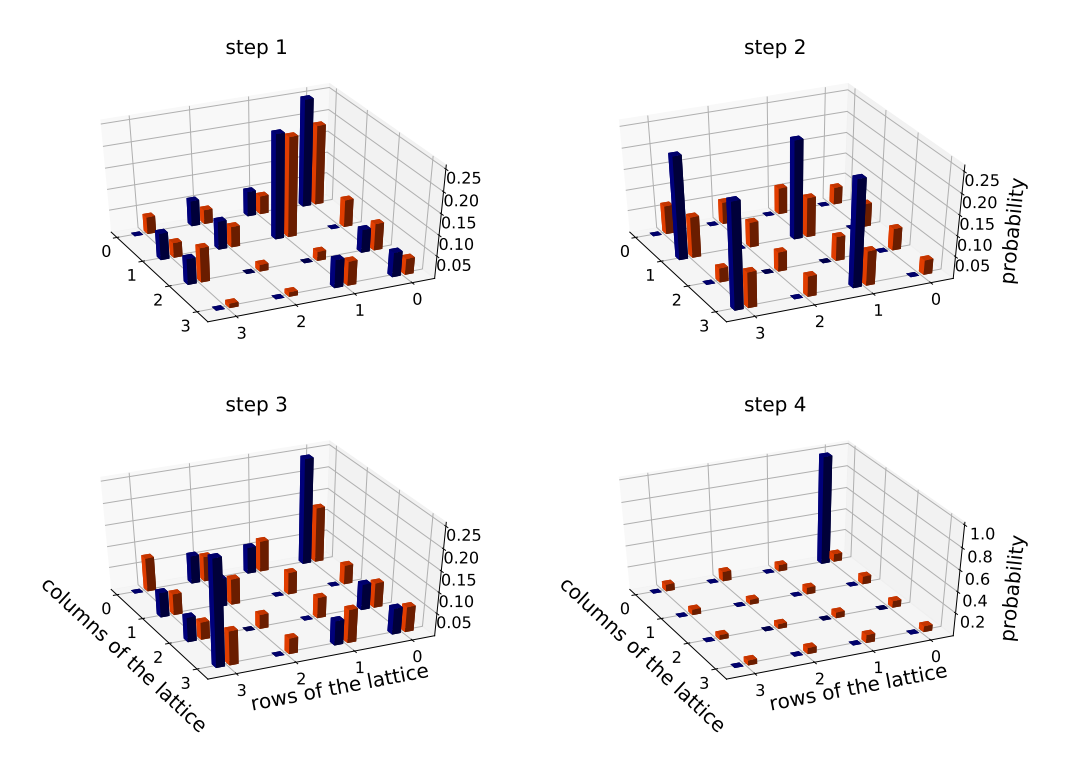

Figura 18 – Distribuição de probabilidade para 4 passos do SQW bidimensional usando simulação exata (ideal) (azul) e o computador quântico bogota (vermelho) usando 4 qubits. O estado inicial do caminhante é  $|0,0\rangle$ .

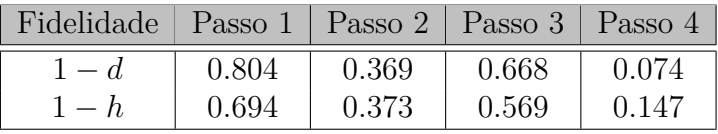

Tabela 7 – Fidelidades entre as distribuições de probabilidade geradas pelo computador quântico bogota e a simulação exata para um caminhante em uma malha bidimensional de 16 vértices.

Com essas implementações, foi demonstrado que o modelo SQW e o método de decomposição de portas funcionam para os problemas apresentados. Esses resultados foram alcançados com alta fidelidade, o que mostra que o uso de computadores quânticos, mesmo os do tipo NISQ, pode produzir resultados satisfatórios. Em alguns casos, esses resultados são até superiores aos obtidos pela computação clássica. No caso bidimensional, a coerência quântica ainda está presente e o computador quântico é capaz de gerar algumas características distintivas da distribuição de probabilidade exata.

# <span id="page-58-0"></span>4 Passeios Quânticos a tempo Contínuo

Neste capítulo, abordamos o problema de encontrar circuitos eficientes para a implementação de algoritmos de busca baseados em CTQW em grafos com um vértice marcado. Nós nos concentramos em três classes de grafos, que são grafos completos, grafos bipartidos completos e hipercubos. Implementações experimentais de algoritmos de busca em passeios quânticos em tempo contínuo são descritas em [\(DADRAS et al.,](#page-72-0) [2019;](#page-72-0) [DELVECCHIO et al.,](#page-72-0) [2020;](#page-72-0) [WANG et al.,](#page-75-0) [2020;](#page-75-0) [QU et al.,](#page-74-0) [2022\)](#page-74-0).

Para o desenvolvimento do tema usamos a teoria apresentada em [\(PORTUGAL;](#page-74-0) [KHATIBI,](#page-74-0) [2022\)](#page-74-0), onde se faz uma análise matemática para o caso de estudo e mostra as portas quânticas que serão usadas na implementação nos computadores quânticos, também em [\(QIANG et al.,](#page-74-0) [2016\)](#page-74-0) e [\(SANTOS; CHAGAS; CHAVES,](#page-74-0) [2021\)](#page-74-0) são mostrados circuitos quânticos eficientes explícitos para implementar passeios quânticos a tempo contínuo na classe circulante de grafos.

## 4.1 Parte teórica para a implementação

Os algoritmos para este tipo de passeio quântico visam encontrar um vértice marcado *ω* ∈ *V* o mais rápido possível a partir de um estado inicial. Para nosso caso temos um grafo completo e bipartido completo com um vértice marcado, temos *γ* como taxa de transição. Utilizaremos o seguinte Hamiltoniano [\(CHILDS; GOLDSTONE,](#page-72-0) [2004\)](#page-72-0).

$$
\mathcal{H} = -\gamma A - |\omega\rangle\langle\omega|.\tag{4.1}
$$

O tempo de execução ideal *t*opt mostra a eficiência do algoritmo, o que queremos é que a probabilidade de sucesso  $p = |\langle \omega | \psi(t) \rangle|^2$  tenha o maior valor possível, com isto  $|\psi(t)\rangle$  é definido como

$$
|\psi(t)\rangle = (e^{-i\mathcal{H}})^t |\psi(0)\rangle,\tag{4.2}
$$

onde H é o hamiltoniano modificado mostrado na Eq.  $(4.1)$  e  $|\psi(0)\rangle$  é a condição inicial definida como segue

$$
\psi(0) = |s\rangle = \frac{1}{\sqrt{N}} \sum_{j=0}^{N-1} |j\rangle,\tag{4.3}
$$

onde *N* é o número de vértices do grafo.

#### 4.1.1 Grafo completo

Este é um modelo teórico que descreve como uma partícula quântica se propaga ou evolui em um grafo completo. Esse tipo de modelo poderia ter aplicações em problemas de busca, otimização e transporte em redes densamente conectadas, onde as propriedades quânticas das partículas podem ser exploradas para realizar cálculos de maneira mais eficiente em comparação com abordagens clássicas.

Dado um grafo completo *K<sup>N</sup>* com *N* vértices. A matriz de adjacência de *K<sup>N</sup>* é dada por [\(FARHI; GUTMANN,](#page-73-0) [1998\)](#page-73-0):

$$
A_{K_N} = N|s\rangle\langle s| - \mathbb{I},\tag{4.4}
$$

onde |*s*i é a superposição uniforme de todos os vértices na base computacional. Definindo  $\gamma = \frac{1}{\Lambda}$  $\frac{1}{N}$ , o operador de evolução  $U_{K_N}(t)$  para este passeio quântico sem vértice marcado é [\(PORTUGAL; KHATIBI,](#page-74-0) [2022\)](#page-74-0):

$$
U_{K_N}(t) = e^{-\frac{it}{N}} H^{\otimes n} e^{it|0\rangle\langle 0|} H^{\otimes n}.
$$
\n(4.5)

Nesta subseção, vamos considerar o caso em que há um vértice marcado em *K<sup>N</sup>* . No caso com elemento marcado  $\omega$  o Hamiltoniano  $\overline{\mathcal{H}}_{K_N}$  é

$$
\overline{\mathcal{H}}_{K_N} = \frac{\mathbb{I}}{N} - |s\rangle\langle s| - |\omega\rangle\langle\omega|,\tag{4.6}
$$

com isto o operador de evolução  $\overline{U}(t)$  para um passeio quântico a tempo contínuo em  $K_N$ com um vértice marcado é:

$$
\overline{U}_{K_N}(t) = e^{-it/N} e^{-it\lambda^+ |\lambda^+| \langle \lambda^+|} e^{-it\lambda^- | \lambda^- \rangle \langle \lambda^-|}, \qquad (4.7)
$$

onde  $\lambda^{\pm} \neq 0$  são os autovalores de  $\overline{\mathcal{H}}_{K_N} - \frac{1}{N}$  $\frac{I}{N}$ , dos autovetores  $|\lambda^{\pm}\rangle$ . Os autovalores  $\lambda^{\pm}$ estão definidos como segue:

$$
\lambda^{\pm} = -1 \pm \frac{1}{\sqrt{N}}, \text{ onde } N = 2^n. \tag{4.8}
$$

O tempo ótimo para *n* qubits, onde o maior valor de probabilidade é alcançado, é dado por:

$$
t_{\rm opt}^{K_N} = \left\lfloor \frac{\pi}{2} \sqrt{N} \right\rfloor. \tag{4.9}
$$

#### 4.1.2 Grafo bipartido completo

Este passeio quântico pode se referir a um modelo teórico que descreve como uma partícula quântica se propaga ou evolui em um grafo bipartido completo. Esse tipo de modelo pode ter aplicações em problemas que envolvem a exploração de relações ou conexões entre elementos de dois conjuntos distintos, aproveitando as propriedades quânticas para realizar cálculos de maneira eficiente ou resolver problemas específicos em contextos bipartidos.

<span id="page-60-0"></span>Dado um grafo completo bipartido  $K_{n,n}$  com  $N=2n$  vértices, rotulamos os vértices de uma partição de 0*, . . . ,*(*N/*2) − 1 e, na outra partição, de *N/*2*, . . . , N* − 1. Definindo *A*ˆ como

$$
\hat{A} = H^{\otimes m} A_{K_{n,n}} H^{\otimes m},\tag{4.10}
$$

onde *H* é a matriz de Hadamard, *m* a quantidade de qubits usados e *A<sup>K</sup>n,n* a matriz de adjacência, obtemos

$$
\hat{A} = n|0\rangle\langle 0| - n|n\rangle\langle n|,\tag{4.11}
$$

onde os autovalores são  $\lambda^{\pm} = \pm n \neq 0$  dos autovetores  $|\lambda^{+}\rangle = |0\rangle$  e  $|\lambda^{-}\rangle = |n\rangle$ . Os autores usam  $\gamma = \frac{1}{n}$  $\frac{1}{n}$  como taxa de transição e o operador de evolução para um passeio quântico a tempo contínuo em *Kn,n* sem vértice marcado é [\(PORTUGAL; KHATIBI,](#page-74-0) [2022\)](#page-74-0)

$$
U_{K_{n,n}}(t) = e^{i\gamma \hat{A}t} = H^{\otimes m} e^{it|0\rangle\langle 0|} e^{-it|n\rangle\langle n|} H^{\otimes m}.
$$
\n(4.12)

No caso de um vértice marcado o Hamiltoniano modificado é

$$
\overline{\mathcal{H}}_{K_{n,n}} = -H^{\otimes m}(|0\rangle\langle 0| - |n\rangle\langle n|)H^{\otimes m} - |\omega\rangle\langle\omega|,\tag{4.13}
$$

onde  $\omega$  é o vértice marcado. Este Hamiltoniano tem três autovalores,  $\lambda^{-}, \lambda^{+}, \lambda_{0} \neq 0$ , que são as soluções da equação

$$
\lambda^3 + \lambda^2 - \lambda - \left(1 - \frac{1}{n}\right) = 0,\tag{4.14}
$$

cumprindo o seguinte:  $\lambda^- < \lambda^+ < \lambda_0$ .

Os projetores  $|\lambda^+\rangle\langle\lambda^+|, |\lambda^-\rangle\langle\lambda^-|$  e  $|\lambda_0\rangle\langle\lambda_0|$  comutam, com isto o operador de evolução  $\overline{U}_{K_{n,n}}(t)$  deste passeio quântico com um vértice marcado é

$$
\overline{U}_{K_{n,n}}(t) = e^{-it\lambda_0|\lambda_0\rangle\langle\lambda_0|}e^{-it\lambda^+|\lambda^+\rangle\langle\lambda^+|}e^{-it\lambda^-|\lambda^-\rangle\langle\lambda^-|}.\tag{4.15}
$$

O tempo ótimo de execução para *m* qubits é

$$
t_{\text{opt}}^{K_{n,n}} = \left\lfloor \frac{\pi}{2} \sqrt{N} \right\rfloor, \text{ onde } N = 2n = 2^m. \tag{4.16}
$$

#### 4.1.3 Hipercubo

Este modelo pode se referir a um modelo teórico que descreve como uma partícula quântica se propaga ou evolui em um espaço multidimensional com a forma de um hipercubo. Esse tipo de modelo pode ter aplicações na física teórica e na computação quântica, já que os hipercubos são úteis na representação de informações em espaços de alta dimensionalidade.

A matriz de adjacência  $A_{Q_n}$  do hipercubo *n*-dimensional é a seguinte [\(CHILDS;](#page-72-0) [GOLDSTONE,](#page-72-0) [2004\)](#page-72-0)

$$
A_{Q_n} = \sum_{j=1}^n X_j,
$$
\n(4.17)

onde *X<sup>j</sup>* é a matriz Pauli *X*. A base computacional do espaço de Hilbert associado a *Q<sup>n</sup>* é *N* = 2*<sup>n</sup>* . O operador de evolução deste passeio quântico sem vértice marcado no tempo *t* está definido como

$$
U_{Q_n}(t) = \bigotimes_n \left( R_x(-2\gamma t) \right),\tag{4.18}
$$

onde  $R_x(\theta) = e^{-i\theta X/2}$  e *n* a quantidade de qubits.

Em resumo, a principal diferença entre um passeio quântico discreto e o contínuo reside na natureza da divisão do tempo. O passeio quântico a tempo discreto envolve passos discretos e mudanças de estado discretas, o passeio quântico a tempo contínuo envolve passos discretos no espaço e muda de estado a tempo contínuo.

## 4.2 Implementação usando os computadores quânticos da IBM

Em 2019, os computadores quânticos da IBM tinham apenas 5 qubits que apresentavam altas taxas de erro. É importante notar que, desde então, houve avanços significativos na computação quântica, e a disponibilidade de computadores quânticos com maior capacidade continua a crescer. No entanto, ainda existem desafios em relação à estabilidade e ao controle de erros em qubits, o que pode afetar a escalabilidade.

A referência à topologia do computador quântico e às taxas de erro é crucial para entender as complexidades envolvidas na implementação de algoritmos quânticos em hardware real. Isso destaca a importância de usar simuladores quânticos para experimentos maiores quando os recursos de hardware são limitados ou caros. Na Fig. 19 vemos a topologia de um computador quântico atual, onde pode ser visto os qubits e os links entre eles e suas taxas de erro variando das cores azul ao roxo.

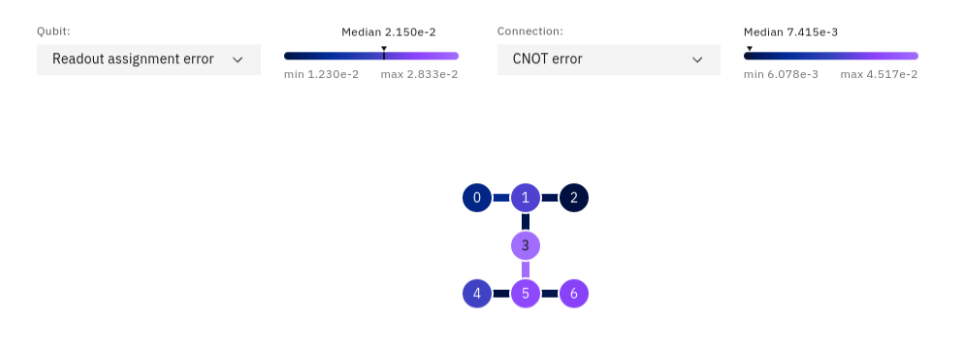

Figura 19 – Topologia do computador quântico **lagos**, ano 2023.

Uma das dificuldades no nosso primeiro trabalho foi o estado dos computadores quânticos. Devido ao uso diário sofriam desgaste e nesse período sua calibração era feita cada semana ou cada mês. É por isso que havia dias em que era difícil encontrar 4 qubits e suas ligações em bom estado. Outro problema era se um dia o computador quântico estava

bom, a fila para enviar os trabalhos e obter resultados era grande. Por estes motivos houve uma demora na obtenção dos melhores resultados.

Agora existem mais computadores quânticos e suas taxas de erro estão diminuindo cada vez mais. Existe uma diferença em relação ao ano de 2019, da topologia do computador quântico mostrado na Fig. [12,](#page-52-0) que mostra o caso dos qubits a frequência medida em GHz. Também em relação à espera para poder utilizá-los, agora existe a possibilidade de reservar o computador quântico para uso exclusivo de uma pessoa ou grupo. Infelizmente, como já foi mencionado, nosso limite de uso é de 7 qubits, o que nos impede de realizar experimentos maiores.

É positivo notar que houve melhorias desde então, com mais computadores quânticos disponíveis e taxas de erro diminuindo. A possibilidade de reservar computadores quânticos para uso exclusivo é um avanço significativo, permitindo um melhor planejamento e controle sobre os experimentos. No entanto, ainda há limitações em relação ao número de qubits disponíveis.

A constante evolução da tecnologia quântica é de fato encorajadora e promissora para a pesquisa e o desenvolvimento no campo da computação quântica. À medida que as condições e a acessibilidade para conduzir experimentos quânticos melhoram, isso abre portas para investigações mais amplas e ambiciosas, bem como para a resolução de problemas complexos que podem beneficiar uma variedade de campos.

Além disso, é interessante notar a evolução na interface da IBM Q Experience, que fornece informações mais detalhadas sobre os processadores quânticos que estão sendo utilizados. Agora pouco foram liberados computadores quânticos com 127 qubits como o **brisbane** cuja topologia é mostrada na Fig. [20](#page-63-0) e a promessa de um computador quântico con mais de 1100 qubits, isto sugere um aumento significativo na capacidade de processamento quântico. Isso certamente terá um impacto positivo na pesquisa e na aplicação da computação quântica em uma ampla variedade de áreas.

### 4.2.1 Resultados Obtidos

Os passeios quânticos contínuos representam uma abordagem interessante e poderosa para a resolução de problemas complexos em uma variedade de contextos, aproveitando as propriedades quânticas das partículas para explorar múltiplas soluções simultaneamente, o que pode levar a soluções mais eficientes e inovadoras em comparação com métodos clássicos. A seguir mostramos os resultados dos nossos três casos.

#### Grafo completo

Apresentamos os resultados de um passeio quântico contínuo em um grafo completo de 8 vértices, com um elemento marcado na posição 0, usando 3 qubits. O tempo ideal de

<span id="page-63-0"></span>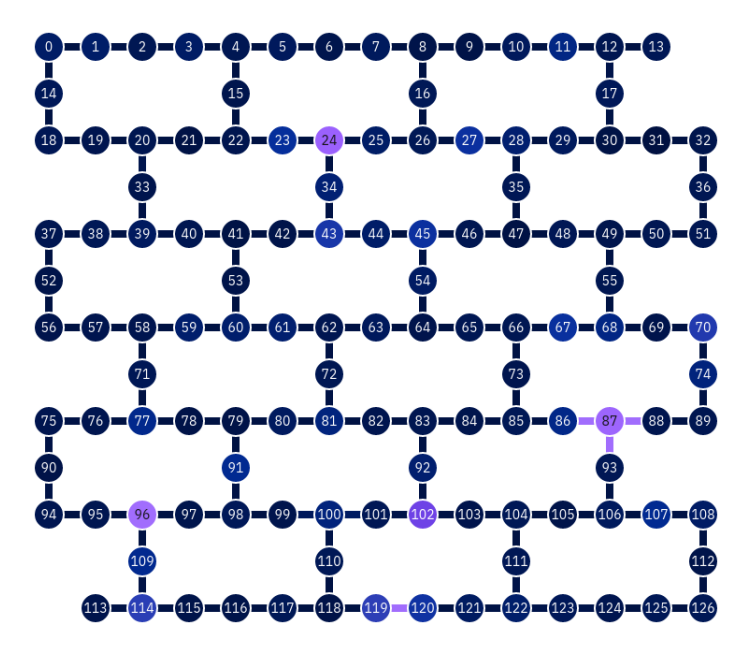

Figura 20 – Topologia do computador quântico **brisbane** de 127 qubits.

 $\alpha$ execução,  $t_{\rm opt}^{K_N}$ , é aproximadamente 4.44.

Ao utilizar a identidade

$$
e^{itP} = \mathbb{I} + \left(e^{it} - 1\right)P,\tag{4.19}
$$

válida para qualquer projetor ortogonal *P*, obtemos:

$$
\overline{U}_{K_N}(t) = e^{-it/N} A_{K_N|\lambda} + R_{\lambda} + A_{K_N|\lambda}^{\dagger} + A_{K_N|\lambda} - R_{\lambda} - A_{K_N|\lambda}^{\dagger}, \qquad (4.20)
$$

onde

$$
R_{\lambda^{\pm}}(t) = \mathbb{I} + \left(e^{-it\lambda^{\pm}} - 1\right)|0\rangle\langle0| \tag{4.21}
$$

e  $|0\rangle$  não tem relação com a localização do elemento marcado:

$$
A_{K_N|\lambda^{\pm}}|0\rangle = |\lambda^{\pm}\rangle. \tag{4.22}
$$

A identidade (4.19) permite decompor o operador de evolução  $\overline{U}_{K_N}(t)$  em uma série de operações elementares. No caso de um passeio quântico a tempo contínuo em um grafo completo, os autovalores não nulos do Hamiltoniano são *λ* <sup>±</sup> = ±*n*, onde *n* é o número de qubits usados. Os autovetores associados a esses autovalores são  $|\lambda^{\pm}\rangle = |0\rangle$  e  $|\lambda^{\pm}\rangle = |n\rangle$ , respectivamente.

A Eq. (4.22) garante que as operações *Aλ*<sup>±</sup> simplesmente projetam o estado da partícula no autovetor associado ao autovalor  $\lambda^{\pm}$ . As operações  $R_{\lambda^{\pm}}(t)$  são operações de rotação que determinam a probabilidade de a partícula estar no estado  $|0\rangle$  no tempo *t*. A Fig. [21](#page-64-0) mostra o circuito da Eq. (4.20) com  $U_1 = e^{-it\lambda^-/2} R_z(-t\lambda^-)$  e  $U_2 = e^{-it\lambda^+/2} R_z(-t\lambda^+)$ . Os ângulos dos operadores *Ry*, quando *ω* = 0 são dados em [\(PORTUGAL; KHATIBI,](#page-74-0) [2022\)](#page-74-0).

<span id="page-64-0"></span>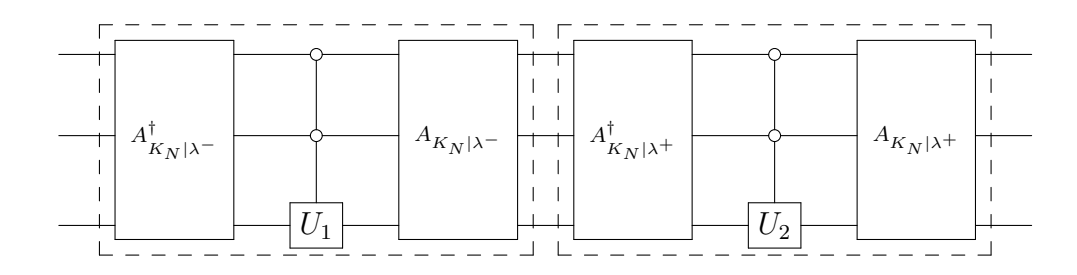

Figura 21 – Circuito do operador evolução  $\overline{U}_{K_N}(t)$  para um grafo completo  $K_{2^n}$  com elemento marcado, para *n* = 3.

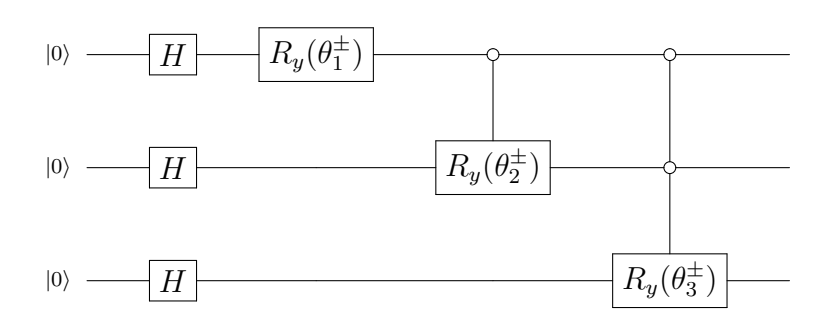

Figura 22 – Circuito que implementa  $A_{K_N|\lambda^{\pm}}$  para  $n=3$ .

Na Fig. 23 temos a evolução do passeio para os tempos  $t = 1, 2, 3$  e mostramos as fidelidades na Tabela 8, onde  $h^2 = \frac{1}{2}$  $\frac{1}{2}\sum_{x}\left(\sqrt{p_{x}}-\sqrt{q_{x}}\right)^{2}$  é a distância de Hellinger, por último *p* é o resultado da simulação e *q* o resultado do computador quântico [\(ACASIETE;](#page-72-0) [PORTUGAL,](#page-72-0) [2023\)](#page-72-0).

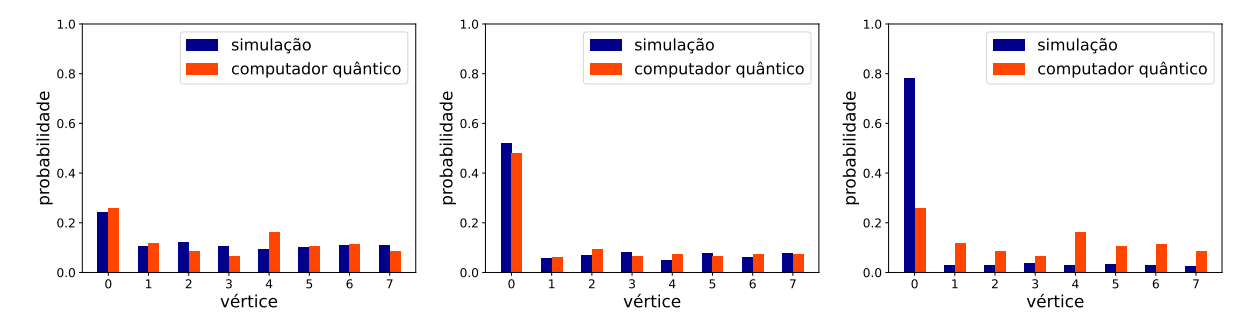

Figura 23 – Evolução de um passeio quântico a tempo contínuo com elemento marcado em um grafo completo de 8 vértices.

| Fidelidade   Passo 1   Passo 2   Passo 3 |  |       |       |  |  |
|------------------------------------------|--|-------|-------|--|--|
| 0.989                                    |  | 0.996 | 0.843 |  |  |

Tabela 8 – Fidelidades de um passeio quântico a tempo contínuo com elemento marcado em um grafo completo de 8 vértices.

Na Fig. 23 podemos ver que os resultados até o terceiro passo mostram o elemento marcado localizado na posição 0.

#### Grafo bipartido completo

Apresentamos os resultados de um passeio quântico contínuo em um grafo bipartido completo de 8 vértices, com um elemento marcado, e estado inicial  $|0\rangle$ . Para este caso, utilizamos  $m = 3$  qubits, com  $t_{\text{opt}}^{K_{n,n}} \approx 4.44$ . Utilizando a Eq. [\(4.19\)](#page-63-0), obtemos:

$$
\overline{U}_{K_{n,n}}(t) = e^{-it/N} A_{K_{n,n}|\lambda_0} R_{\lambda_0} A_{K_{n,n}|\lambda_0}^\dagger A_{K_{n,n}|\lambda} + R_{\lambda} A_{K_{n,n}|\lambda}^\dagger A_{K_{n,n}|\lambda} - R_{\lambda} A_{K_{n,n}|\lambda}^\dagger, \quad (4.23)
$$

onde

$$
R_{\lambda} = \mathbb{I} + \left(e^{-it\lambda} - 1\right)|0\rangle\langle0|,\tag{4.24}
$$

e

$$
A_{K_{n,n}|\lambda}|0\rangle = |\lambda\rangle,\tag{4.25}
$$

onde  $\lambda$  é a raiz da Eq. [\(4.14\)](#page-60-0) e  $|\lambda\rangle$  é o autovetor associado.

A Eq. (4.23) é a decomposição do operador de evolução  $\overline{U}_{K_{n,n}}(t)$  em uma série de operações elementares. As operações *A<sup>λ</sup>* projetam o estado da partícula no autovetor associado ao autovalor *λ*.

Os autovalores *λ* são as soluções da Eq. [\(4.14\)](#page-60-0). No caso de um passeio quântico a tempo contínuo em um grafo bipartido completo, os autovalores são  $\lambda^{\pm} = \pm n$ , onde *n* é o número de qubits usados. O tempo ideal de execução, *t*opt, é aproximadamente 4.44 para o caso de 3 qubits. Este é o tempo necessário para a partícula atingir a superposição uniforme dos dois autovetores associados aos autovalores *λ* <sup>±</sup>, é o mesmo tempo para um grafo completo.

A Fig. 24 mostra o circuito da Eq. (4.23) com  $U_1 = e^{-it\lambda^{-}/2}R_z(-t\lambda^{-})$ ,  $U_2 =$  $e^{-it\lambda^+/2}R_z(-t\lambda^+)$  e  $U_3 = e^{-it\lambda_0/2}R_z(-t\lambda_0)$ . Os ângulos dos operadores  $R_y$ , quando  $\omega = 0$ são dados em [\(PORTUGAL; KHATIBI,](#page-74-0) [2022\)](#page-74-0).

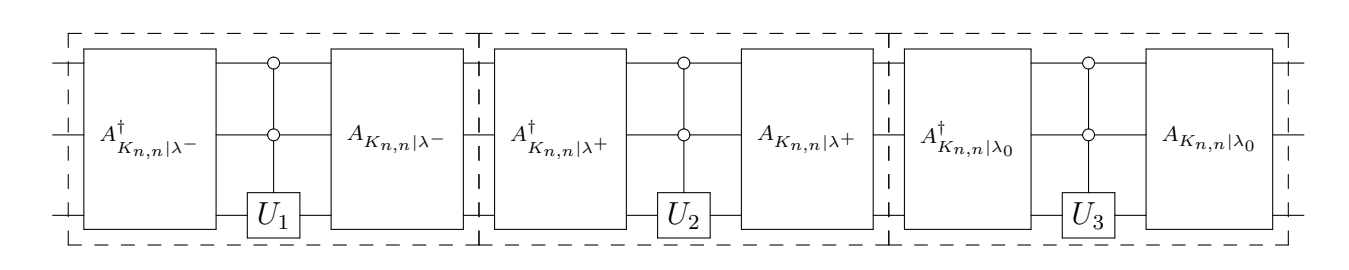

Figura 24 – Circuito do operador evolução  $\overline{U}_{K_{n,n}}(t)$  para um grafo bipartido completo  $K_{n,n}$  com elemento marcado, para  $n=4$ .

De forma similar ao caso anterior temos que na Fig. [26](#page-66-0) é dada a evolução do passeio quântico para os tempos *t* = 1*,* 2*,* 3 e mostramos as fidelidades na Tabela [9,](#page-66-0) onde  $h^2 = \frac{1}{2}$  $\frac{1}{2}\sum_x\left(\sqrt{p_x}-\sqrt{q_x}\right)^2$  é a distância de Hellinger, por último *p* é o resultado da simulação e *q* o resultado do computador quântico.

<span id="page-66-0"></span>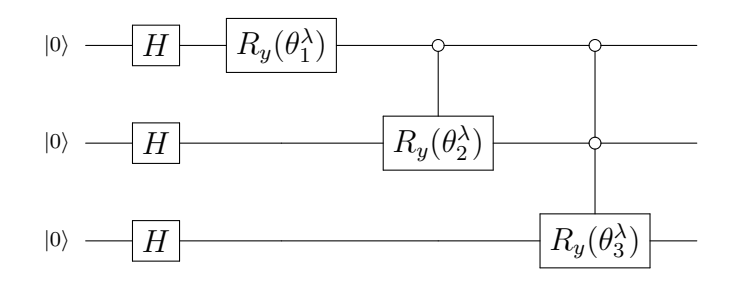

Figura 25 – Circuito que implementa  $A_{K_{n,n}|\lambda}$  para  $m=3$ .

Figura 26 – Evolução de um passeio quântico a tempo contínuo com elemento marcado em um grafo bipartido completo de 8 vértices.

| Fidelidade   Passo 1   Passo 2   Passo 3 |       |       |  |
|------------------------------------------|-------|-------|--|
|                                          | 0.993 | 0.973 |  |

Tabela 9 – Fidelidades de um passeio quântico a tempo contínuo com elemento marcado em um grafo bipartido completo de 8 vértices.

Na Fig. 26 podemos ver que os resultados até o segundo passo mostram o elemento marcado localizado na posição 0, mas no terceiro passo vemos uma significativa redução na fidelidade isto devido ao tamanho do circuito.

#### Hipercubo

Mostramos como seria o respectivo circuito para o caso de 5 qubits na Fig. 27. Para o caso de 3 e 4 qubits, são tomadas até a terceira e quarta linha, respectivamente. Apresentamos os resultados obtidos para um passeio quântico contínuo em um hipercubo

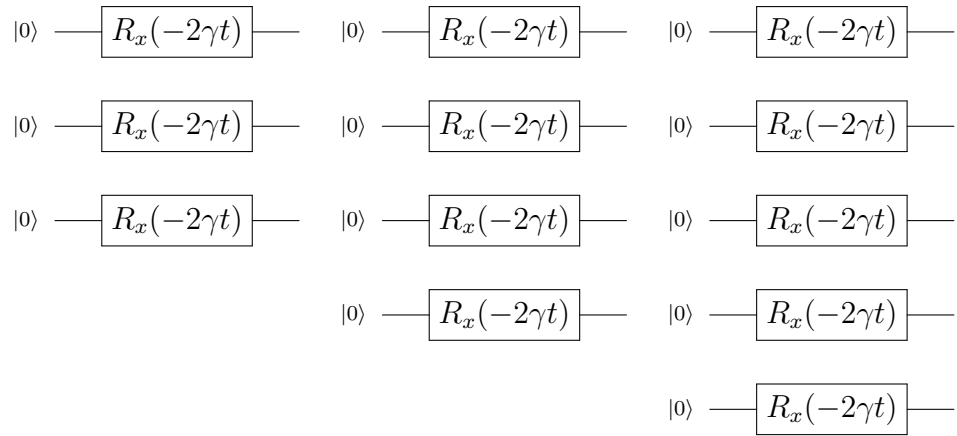

Figura 27 – Circuito do operador evolução *U<sup>Q</sup><sup>n</sup>* (*t*) em um hipercubo, para *n* = 3*,* 4 e 5 respectivamente.

de 8 vértices, com um elemento marcado, e estado inicial  $|0\rangle$ , para este caso usamos  $n=3$ qubits.

<span id="page-67-0"></span>Na Fig. 28 temos a evolução do passeio para os tempos *t* = 1*,* 2*,* 3*,* 4*,* 5*,* 6 e mostramos as fidelidades na Tabela 10 onde  $h^2 = \frac{1}{2}$  $\frac{1}{2}\sum_{x} \left(\sqrt{p_x} - \sqrt{q_x}\right)^2$  é a distância de Hellinger, por último *p* é o resultado da simulação e *q* o resultado do computador quântico. Na

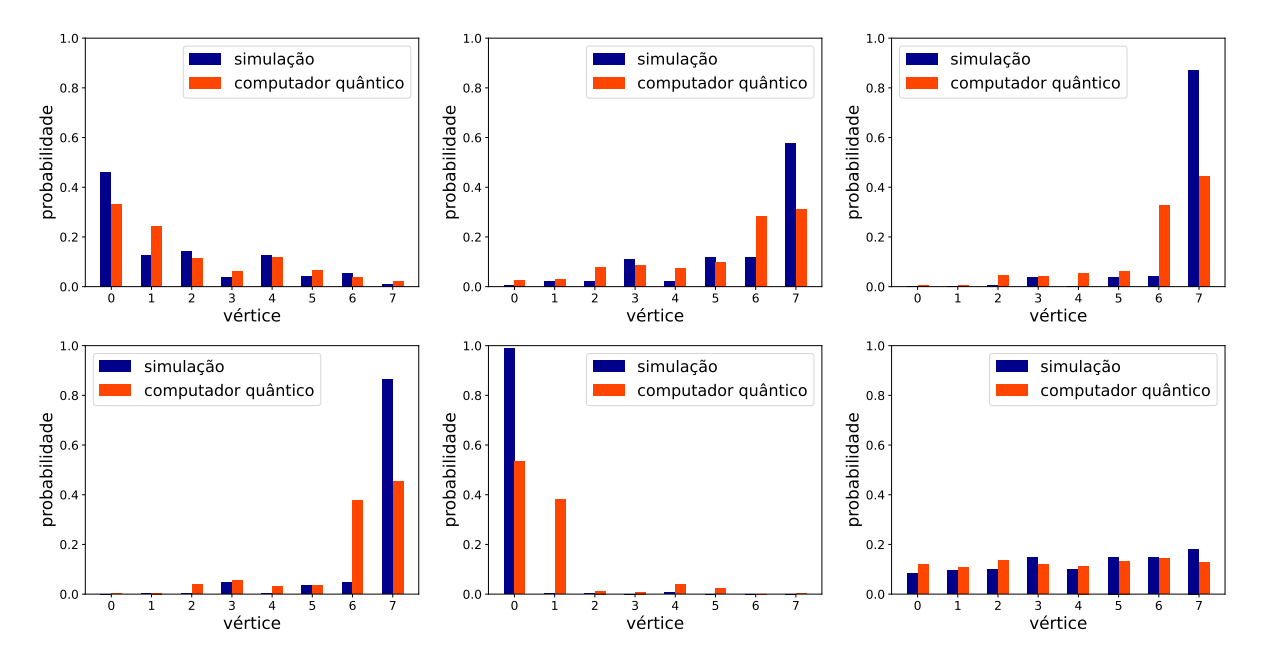

Figura 28 – Evolução de um passeio quântico a tempo contínuo em um hipercubo de 8 vértices.

| Fidelidade   Passo 1   Passo 2   Passo 3   Passo 4   Passo 5   Passo 6 |  |  |  |
|------------------------------------------------------------------------|--|--|--|
| $1-h$                                                                  |  |  |  |

Tabela 10 – Fidelidades de um passeio quântico a tempo contínuo em um hipercubo.

Fig. 28 podemos ver que os resultados até o passo 6, no passo 5 a fidelidade diminui consideravelmente respeito ao passo anterior, no passo 6 acontece algo similar aos passos 5 e 6 da Fig. [13](#page-53-0) devido à distribuição uniforme dos resultados exatos, a precisão do computador melhora muito em relação aos passos anteriores.

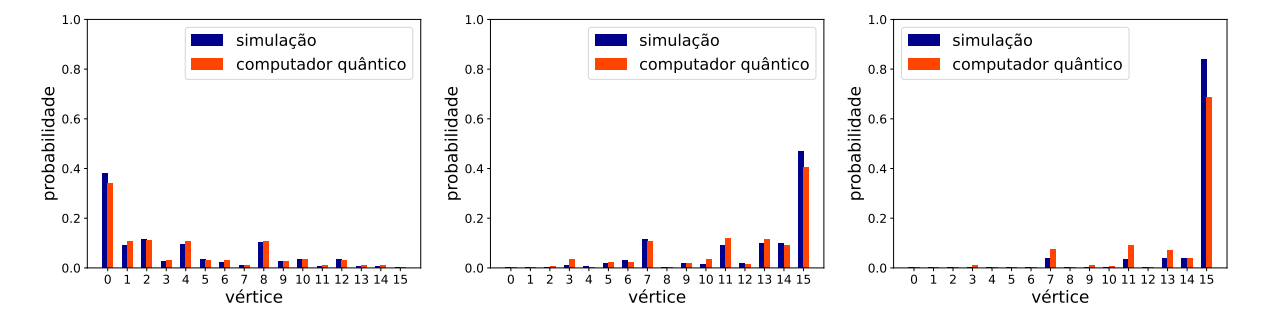

Figura 29 – Evolução de um passeio quântico a tempo contínuo em um hipercubo de 16 vértices.

| Fidelidade   Passo 1   Passo 2   Passo 3 |       |       |       |
|------------------------------------------|-------|-------|-------|
|                                          | 0.996 | 0.989 | 0.978 |

Tabela 11 – Fidelidades de um passeio quântico a tempo contínuo em um hipercubo de 16 vértices.

A Fig. [29](#page-67-0) mostra a evolução do passeio quântico em um hipercubo de 4 qubits. A fidelidade é alta para todos os tempos, indicando que o passeio quântico é capaz de se propagar de forma eficiente no hipercubo.

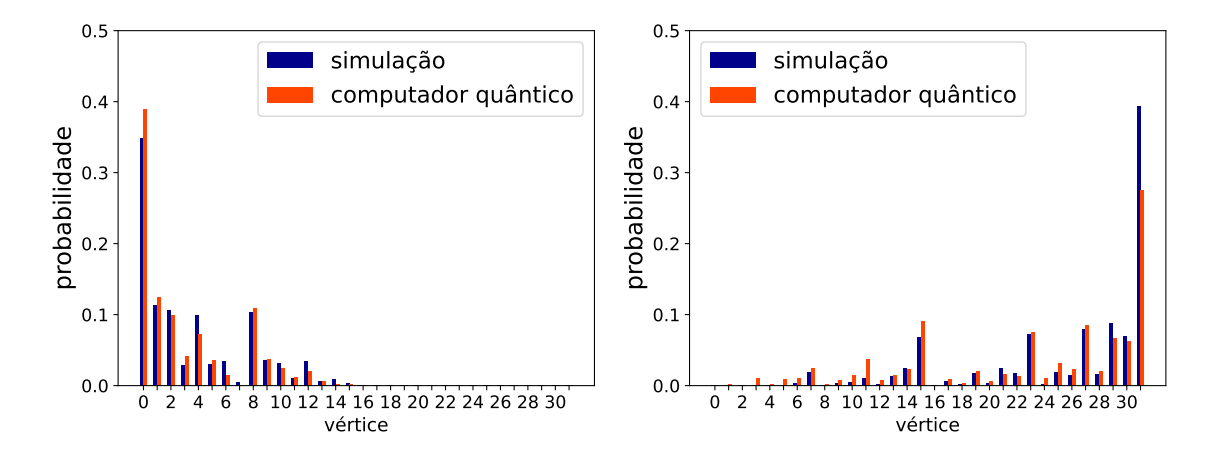

Figura 30 – Evolução de um passeio quântico a tempo contínuo em um hipercubo de 32 vértices.

| Fidelidade   Passo 1 |     | Passo 2 |
|----------------------|-----|---------|
|                      | O Q |         |

Tabela 12 – Fidelidades de um passeio quântico a tempo contínuo em um hipercubo de 16 vértices.

Temos agora na Fig. 30 o mesmo comportamento apresentado nos casos anteriores com uma alta fidelidade para o caso de 5 qubits para os tempos *t* = 1 e *t* = 2. Os resultados obtidos demonstram uma alta fidelidade para os nossos problemas, especialmente no caso do hipercubo, devido ao tamanho reduzido do circuito, que contém menos portas lógicas e tem uma profundidade menor. No entanto, como observado no capítulo anterior, a precisão diminui à medida que o tempo passa, devido às limitações dos computadores quânticos. Mesmo assim, os resultados ainda nos permitem observar o comportamento da evolução do passeio quântico.

No caso da implementação para o cenário contínuo, procedemos de forma semelhante ao caso discreto já que o espaço também é discreto para o caso do passeio quântico a tempo contínuo só o tempo é contínuo. Isso ocorre porque é essencial acompanhar a evolução ao longo do tempo, uma vez que avaliar o operador de evolução em um tempo específico

seria pular etapas e não representaria adequadamente o que é um passeio quântico. Em um passeio quântico, é crucial observar como o sistema evolui a cada instante de tempo para compreender sua dinâmica. Essa abordagem passo a passo é fundamental para obter uma compreensão completa do processo.

# 5 Conclusão

Na introdução, realizamos uma revisão do estado da arte da pesquisa em passeios quânticos, destacando os trabalhos relevantes que nos ajudaram neste estudo. Exploramos desde os primeiros estágios da teoria da mecânica quântica até sua evolução ao longo dos anos, culminando na teoria dos passeios quânticos, incluindo os passeios quânticos escalonados, que são o foco deste trabalho.

No Capítulo [2,](#page-24-0) abordamos conceitos de grafos e apresentamos os modelos de passeios quânticos, como o modelo de passeio quântico escalonado e o modelo com moeda. Também discutimos algoritmos de busca para um melhor entendimento e para sua posterior implementação.

No Capítulo [3,](#page-39-0) implementamos o operador de evolução de um passeio quântico escalonado em ciclos, redes bidimensionais e grafos completos utilizando computadores quânticos da IBM por meio da plataforma Qiskit na IBM Q Experience. Demonstramos como decompor cada operador unitário local em termos de portas básicas. Também realizamos a decomposição da porta Toffoli multicontrolada e da porta *C*(*Z*), cujas decomposições podem ser analisadas independentemente do circuito.

Implementamos o primeiro passo de um passeio quântico no ciclo de 8 e 16 vértices, obtendo resultados com uma fidelidade de cerca de 80% para o caso de 8 vértices e cerca de 50% para o caso de 16 vértices. Também implementamos dois passos de dois caminhantes quânticos interagindo no ciclo de 4 vértices, obtendo resultados com uma fidelidade de cerca de 57%. Por fim, implementamos quatro passos de um passeio quântico em uma rede bidimensional de 16 vértices, obtendo resultados com uma fidelidade de cerca de 80% para o primeiro passo.

Também foi implementado um algoritmo de busca baseado em um passeio quântico em grafos completos com 8 e 16 vértices, obtendo resultados mais eficientes em comparação aos algoritmos clássicos equivalentes. A versão do passeio quântico implementada é equivalente ao algoritmo de Grover. Implementamos também uma versão modificada do algoritmo de Grover que se mostrou mais eficiente do que a busca clássica em listas não ordenadas com 8 e 16 elementos. Devido às limitações dos computadores NISQ, os resultados pioram à medida que aumentamos o número de passos.

No Capítulo [4,](#page-58-0) realizamos a implementação do operador de evolução de um passeio quântico contínuo em grafos completos com busca, também para grafos bipartidos completos com busca e hipercubos, utilizando uma metodologia semelhante àquela empregada para o caso discreto.

Fizemos a implementação dos primeiros passos de um passeio quântico a tempo contínuo no grafo completo de 8 vértices, obtendo resultados com uma fidelidade de cerca de 80% nos três primeiros passos. Também implementamos o passeio quântico contínuo em um grafo bipartido completo de 8 vértices, com uma fidelidade de mais de 90% nos dois primeiros passos, embora a fidelidade tenha diminuído consideravelmente no passo seguinte. Foi feito também o passeio em um hipercubo de 8, 16 e 32 vértices onde foram obtidos resultados com fidelidade acima de 90% para os três casos.

Com base nesses resultados, concluímos que o modelo escalonado é adequado para ser utilizado em computadores NISQ, uma vez que a implementação de modelos sem moeda requer menos qubits em comparação aos modelos com moeda. Por exemplo, a implementação de dois caminhantes quânticos interagindo em um grafo de 4 vértices no modelo com moeda requer 6 qubits, enquanto no modelo sem moeda são necessários apenas 4 qubits. Os resultados obtidos na presente tese podem auxiliar os estudos e pesquisas da computação quântica como foi nos seguintes trabalhos [\(SINGH et al.,](#page-75-0) [2021;](#page-75-0) [GEORGOPOULOS; EMARY; ZULIANI,](#page-73-0) [2021;](#page-73-0) [KUMAR; PATHAK,](#page-73-0) [2022;](#page-73-0) [PIVOLUSKA;](#page-74-0) [PLESCH,](#page-74-0) [2022;](#page-74-0) [HØYER; LEAHY,](#page-73-0) [2022;](#page-73-0) [WING-BOCANEGRA; VENEGAS-ANDRACA,](#page-75-0) [2023;](#page-75-0) [NZONGANI et al.,](#page-74-0) [2023\)](#page-74-0) para mencionar alguns que citaram o trabalho do Capítulo [3.](#page-39-0)

Podemos concluir que os computadores quânticos da IBM são capazes de produzir resultados não triviais em termos de implementações de passeios quânticos, incluindo aspectos não clássicos da mecânica quântica, como o emaranhamento entre caminhantes quânticos.
## Referências

ABREU, A. et al. The graph tessellation cover number: Chromatic bounds, efficient algorithms and hardness. *Theoretical Computer Science*, v. 801, p. 175–191, 2020. Citado na página [30.](#page-31-0)

ABREU, A. et al. Total tessellation cover and quantum walk. *arXiv:2002.08992*, 2020. Citado na página [20.](#page-21-0)

ACASIETE, F. et al. Implementation of quantum walks on IBM quantum computers. *Quantum Inf Process*, v. 19, n. 426, 2020. Citado 2 vezes nas páginas [21](#page-22-0) e [38.](#page-39-0)

ACASIETE, F.; PORTUGAL, R. Poster: Passeios quânticos contínuos usando qiskit. In: *1 Encontro Regional de Grupos de Pesquisa em Computação e Informação Quântica (1<sup>o</sup> EGPCIQ)*. [S.l.: s.n.], 2023. Citado 2 vezes nas páginas [21](#page-22-0) e [63.](#page-64-0)

AHARONOV, Y.; DAVIDOVICH, L.; ZAGURY, N. Quantum random walks. *Phys. Rev. A*, v. 48, n. 1687, p. 85–101, 1993. Citado 2 vezes nas páginas [19](#page-20-0) e [28.](#page-29-0)

ARUTE, F. Quantum supremacy using a programmable superconducting processor. *Nature*, v. 574, p. 505–510, 2019. Citado na página [18.](#page-19-0)

BENEDETTI, C. et al. Quantum Spatial Search in Two-Dimensional Waveguide Arrays. *Phys. Rev. Appl.*, American Physical Society, v. 16, p. 054036, Nov 2021. Citado na página [20.](#page-21-0)

BENIOFF, P. A microscopic quantum mechanical hamiltonian model of computers as represented by turing machines. *Journal of Statistical Physics*, v. 22, n. 5, 1980. Citado na página [20.](#page-21-0)

BENNETT, C. H. Logical reversibility of computation. *IBM Journal of Research and Development*, v. 17, n. 6, p. 525–532, 1973. Citado na página [18.](#page-19-0)

BUDINSKI, L. Quantum algorithm for the Navier-Stokes equations. *arXiv:2103.03804*, v. 12, 2021. Citado na página [17.](#page-18-0)

CHILDS, A. M. Universal computation by quantum walk. *Phys. Rev. Lett*, v. 12, n. 80501, p. 71–97, 2009. Citado na página [19.](#page-20-0)

CHILDS, A. M.; GOLDSTONE, J. Spatial search by quantum walk. *Phys. Rev. A*, v. 70, p. 022314, Aug 2004. Citado 3 vezes nas páginas [20,](#page-21-0) [57](#page-58-0) e [59.](#page-60-0)

CHUANG, I.; GERSHENFELD, N.; KUBINEC, M. Experimental Implementation of Fast Quantum Searching. *Physical Review Letters*, v. 80, n. 15, 1998. Citado na página [19.](#page-20-0)

DADRAS, S. et al. Experimental realization of a momentum-space quantum walk. *Phys. Rev. A*, v. 99, p. 043617, Apr 2019. Citado 2 vezes nas páginas [21](#page-22-0) e [57.](#page-58-0)

DELVECCHIO, M. et al. Quantum search with a continuous-time quantum walk in momentum space. *J. Phys. B: At. Mol. Opt. Phys*, v. 53, n. 065301, 2020. Citado 2 vezes nas páginas [20](#page-21-0) e [57.](#page-58-0)

DEUTSCH, D. Quantum computational networks. *Proceedings of The Royal Society A Mathematical Physical and Engineering Sciences*, v. 425, n. 1868, 1989. Citado na página [15.](#page-16-0)

DEUTSCH, D.; JOZSA, R. Rapid solutions of problems by quantum computation. *Proceedings of the Royal Society of London A*, v. 439, n. 553, 1992. Citado na página [38.](#page-39-0)

DIVINCENZO, D. Two-bit gates are universal for quantum computation. *Physical Review A*, v. 51, n. 1015, 1994. Citado na página [19.](#page-20-0)

DOUGLAS., B.; WANG., J. Efficient quantum circuit implementation of quantum walks. *Phys. Rev. A*, v. 79, n. 052335, 2009. Citado na página [20.](#page-21-0)

FARHI, E.; GUTMANN, S. Quantum computation and decision trees. *Physical Review A*, v. 58(2), n. 6077, p. 915–928, 1998. Citado 4 vezes nas páginas [19,](#page-20-0) [28,](#page-29-0) [31](#page-32-0) e [58.](#page-59-0)

FEYNMAN, R. P. Simulating physics with computers. *International Journal of Theoretical Physics*, v. 21, p. 467–488, 1982. Citado na página [15.](#page-16-0)

FLURIN, E. et al. Observing Topological Invariants Using Quantum Walks in Superconducting Circuits. *Phys. Rev. X*, v. 7, n. 031023, 2017. Citado na página [21.](#page-22-0)

GEORGOPOULOS, K.; EMARY, C.; ZULIANI, P. Comparison of quantum-walk implementations on noisy intermediate-scale quantum computers. *Phys. Rev. A*, American Physical Society, v. 103, p. 022408, Feb 2021. Citado na página [70.](#page-71-0)

GROVER, L. K. A fast quantum mechanical algorithm for database search. *ACM symposium on Theory of computing*, 1996. Citado na página [33.](#page-34-0)

GROVER, L. K. Quantum Mechanics Helps in Searching for a Needle in a Haystack. *Phys. Rev. Lett*, v. 79, n. 325, 1997. Citado 2 vezes nas páginas [19](#page-20-0) e [53.](#page-54-0)

HENDERSON, J. et al. Quantum algorithms for geologic fracture networks. *Scientific Reports*, v. 13, n. 2906, 2023. Citado na página [17.](#page-18-0)

HIGUCHI, Y. et al. Spectral and asymptotic properties of Grover walks on crystal lattices. *Journal of Functional Analysis*, v. 267, n. 11, p. 4197–4235, 2014. Citado na página [19.](#page-20-0)

HØYER, P.; LEAHY, J. Spatial search via an interpolated memoryless walk. *Phys. Rev. A*, v. 106, p. 022418, 2022. Citado na página [70.](#page-71-0)

KUMAR, S.; PATHAK, A. Experimental realization of quantum anonymous veto protocols using ibm quantum computer. *Quantum Inf Process*, v. 21, n. 9, 2022. Citado na página [70.](#page-71-0)

MATJESCHK, R. et al. Experimental simulation and limitations of quantum walks with trapped ions. *New J. Phys*, v. 14, n. 035012, 2012. Citado na página [21.](#page-22-0)

MATSUE, K.; OGURISU, O.; SEGAWA, E. Quantum walks on simplicial complexes. *Quantum Inf Process*, v. 15, p. 1865–1896, 2016. Citado na página [20.](#page-21-0)

MIHÁLIKOVÁ, I. et al. Best-Practice Aspects of quantum-computer Calculations: A Case Study of the Hydrogen Molecule. *Molecules*, v. 27(3), n. 597, 2022. Citado na página [17.](#page-18-0)

MORADI, S. et al. Clinical data classification with noisy intermediate scale quantum computers. *Sci Rep*, v. 12, n. 1851, 2022. Citado na página [17.](#page-18-0)

NIELSEN, M. A.; CHUANG, I. L. *Quantum Computation and Quantum Information*. New York: Cambridge University Press New York, 2011. Citado na página [23.](#page-24-0)

NZONGANI, U. et al. Quantum circuits for discrete-time quantum walks with position-dependent coin operator. *Quantum Inf Process*, v. 22, n. 270, 2023. Citado na página [70.](#page-71-0)

PIVOLUSKA, M.; PLESCH, M. Implementation of quantum compression on ibm quantum computers. *Sci Rep*, v. 12, n. 5841, 2022. Citado na página [70.](#page-71-0)

PORTUGAL, R. *Quantum Walks and Search Algorithms*. New York: Springer, 2018. Citado 2 vezes nas páginas [20](#page-21-0) e [28.](#page-29-0)

PORTUGAL, R.; FERNANDES, T. D. Quantum search on the two-dimensional lattice using the staggered model with hamiltonians. *Phys. Rev. A*, v. 95, n. 042341, 2017. Citado na página [20.](#page-21-0)

PORTUGAL, R.; KHATIBI, J. Implementation of continuous-time quantum walks on quantum computers. *ArXiv*, abs/2212.08889, 2022. Citado 5 vezes nas páginas [57,](#page-58-0) [58,](#page-59-0) [59,](#page-60-0) [62](#page-63-0) e [64.](#page-65-0)

PORTUGAL, R.; MARQUEZINO, F. Introdução à Programação de Computadores Quânticos. In: *CSBC 2019 – 38 o JAI*. Belém – Pará: [s.n.], 2019. p. 1–51. Citado na página [23.](#page-24-0)

PORTUGAL, R.; OLIVEIRA, M. C. de; MOQADAM, J. K. Staggered quantum walks with Hamiltonians. *Phys. Rev. A*, v. 95, n. 012328, 2017. Citado 3 vezes nas páginas [20,](#page-21-0) [30](#page-31-0) e [40.](#page-41-0)

PORTUGAL, R. et al. The staggered quantum walk model. *Quantum Inf Process*, v. 15, n. 15, p. 85–101, 2016. Citado na página [30.](#page-31-0)

PRESKILL, J. Experimental realization of a momentum-space quantum walk. *Quantum 2*, v. 79, 2018. Citado na página [21.](#page-22-0)

QIANG, X. et al. Efficient quantum walk on a quantum processor. *Nature Communications*, v. 7, 2016. Citado na página [57.](#page-58-0)

QU, D. et al. Deterministic search on star graphs via quantum walks. *Phys. Rev. Lett.*, v. 128, p. 050501, 2022. Citado na página [57.](#page-58-0)

SANTOS, J.; CHAGAS, B.; CHAVES, R. Quantum walks in a superconducting quantum computer. In: *Anais do I Workshop de Comunicação e Computação Quântica*. Porto Alegre, RS, Brasil: SBC, 2021. p. 25–30. ISSN 0000-0000. Citado na página [57.](#page-58-0)

SCHREIBER, A. et al. A 2D Quantum Walk Simulation of Two-Particle Dynamics. *Science*, v. 336, n. 6077, p. 55–58, 2012. Citado na página [20.](#page-21-0)

SERWAY, V. *College Physics*. Brooks-Cole, 2008. v. 2. Citado na página [16.](#page-17-0)

SHOR, P. Polynomial-Time Algorithms for Prime Factorization and Discrete Logarithms on a Quantum Computer. *SIAM Review*, v. 41, 1999. Citado na página [19.](#page-20-0)

SHOR, P. W. Algorithms for quantum computation: Discrete logarithms and factoring. In: *Proceedings of the 35th Annual Symposium on Foundations of Computer Science*. [S.l.]: IEEE Computer Society, 1994. p. 124–134. Citado 2 vezes nas páginas [17](#page-18-0) e [19.](#page-20-0)

SINGH, S. et al. Quantum circuits for the realization of equivalent forms of one-dimensional discrete-time quantum walks on near-term quantum hardware. *Phys. Rev. A*, v. 104, p. 062401, 2021. Citado na página [70.](#page-71-0)

SZEGEDY, M. Quantum speed-up of Markov chain based algorithms. In: *45th Annual IEEE Symposium on Foundations of Computer Science*, 2004. p. 32–41. Citado na página [19.](#page-20-0)

TOFFOLI, T. Reversible computing. In: *7th Colloquium on Automata, Languages and Programming*. Springer-Verlag, 1980. p. 632–644. Citado na página [18.](#page-19-0)

TRUDEAU, J. *Introduction to Graph Theory*. Dover Publications, 1994. v. 2. Citado na página [23.](#page-24-0)

TURING, A. On computable numbers, with an application to the entscheidungsproblem. *Proceedings of the London Mathematical Society*, s2-42, n. 1, p. 85–101, 1936. Citado na página [15.](#page-16-0)

WANG, K. et al. Experimental realization of continuous-time quantum walks on directed graphs and their application in PageRank. *Optica*, v. 7, n. 11, p. 1524–1530, 2020. Citado 2 vezes nas páginas [20](#page-21-0) e [57.](#page-58-0)

WEST, D. *Introduction to graph theory*. Rashtriya Printers, 2001. v. 2. Citado na página [23.](#page-24-0)

WING-BOCANEGRA, A.; VENEGAS-ANDRACA, S. Unitary coined discrete-time quantum walks on directed multigraphs. *Quantum Inf Process*, v. 22, n. 243, 2023. Citado na página [70.](#page-71-0)